#### **REPUBLIQUE ALGERIENNE DEMOCRATIQUE ET POPULAIRE**

**الجـمـهـوريـة الجـزائـريـة الديـمـقـراطـيــة الشـعـبـيــة**

**MINISTRY OF HIGHER EDUCATION AND SCIENTIFIC RESEARCH**

**HIGHER SCHOOL IN APPLIED SCIENCES --T L E M C E N--** 

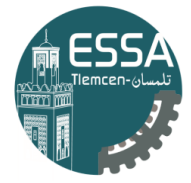

المدرسة العليا في العلوم التطبيقية | École Supérieure en Sciences Appliquées **وزارة التعليـم العالـي والبحـث العلمـي**

المـدرســة الـعليــا ف*ي* الـعلوم التطب<u>ي</u>  **-تلمسان-**

Mémoire de fin d'étude

**Pour l'obtention du diplôme d'Ingénieur**

Filière : Electrotechnique Spécialité : Energie Et Environnement

**Présenté par : Naouel DJEBBAR**

Thème

# **Modélisation, contrôle et simulation d'une éolienne à base d'une MADA alimentée par un convertisseur matriciel**

Soutenu publiquement, le 30 / 06/ 2022, devant le jury composé de :

Mr.A.TAHOUR Mr.A.CHEMIDI Mr. S.M. MELIANI

Mr.M.C.BENHABIB

**MCA**  Professeur Professeur

Professeur

ESSA.Tlemcen Président ESSA.Tlemcen Encadrant UniversitédeTlemcen Université deTlemcen

Examinateur1

Examinateur 2

Année universitaire : 2021 /2022

# *Dédicaces*

*Je dédie ce travail :*

- *À mon pére et à ma mère,*
- *À ma mère qui m'a éduquée (grand-mère),*
- *À mes chers frères Djamel, Mohammed Amine,*
- *À mes chères sœurs Fatima Zahraa, Sondos,*
- *À toute ma grande famille DJEBBAR et SADEK,*
- *À mon encadrant M*. *Abdelkarim CHEMIDI,*
- *À ma cher amie Amina LAZREG,*
- *À tous mes amis,*
- *À tous ceux et celles qui m'ont encouragé et m'ont soutenu.*

*Naouel DJEBBAR* 

# *Remerciements*

 *Avant toute chose, je remercie Dieu le tout puissant de m'avoir donnée courage, patience et force durant toutes ces années d'étude.*

 *Je tiens à remercier mon encadrant Monsieur Abdelkarim CHEMIDI, Maître de conférence à l'Ecole supérieure en sciences appliquées de Tlemcen pour avoir encadrer mon travail, ainsi que pour ses observations enrichissantes, ses nombreux conseils, sa disponibilité durant notre préparation de ce travail, son encouragement, et la confiance qu'il m'a accordée.*

 *Mes sincères remerciements aux membres du jury, pour l'honneur qu'ils m'ont fait en acceptant de participer au jugement de ce travail.*

 *Je remercie sincèrement mes parents et toute ma famille pour leur soutien et les encouragements qu'ils m'ont apportés.*

 *J'adresse mes sincères remerciements à tous mes enseignants de l'Ecole supérieure en sciences appliquées de Tlemcen.*

 *Cette page ne serait été complète sans remercier et dédier mes meilleures amies : L. Amina, T. Hadjer, D. Sarah, B. Selma, Ch. Hiba, B. Rabia, B. Yamina, Ch. Nessrin, B. Imène, M. Soumia, Dj. Khadra, R. Naima, A. Amel, S. Sara, S. Zohra, S. kheira, S. Leila, Dj. Fatima pour leur soutien moral et ses encouragements.*

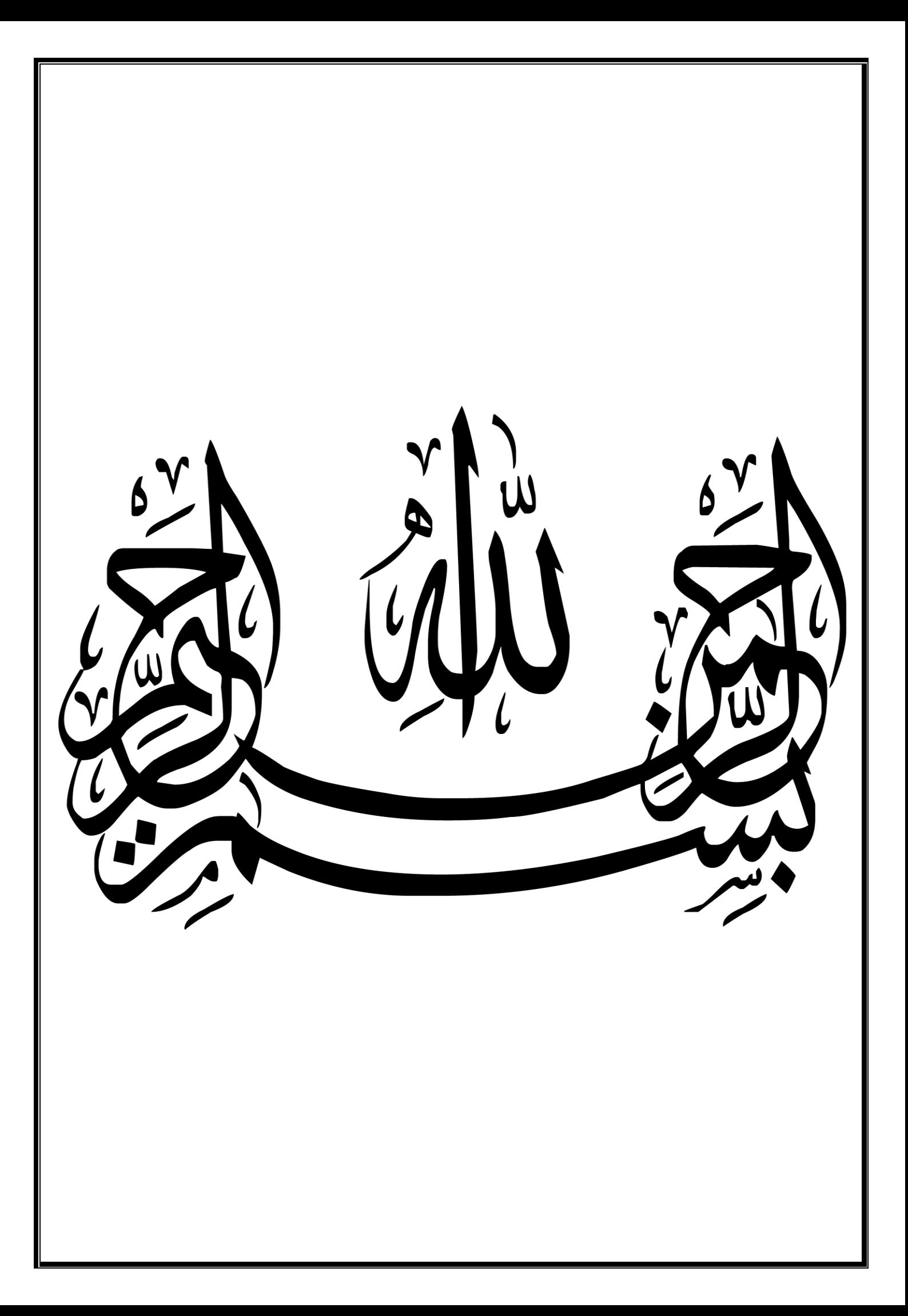

# **قال المزني تلميذ الشافعي رحمهما هللا:**

**" لو عورض كتاب سبعين مرة لوجد فيه خطأ \* أبى هللا أن يكون كتابا صحيحا غير كتابه."**

 قد أدى تطور الكترونيات الطاقة إلى ايالء اهتمام خاص الستخدام جيل جديد من محوالت الطاقة، محول المصفوفة AC/ACالذي يمكن أن يقدم محول طاقة مباشرة من نوع AC/AC، وتدفق طاقة ثنائي االتجاه وشكل موجة المدخل والمخرج شبه جيبية. في هذا العمل، نعرض دراسة تور بينات الرياح المتغيرة التي تعتمد على مولد ال تزامني مزدوج التغذية الذي يتغذى على محول المصفوفة المتحكم فيه بواسطة D Ph. نستعمل تقنية MPPT لاستخلاص الحد الأقصىي من الطاقة المتوفرة، وقد تم اختبار النظام المقترح وتقييمه باستخدام نتائج المحاكاة، وتبين هذه النتائج التي تم الحصول عليها في SPS/SIMULINK/MATLAB فعالية وصحة نظام التحكم المدروس.

# **كلمات مفتاحية:**

مولد ال تزامني مزدوج التغذية، تور بينات الرياح، محول المصفوفة، تحكمD Ph ، تقنيةMPPT .

### **Résumé :**

 En raison du développement de l'électronique de puissance, une attention particulière a été accordée à l'utilisation d'une nouvelle génération de convertisseurs de puissance, convertisseur matriciel AC/AC auquel on peut fournir un convertisseur de puissance direct AC/AC, un flux de puissance bidirectionnel, une forme d'onde d'entrée et de sortie presque sinusoïdale. Dans ce travail, nous présentons l'étude de performance d'une éolienne à vitesse variable basée sur la GADA alimenté par un convertisseur matriciel qui est contrôlé par la méthode Ph D. En utilisant la méthode MPPT pour extraire la puissance maximale disponible. Le système proposé a été testé puis évalué à l'aide de résultats de simulation. Les résultats de simulation obtenus sous MATLAB/SIMULINK/SPS montrent l'efficacité et la validité du système de contrôle considéré.

#### **Mots-clés :**

Génératrice asynchrone à double alimentation (GADA), éolienne, convertisseur matriciel, commande Ph D, MPPT.

### **Abstract:**

 Due to development of power electronics, particular attention was granted to the use of a new generation of power converters, AC/AC matrix converter is a direct AC/AC power converter, a bidirectional power flow, nearly sinusoidal input and output waveform. In this work, we present the performance study of a variable speed wind turbine based on DFIG powered by a matrix converter that is controlled by the Ph D method. Using the MPPT method to extract the maximum available power. The proposed system was tested and evaluated. The simulation results obtained under MATLAB/SIMULINK/SPS show the effectiveness and validity of the control system under consideration.

# **Keywords:**

Double fed induction generator (DFIG), Wind turbine, matrix converter, Ph D method, MPPT.

# **Table des matières**

C

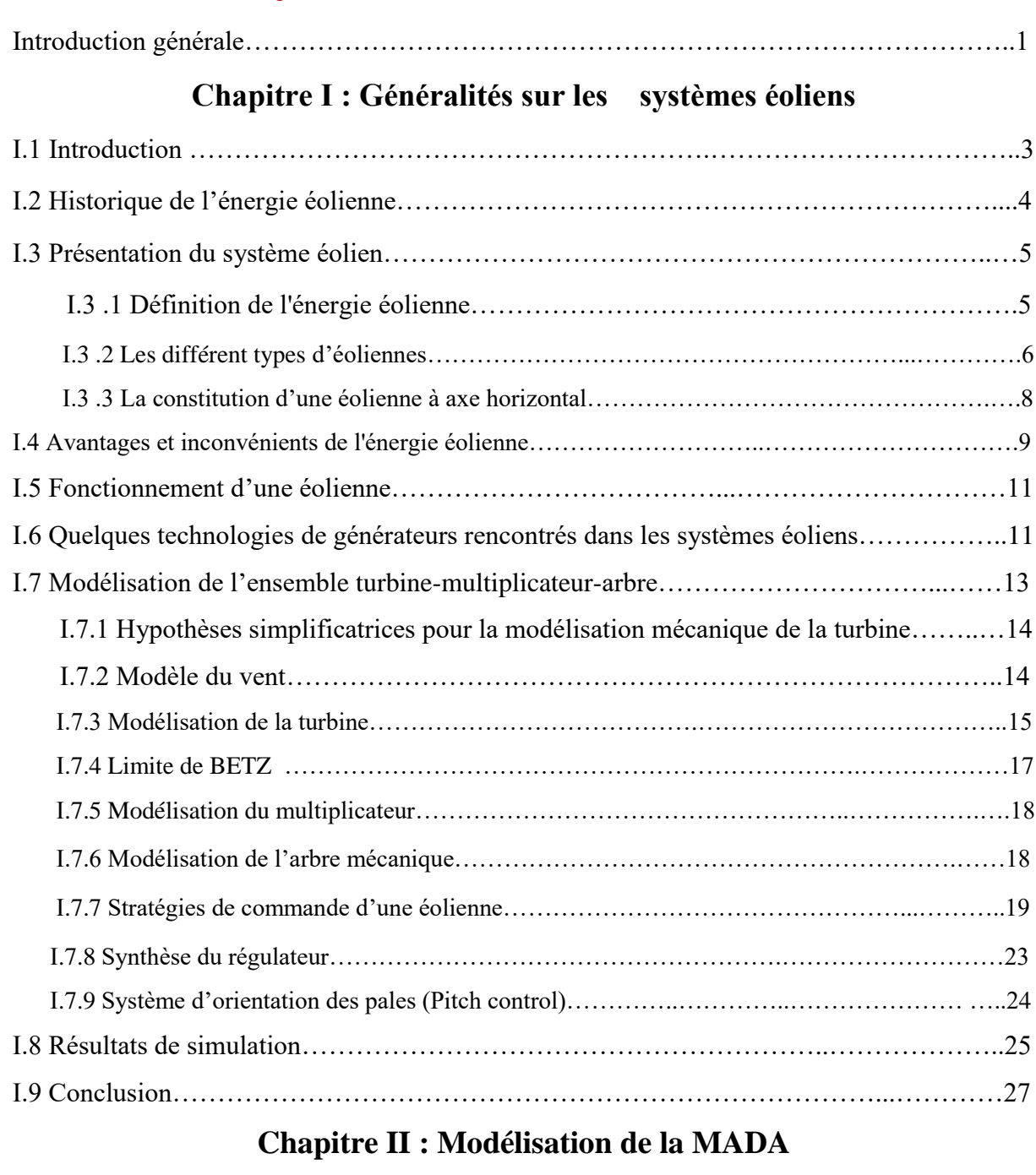

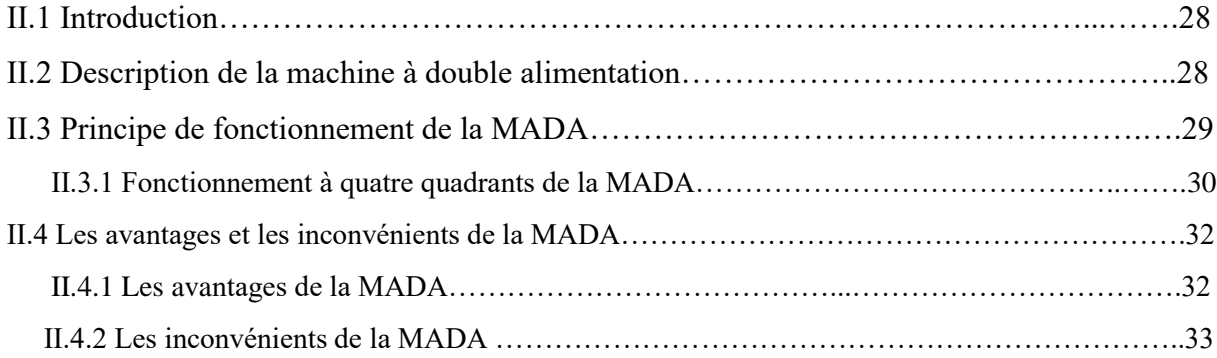

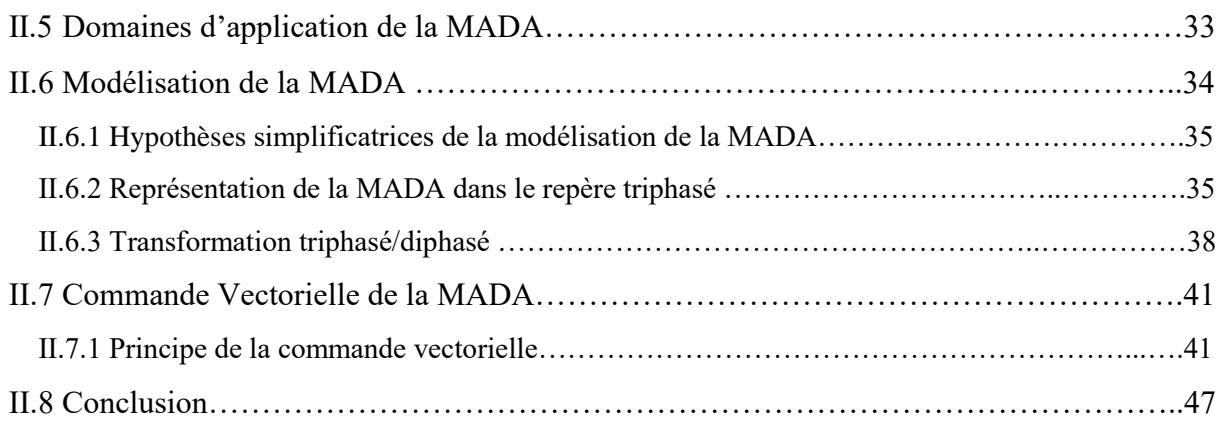

# **Chapitre III : Modélisation et Stratégie de commande d'un convertisseur matriciel**

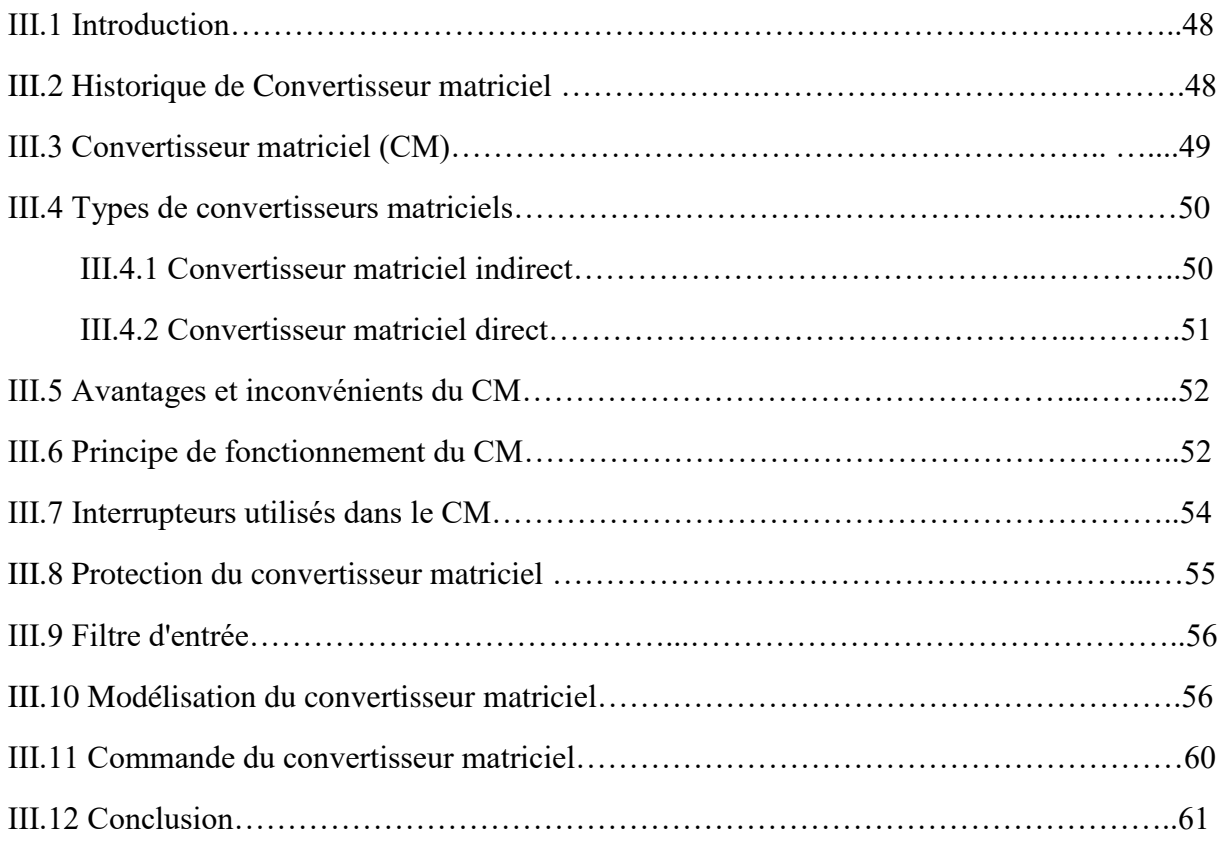

# **Chapitre Ⅳ : Commande d'une éolienne à base d'une MADA associée au convertisseur matriciel**

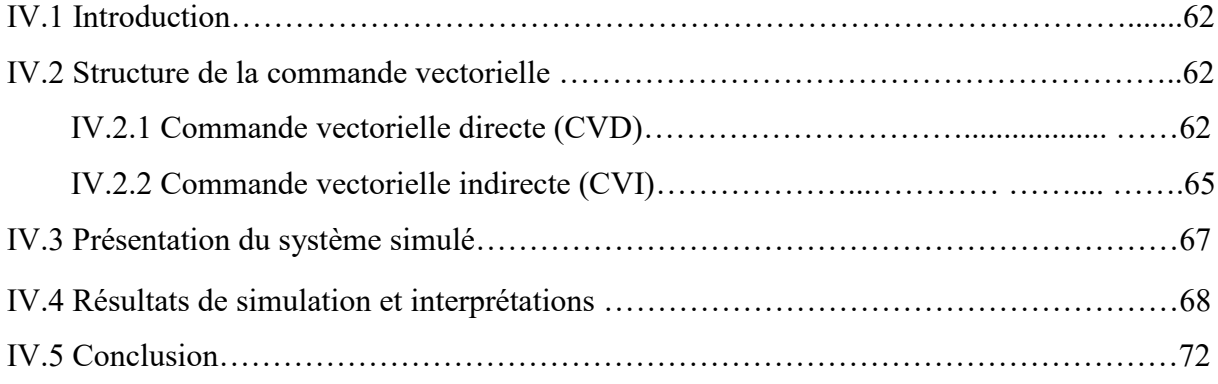

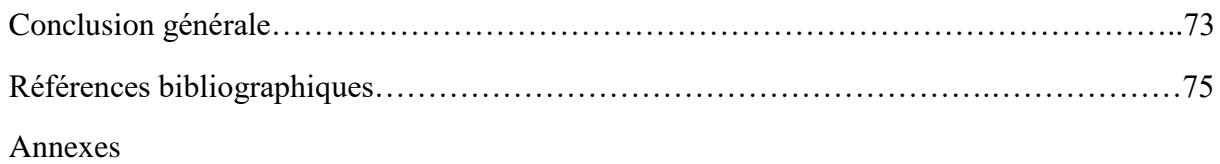

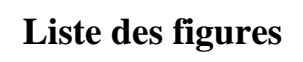

ρ

C

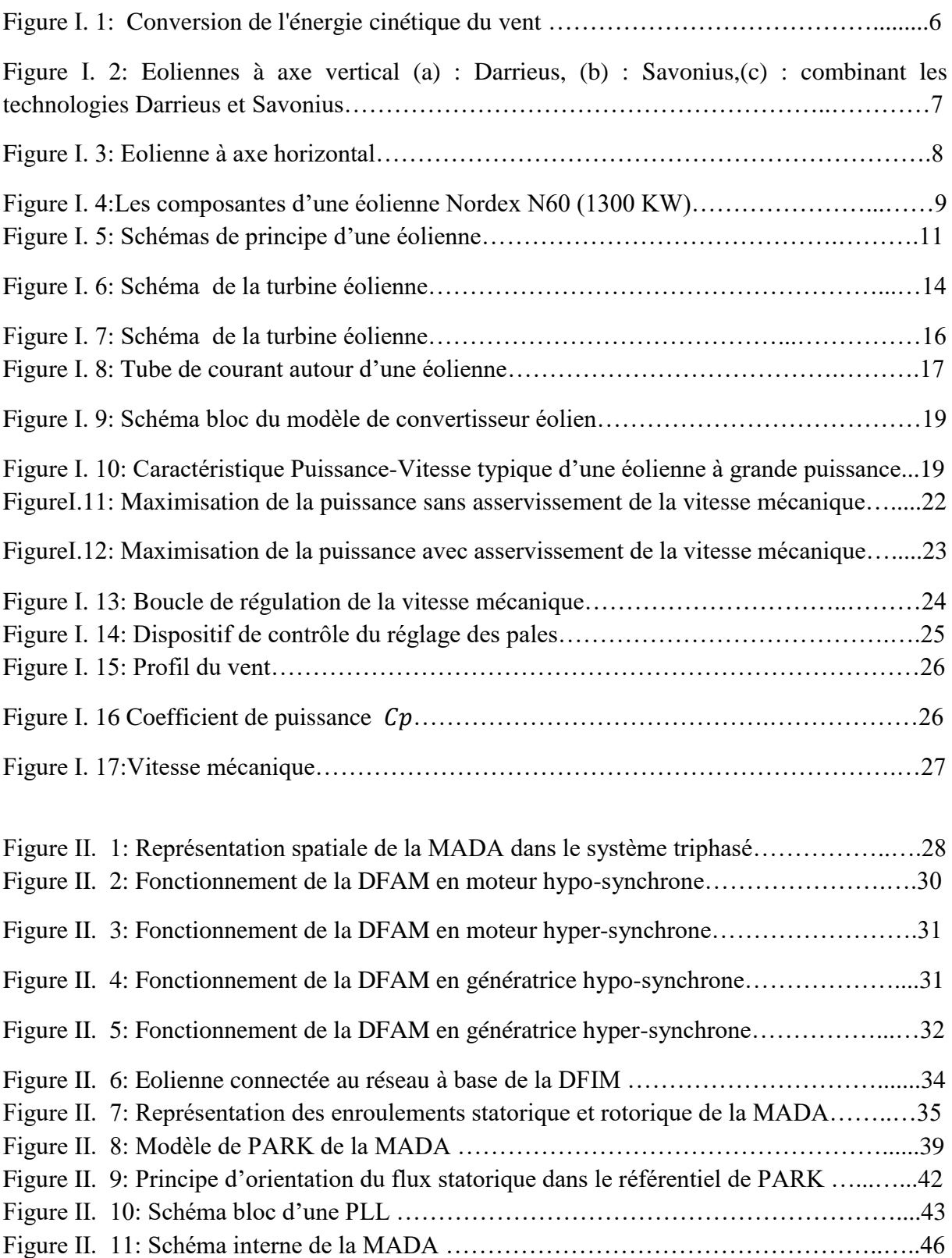

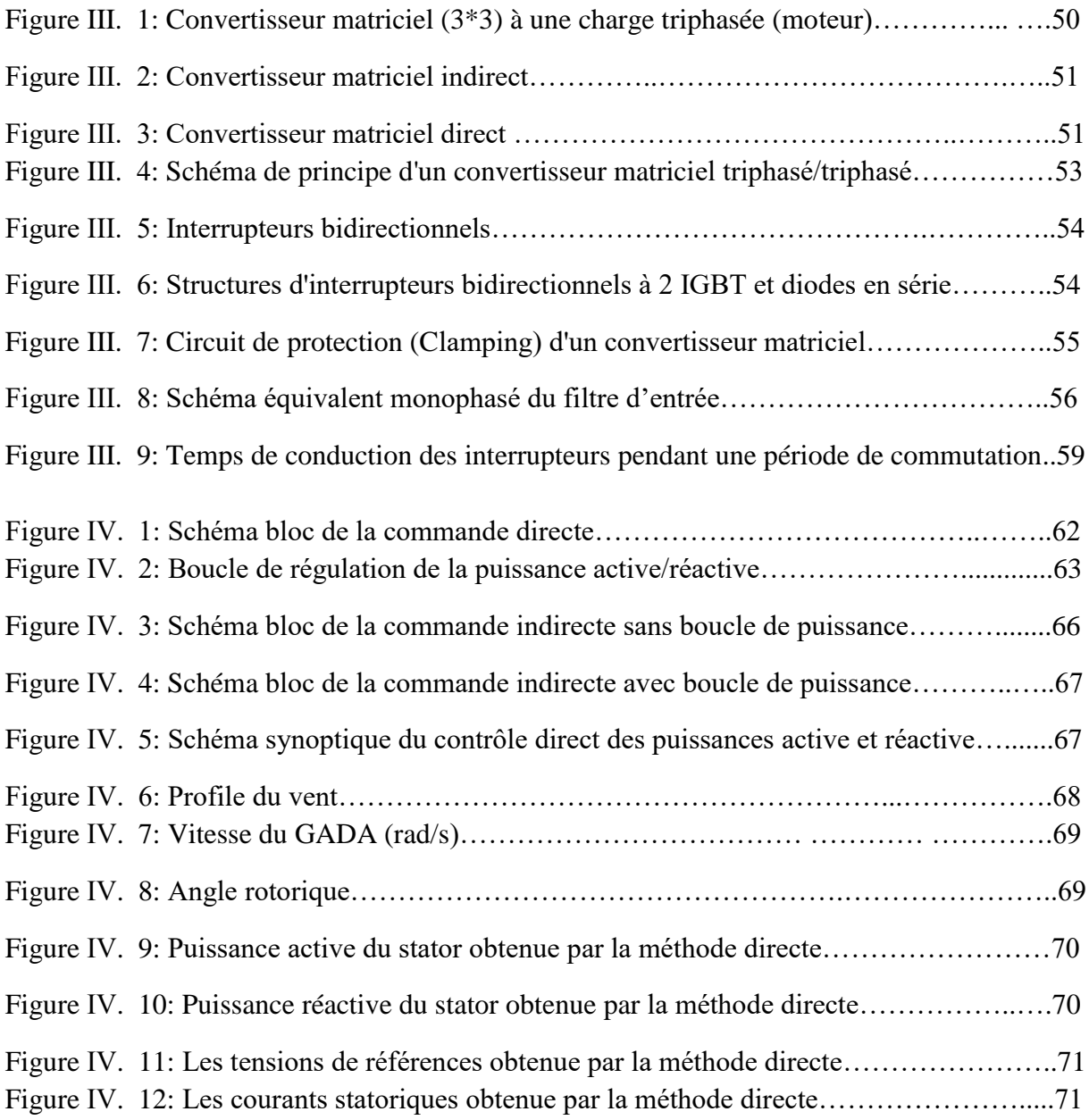

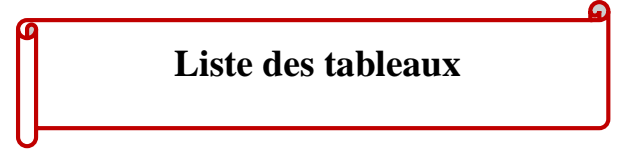

Tableau Ⅰ 1: Classification des éoliennes selon la puissance……………………...…………..6 Tableau Ⅰ 2: Quelques technologies de générateurs rencontrés dans les systèmes éoliens..…13

# **Nomenclature**

 $\int_0^{\infty}$ 

 $\Omega$ 

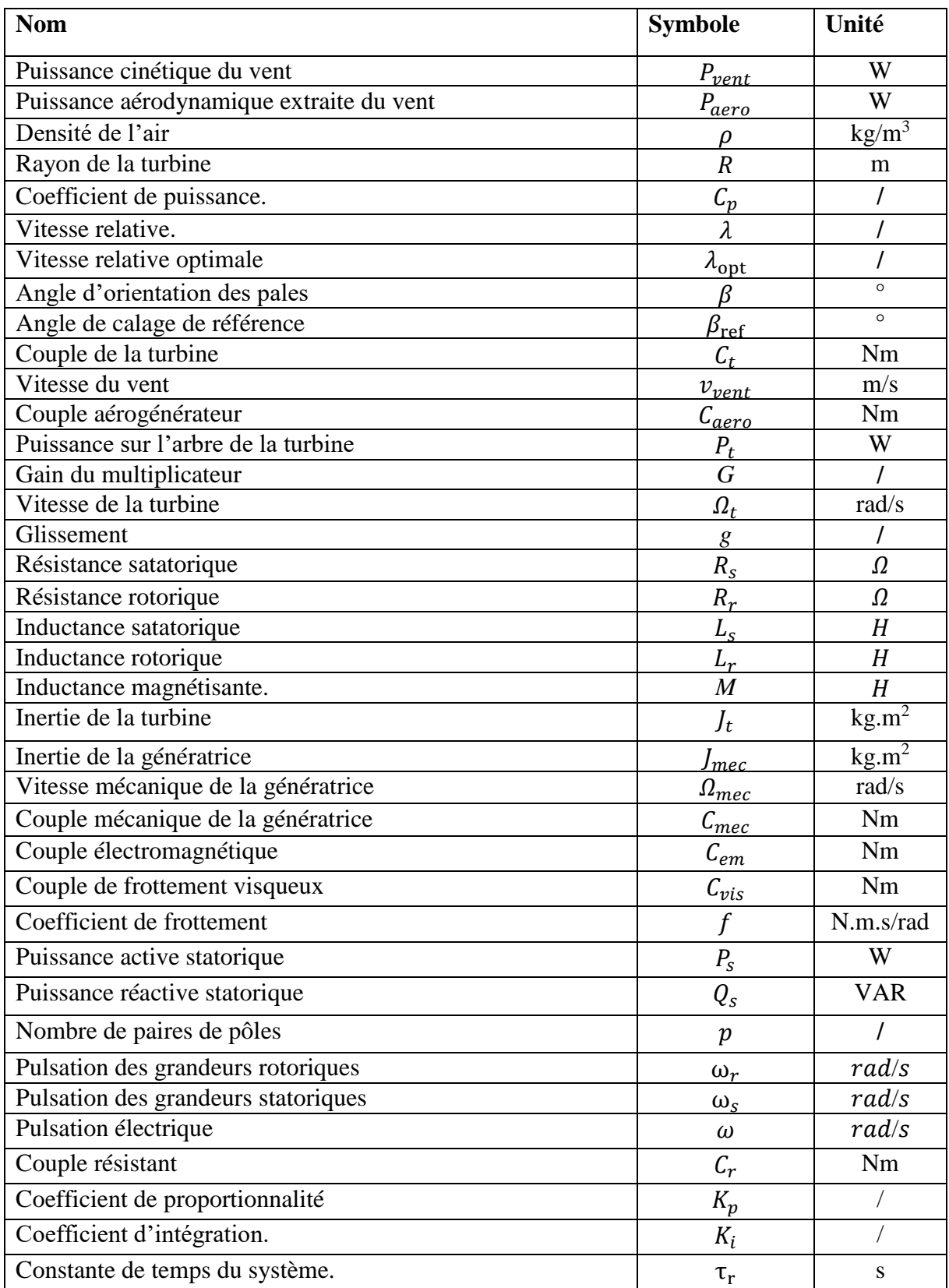

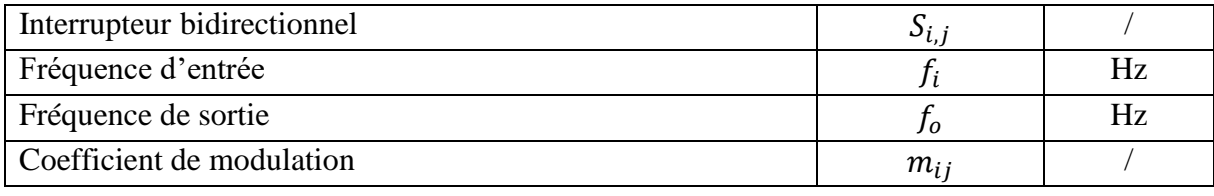

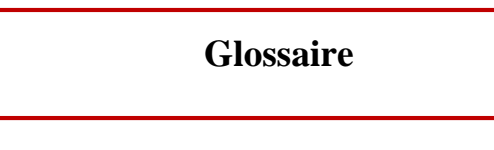

 $\overline{\mathbf{Q}}$ 

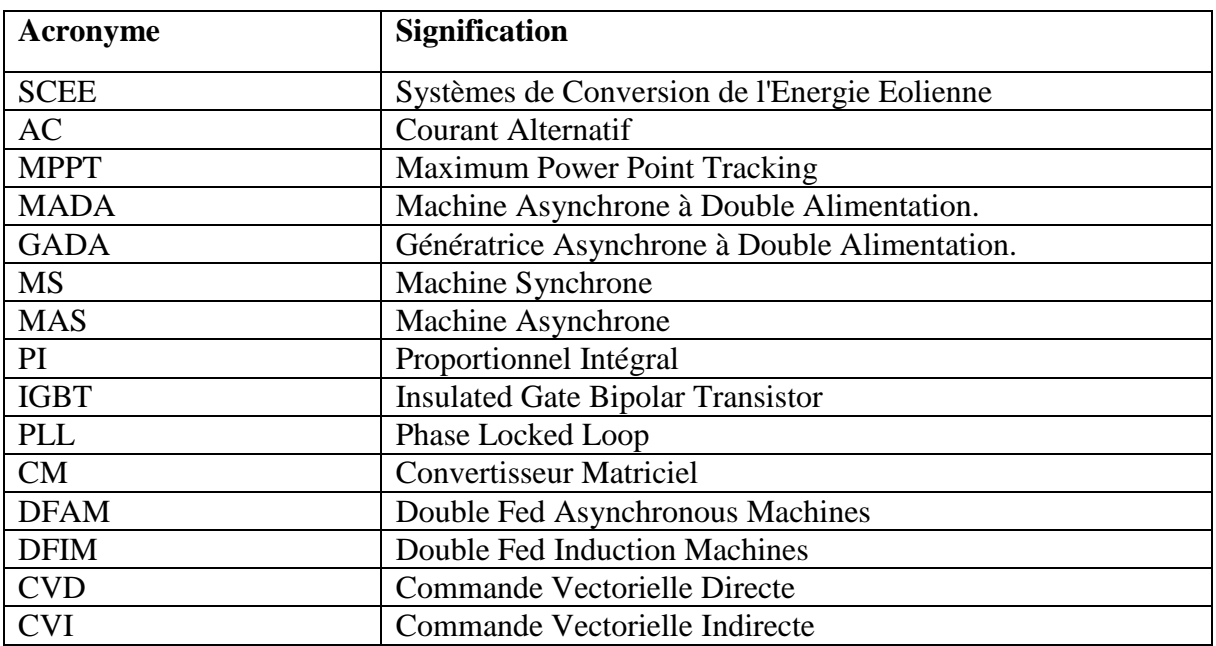

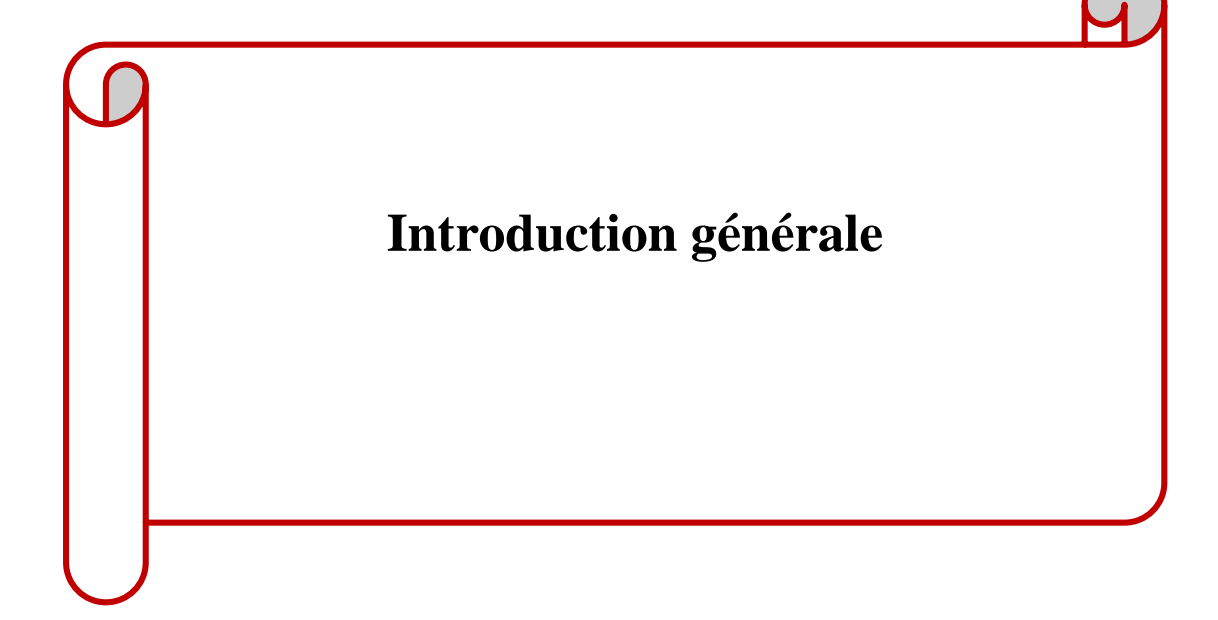

 La production d'électricité par des énergies renouvelables consiste à exploiter un flux d'énergie naturelle, comme le vent, le soleil, la chaleur ou les marées, puis à convertir ce flux en électricité. Au moment des crises pétrolières des années 1970, on a commencé à produire de l'électricité à partir de l'énergie éolienne. Depuis cette époque, le développement du secteur éolien et l'installation des centrales éoliennes n'ont cessé de croître **[NAT 10]**.

 L'énergie éolienne est parmi les énergies renouvelables ayant connues la plus forte expansion lors de la dernière décennie grâce aux avantages qu'elle apporte. Actuellement, en raison de la croissance importante de la pollution environnementale et atmosphérique, beaucoup d'efforts ont été faits pour développer les systèmes de conversion de l'énergie éolienne (SCEE) pour réduire les coûts et augmenter la fiabilité et la robustesse **[BED 17]**. En effet, il existe plusieurs SCEE qui permettent de transformer l'énergie cinétique du vent en énergie électrique.

 Dans ce travail, le SCEE est constitué principalement, d'une turbine, multiplicateur et la MADA, cette dernière est connecté directement au réseau via son stator et aussi par son rotor à travers un convertisseur matriciel (CM) pour permettre un échange d'énergie entre le réseau et la MADA à la vitesse de synchronisation. L'éolienne est un dispositif mécanique, elle assure la conversion de l'énergie cinétique en énergie mécanique, puis elle sera convertie en énergie électrique en reliant un générateur à l'éolienne.

 Aujourd'hui, dans le domaine des énergies renouvelables, plusieurs types des machines électriques qui sont utilisés comme générateurs dans les systèmes de conversion de l'énergie éolienne, l'étude du MADA a retrouvé une importance, car ce générateur est devenu le plus populaire pour les applications d'énergie éolienne vu les avantages qu'ils présentent tel que :

- La possibilité d'augmenter la plage de variation de la vitesse autour de la vitesse synchrone.
- L'application de la commande vectorielle en combinaison avec une technologie de commande moderne permet d'obtenir un couple nominal sur une large plage de vitesse.

 De nos jours, Il y a une concurrence entre le convertisseur matriciel et le convertisseur Back-to-Back. Le CM présente plusieurs avantages tel que : convertisseur de puissance direct AC/AC, le flux de puissance bidirectionnel, et permet de contrôler : l'amplitude des courants du rotor, la fréquence et le facteur de puissance d'entrée. De plus, l'utilisation d'un convertisseur matriciel au lieu de deux convertisseurs permet de réduire la maintenance, le coût et le nombre des composants utilisés dans les systèmes conventionnels **[BED 17]**.

 L'éolienne peut être exploitée au point de fonctionnement à puissance maximale (MPPT) pour différentes vitesses de vent en réglant la vitesse de l'arbre de manière optimale afin d'obtenir un maximum d'efficacité à toutes les vitesses de vent. La régulation de l'angle de calage est requise dans des conditions supérieures à la vitesse nominale du vent lorsque la vitesse de rotation n'est pas maintenue constante. De petites modifications de l'angle d'inclinaison peuvent avoir un impact considérable sur la puissance de sortie.

Le but de ce travail est d'étudier les systèmes de conversion de l'énergie éolienne alimenté par un convertisseur matriciel, le mémoire est organisé comme suit :

- Dans le premier chapitre, nous allons présenter la structure générale d'un système d'énergie éolienne. Dans ce cadre, on a fait un bref historique sur les éoliennes, puis une présentation sur les différents types d'aérogénérateurs, avec les avantages et les inconvénients et leur principe de fonctionnement dans le contexte de la conversion d'énergie éolienne. Après, nous allons modéliser l'ensemble des différents composants de la partie mécanique d'une éolienne : turbine, multiplicateur et l'arbre mécanique.
- Le deuxième chapitre présente la partie électrique du système de conversion de l'énergie électrique. On commence par la description du MADA, son principe de fonctionnement, les avantages et les inconvénients de cette machine, et sa modélisation.
- Le troisième chapitre a pour objectif de présenter le convertisseur matriciel, d'examiner son principe de fonctionnement, d'évaluer les avantages et les inconvénients de ce convertisseur, ainsi que les interrupteurs utilisés dans le CM. Puis, nous allons modéliser le convertisseur et étudier la stratégie de commande Ph D.
- Dans le dernier chapitre, nous présentons la commande vectorielle direct et un schéma de simulation du système basé sur MADA avec le convertisseur matriciel et nous implémentons ce schéma dans l'environnement MATLAB/SIMULINK/SPS pour évaluer et tester le système complet, puis nous présentons les résultats obtenus avec des interprétations.

 Enfin, une conclusion générale sur le travail effectué est présentée et quelques perspectives.

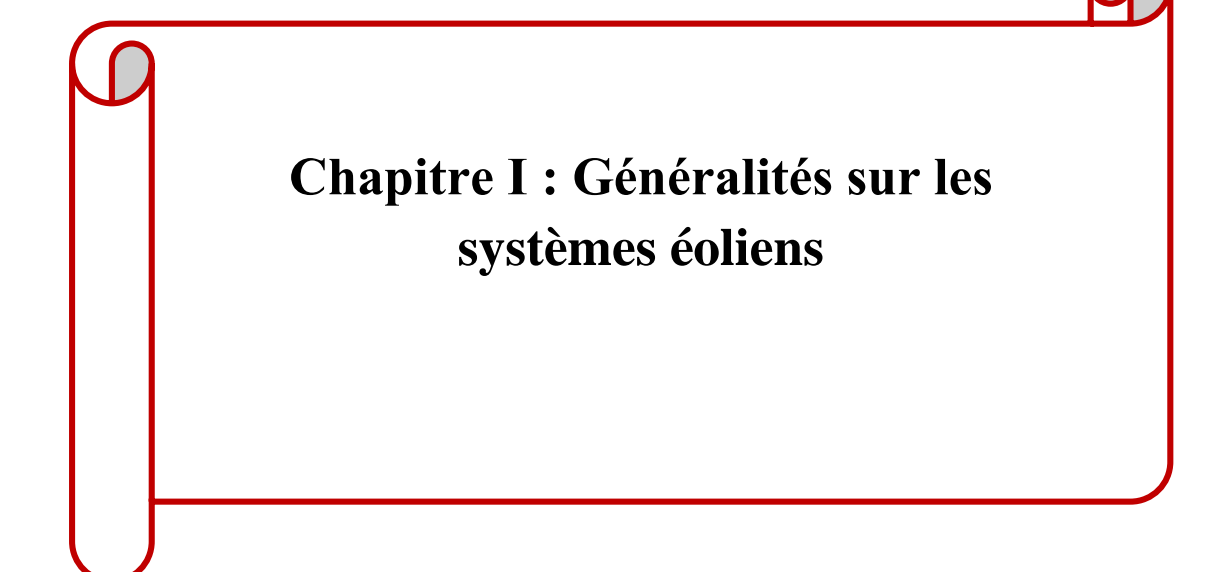

## **Ⅰ.1 Introduction**

 Selon l'Agence internationale pour les énergies renouvelables (Irena), les énergies renouvelables ont vu leur potentiel de production mondial augmenter de 9,1 % en 2021, notamment en Asie, mais à une échelle moindre que la décarbonisation mondiale.

 À la fin de 2021, la capacité mondiale de production d'énergie renouvelable était de 3064 gigawatts, selon son rapport statistique annuel. L'énergie hydroélectrique est toujours au premier rang (1 230 GW), puis autre en 2021, de nombreux grands projets démarrent. Mais le solaire et l'éolien progressent aussi vite que possible et ont représenté 88% de ces installations l'an dernier. La production d'énergie solaire est ainsi augmentée de 19 %**[BAT 22]**.

 Parmi les systèmes de production d'électricité à base d'énergie renouvelable, on s'intéresse aux systèmes éoliens.

 L'utilisation d'une éolienne comme générateur d'électricité présente des avantages et des inconvénients. Les avantages de l'utilisation des éoliennes pour la production d'électricité, elle a aussi des inconvénients, dont le principal est la nature temporaire du vent. Par conséquent, il est nécessaire d'utiliser un équipement efficace afin de tirer le maximum d'énergie du vent pendant la période limitée où il souffle fort **[AIS 16]**.

 Aujourd'hui, l'éolien-MADA est la solution la plus adoptée dans les systèmes éoliens à vitesse variable et est utilisé depuis les années 2000. Les convertisseurs de puissance à échelle partielle qui sont connectés au MADA peuvent contrôler la fréquence et le courant dans le rotor pour obtenir une gamme de vitesse variable à un niveau satisfaisant. Le convertisseur de source de tension à deux niveaux back-to-back est la topologie de convertisseur la plus utilisée pour les MADA. Comme la puissance nominale requise pour le convertisseur est limitée, la puissance nominale est de 30% de la puissance génératrice de MADA **[YAH 18]**.

 Dans la première partie de ce chapitre, on s'intéresse aux éoliennes à vitesse variable et à axe horizontal avec les différents types d'aérogénérateurs couramment utilisés pour la conversion d'énergie éolienne. Dans la partie qui suit, nous allons aborder la modélisation de la partie mécanique de l'éolienne.

#### **Ⅰ.2 Historique de l'énergie éolienne**

 De toutes les sources d'énergie renouvelables, à l'exception de l'énergie du bois, la première est l'énergie éolienne, utilisée par les flottes navales depuis l'Antiquité, puis les moulins à blé et les constructions qui pompent l'eau **[MIR 05]**.

 Depuis l'antiquité, les bateaux à voile peuvent être considérés comme la première utilisation d'énergie éolienne **[VIN 07]**.

Au VII<sup>ème</sup>siècle, les Perses ont pu actionner des pompes avec la force du vent. Les Egyptiens ont appliqué cette technique pour créer leur système du pompage pour l'irrigation de la terre **[VIN 07]**.

 Parallèlement, les Perses travaillaient à exploiter cette énergie et à améliorer leurs machines en fixant des voiles sur l'axe vertical, ils développèrent alors le premier moulin à générer de l'énergie mécanique **[VIN 07]**.

 En 1800, Évolution de l'énergie éolienne pour pomper l'eau des puits sur les ranchs américains **[BOU 21]**.

 En 1839, un Français du nom de P. Berton, a inventé un nouveau système d'ailes de moulin afin d'éviter aux meuniers de devoir sans cesse monter dans les ailes pour installer et enlever les toiles en fonction des vents. Cette aile constitue le précurseur de nos éoliennes puisqu'il s'agissait d'un parallélogramme déformable non entoilé mais ayant de nombreuses planches fines disposées en tuiles, mobiles et rétractables **[VIN 07]**.

 En 1887-1888, l'américain Charles F. Brush, construit la première éolienne entièrement automatisée qui produit du courant pour 12 batteries, 350 lampes à filaments, 2 lampes à arc à charbon et 3 moteurs. Haute de 17 mètres et composée de 144 pales en cèdre, elle avait une puissance de 12 kW. Jusqu'en 1920, la quasi-totalité des éoliennes seront munies de rotors à pales multiples **[BOU 21]**.

 En 1939, l'éolienne Smith-Putnam fut la première éolienne au monde de puissance 1 MW connectée au réseau en 1941. Plus grande éolienne jamais construite jusqu'en 1979 **[BOU 21]**.

En 1955, éolienne expérimentale de 800 kVA installée en France de 1955 à 1963**[BOU 21]**.

 En 1971, premier parc d'éoliennes en mer au large du Danemark d'une puissance de 5MW **[BOU 21]**.

 En 1973, la crise pétrolière ravive l'intérêt pour le Grand éolien et incite les gouvernements de l'Allemagne, de la Suède, du Canada, du Royaume-Uni et des États Unis à financer des projets de recherche sur les énergies renouvelables. Ces programmes sont à l'origine de la conception et de la mise en œuvre de nouveaux designs d'éoliennes qui réduisent de façon significative le coût de l'énergie éolienne au cours des deux décennies suivantes. Des parcs éoliens sont construits durant les années 1970 aux États-Unis ainsi qu'en Europe **[CHE 15]**.

 Le premier marché véritablement significatif fut celui de la Californie, entre 1980 et 1986, où l'industrie de l'énergie éolienne put se développer. Ensuite les aides financières diminuèrent aux États-Unis mais augmentèrent en Europe, ce qui a permis un développement important de cette industrie dans des pays tels que l'Allemagne et la Danemark. Le marché mondial passa de 200MW/an en 1990 à 5500MW/an en 2001**[CHE 15]**.

 En 2012, le plus grand parc éolien en mer installé au monde était situé au Royaume-Uni, avec 175 éoliennes. Implanté à plus de 20 km des côtes sud-est du pays (entre Kent et Essex),630 MW installés **[BOU 21]**.

 Devenue toujours plus performante et silencieuse, l'éolienne s'impose aujourd'hui comme une source d'énergie potentielle non polluante à ne plus négliger.

# **Ⅰ.3 Présentation du système éolien**

# **Ⅰ.3 .1 Définition de l'énergie éolienne**

 Un aérogénérateur, plus communément appelé éolienne, est un dispositif qui transforme une partie de l'énergie cinétique du vent (fluide en mouvement) en énergie mécanique disponible sur un arbre de transmission puis en énergie électrique par l'intermédiaire d'une génératrice (Figure Ⅰ.1) **[POI 03]**. L'énergie éolienne représente une source d'énergie majeure pour la nouvelle production d'électricité et un acteur important sur le marché mondial de l'énergie **[TON 10]**.

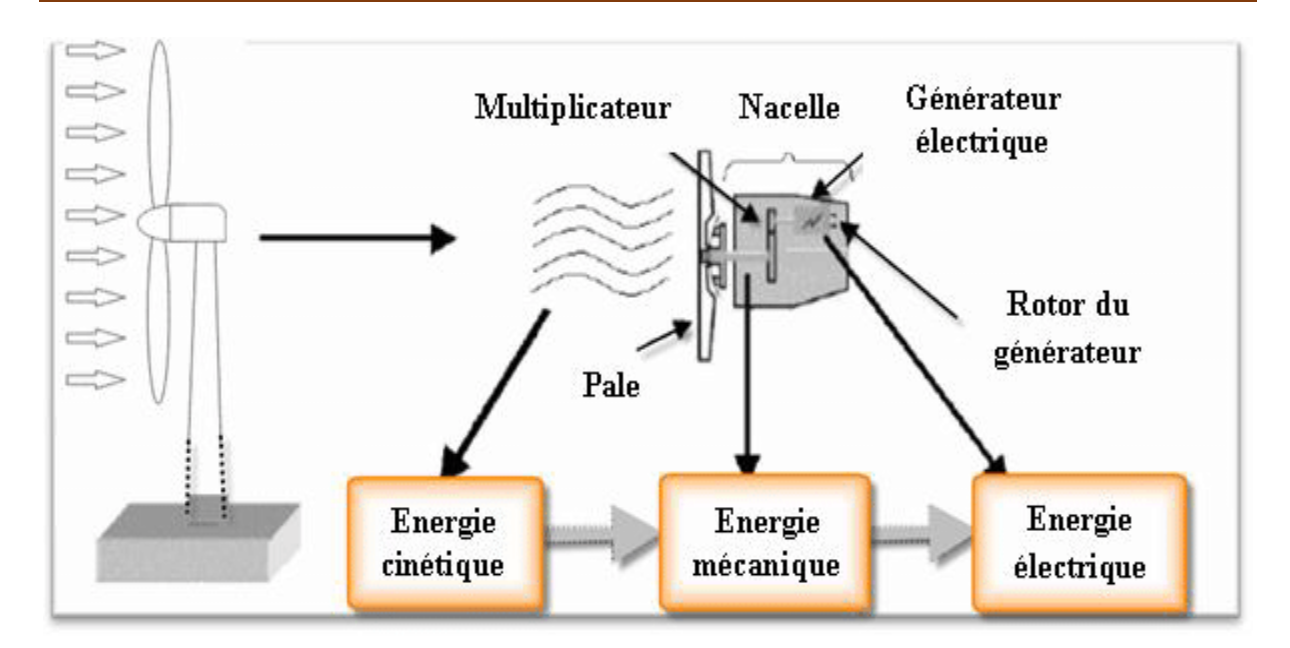

Figure Ⅰ. 1: Conversion de l'énergie cinétique du vent **[BEK 14]**.

Les éoliennes peuvent être classées en trois catégories en fonction de leur puissance :

- 1. Eolienne de petite puissance (inférieures à 40 KW).
- 2. Eolienne de moyenne puissance (de 40 KW à 1 MW).
- 3. Eolienne de grande puissance (1 MW et plus).

 Le tableau suivant présente une classification de ces turbines en fonction de la puissance qu'elles délivrent et du diamètre de leur hélice **[CHE 15]** :

| Eolienne | Diamètre de l'hélice | Puissance      |
|----------|----------------------|----------------|
| Petite   | Moins de 12m         | Moins de 40 kW |
| Moyenne  | 12 m à 45 m          | De 40 kW à 1MW |
| Grande   | 46m et plus          | 1MW et plus    |

Tableau Ⅰ 1: Classification des éoliennes selon la puissance.

# **Ⅰ.3 .2 Différent types d'éoliennes**

 Les éoliennes sont classifiées en deux grandes familles selon l'orientation de leur axe de rotation :

- Les éoliennes à axe vertical (VAWT).
- Les éoliennes à axe horizontal (HAWT).

# **Ⅰ.3 .2.1 Eoliennes à axe vertical**

 Les turbines à axe vertical sont peu courantes et peu connues. Elles ont été les premières technologies développées pour la production électrique. Plusieurs technologies ont été présentées et utilisées. Seules les technologies Savonius et Darrieux ont atteint le stade de l'industrialisation **[SLI 21]**.

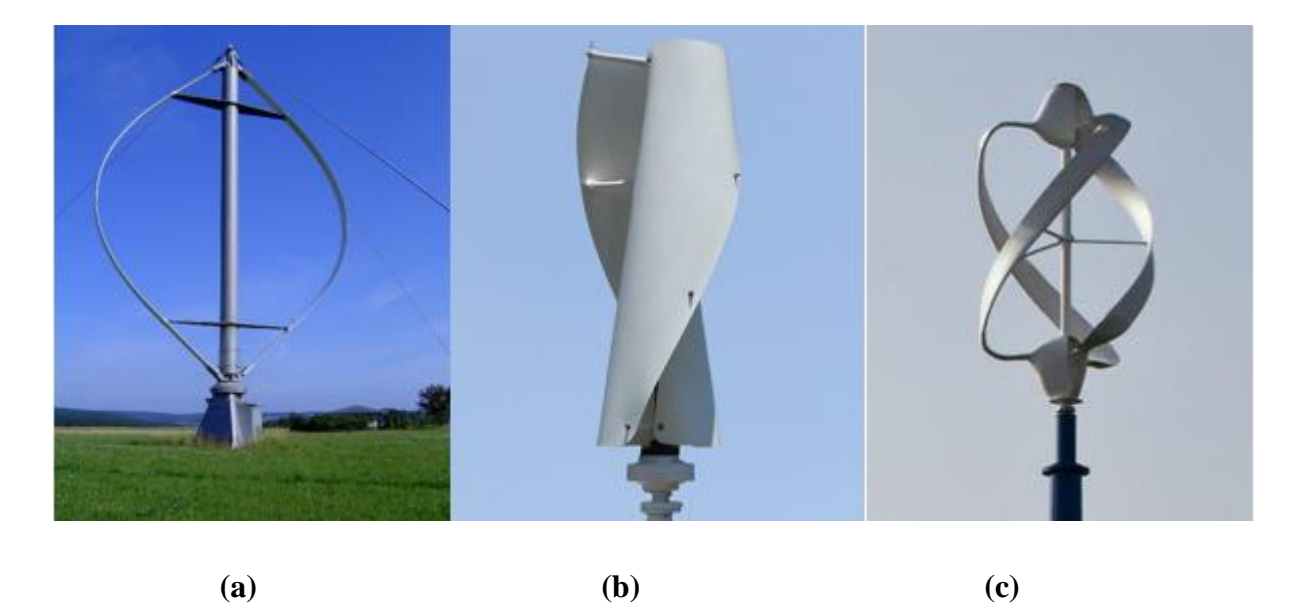

Figure Ⅰ. 2: Eoliennes à axe vertical (a) : Darrieus, (b) : Savonius,(c) : combinant les technologies Darrieus et Savonius **[SLI 21]**.

# **Ⅰ.3 .2.2 Eoliennes à axe horizontal**

 Ce sont les structures les plus courantes et elles sont largement utilisées dans les systèmes de conversion de l'énergie éolienne en raison des avantages qu'elles apportent. Selon la direction du vent, la HAWT est appelée « amont » ou « aval » (Figure Ⅰ.3).

Les forces aérodynamiques appliquées aux pales créent un couple moteur qui fait tourner le rotor de l'appareil **[DID 06]**.

 Les éoliennes à axe horizontal utilisées pour générer de l'énergie électrique ont trois pales fixes ou réglables pour contrôler la vitesse de rotation. Cependant, il existe d'autres structures à une ou deux pales **[ROG 04]**.

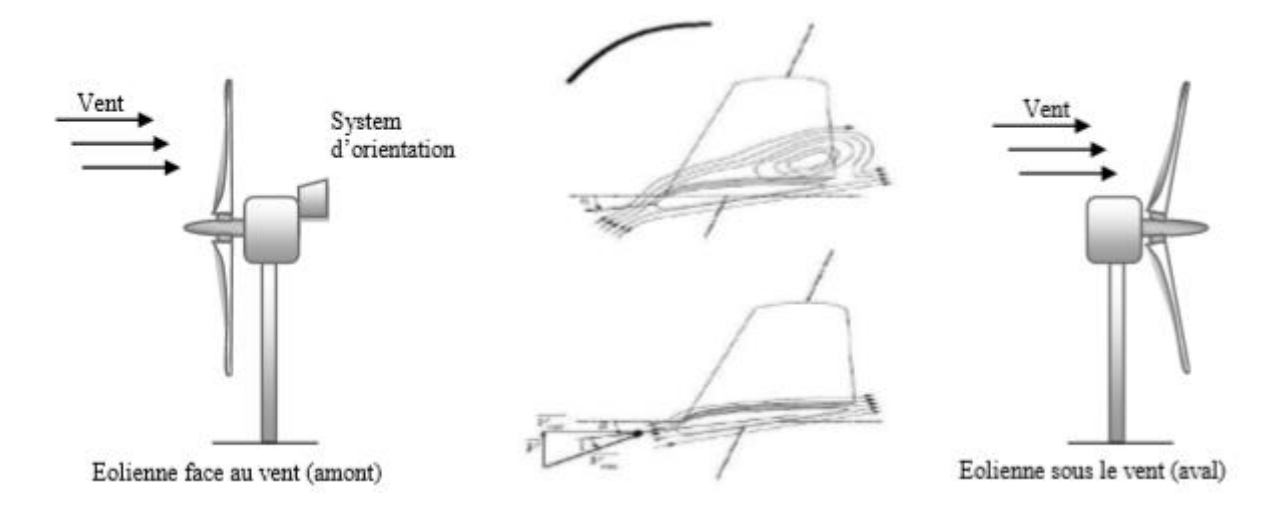

Figure Ⅰ. 3 : Eolienne à axe horizontal **[ROU 16]**.

#### **Ⅰ.3 .3 Constitution d'une éolienne à axe horizontal**

 Dans notre travail nous intéresserons aux éoliennes à axe horizontal, car la plupart des éoliennes qui sont installées dans le monde sont des éoliennes à axe horizontal. Une éolienne est généralement constituée de trois éléments principaux.

#### **Ⅰ.3 .3.1 Tour (mât)**

 Le mât qui supporte la nacelle et le rotor de la turbine. La hauteur du mât est importante en raison de l'augmentation de la vitesse du vent en hauteur. Par exemple, une éolienne de 500 kW a une hauteur de mât de 40 à 60 m et il peut être plein ou tubulaire. Ce dernier est plus cher mais a l'avantage de permettre un accès facile à la nacelle pour la maintenance.

### **Ⅰ.3 .3.2 Nacelle**

 Regroupe tous les éléments mécaniques pouvant relier le rotor éolien à la génératrice : arbres, multiplicateurs, roulements, freins à disque (qui peuvent arrêter le système en cas de surcharge), les génératrices sont généralement des machines synchrones ou asynchrones et les systèmes hydrauliques ou électriques d'orientation des pales (frein aérodynamique) et de la nacelle (nécessaire pour garder la surface balayée par l'aérogénérateur perpendiculaire à la direction du vent) **[SMA 13]**.

#### **Ⅰ.3 .3.3 Rotor**

 Il permet de transmettre une partie de la puissance du vent à l'arbre lent de la turbine. Leur diamètre détermine la puissance récupérable. Il se compose d'un moyeu auquel sont accouplées des pales. Les matériaux entrant pour la composition des pales sont basés essentiellement sur des composites comme la fibre de verre, le fibre de carbone ou encore la résine d'époxy afin de

résister aux nombreuses contraintes mécaniques (torsion et flexion) ainsi qu'au phénomène d'abrasion auquel s'ajoute un phénomène de corrosion en milieu marin **[LOU 16]**.

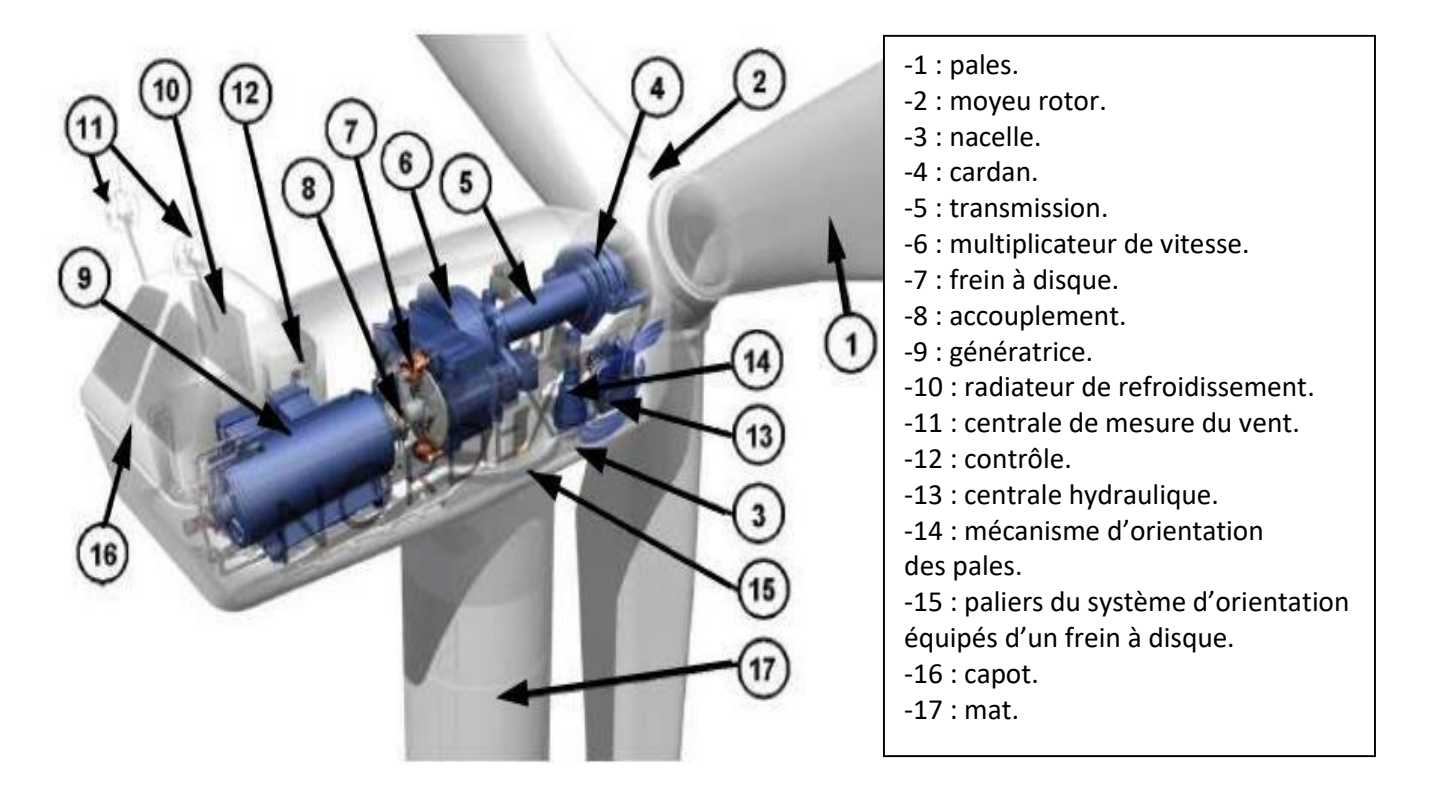

Figure Ⅰ. 4: Composantes d'une éolienne Nordex N60 (1300 KW) **[BEK 14]**.

# **Ⅰ.4 Avantages et inconvénients de l'énergie éolienne**

 L'augmentation de l'énergie éolienne est forcément liée aux avantages de l'utilisation de ce type d'énergie. Cette source d'énergie présente aussi des inconvénients qui doivent être étudiés, afin que ceux-ci ne deviennent pas un frein à son développement **[DJE 15]**, **[SMA 13]**, **[DEC 21]**, **[DUS 21]**.

### **a) Avantages**

- $\checkmark$  L'un des premiers avantages de l'énergie éolienne est qu'il s'agit d'une énergie renouvelable, car le vent est une ressource inépuisable. Il est donc toujours possible de compter sur la source originale qui produit l'énergie, ce qui garantit son utilisation.
- $\checkmark$  Chaque mégawattheure d'électricité produite par le vent contribue à réduire les émissions de CO2 de la production d'énergie thermique de 0,8 à 0,9 tonne par an.
- $\checkmark$  La période de forte productivité est en hiver (vent plus fort), ce qui correspond à la période de l'année où la demande est la plus forte.
- $\checkmark$  Un rendement énergétique important avec une grande puissance électrique.

# **b) Inconvénients**

- $\checkmark$  L'inconvénient majeur de l'énergie éolienne est qu'il n'y a pas toujours du vent, elle a donc besoin du soutien d'un autre type d'énergie pour le remplacer.
- $\checkmark$  L'électricité n'est pas stockable à grande échelle. Il faut donc la consommer au moment de la production.
- $\checkmark$  L'impact visuel, ça reste néanmoins un thème subjectif.
- $\checkmark$  Le bruit : il a nettement diminué, notamment le bruit mécanique qui a pratiquement disparu grâce aux progrès réalisés au niveau du multiplicateur. Le bruit aérodynamique quant à lui est lié à la vitesse de rotation du rotor, et celle -ci doit donc être limitée.
- $\checkmark$  La densité énergétique du vent est faible, ce qui exige que la quantité d'éoliennes soit élevée pour qu'elles soient utiles.
- $\checkmark$  La difficulté de la planification en ce qui concerne l'imprévisibilité du vent. Grâce aux modèles météorologiques, ce point s'est amélioré, mais l'intermittence de l'énergie éolienne reste son principal inconvénient.
- $\checkmark$  Le coût de l'énergie éolienne par rapport aux sources de l'énergie classique bien qu'en terme du coût, l'éolien puisse sur les meilleurs sites, c'est à dire là où il y a le plus de vent, concurrencer la plupart des sources d'énergie classique, son coût reste encore plus élevé que celui des sources classiques sur les sites moins ventés.

# **Ⅰ.5 Fonctionnement d'une éolienne**

 L'éolienne ou bien l'aérogénérateur est un dispositif qui transforme l'énergie cinétique du vent en énergie mécanique. Le principe de fonctionnement de l'énergie éolienne est relativement simple : le vent fait tourner des pales qui font elles même tourner le générateur de l'éolienne. A son tour le générateur transforme l'énergie mécanique du vent en énergie électrique de type éolienne. L'électricité éolienne est dirigée vers le réseau électrique ou vers des batteries de stockage d'électricité éolienne **[ECO 21]**.

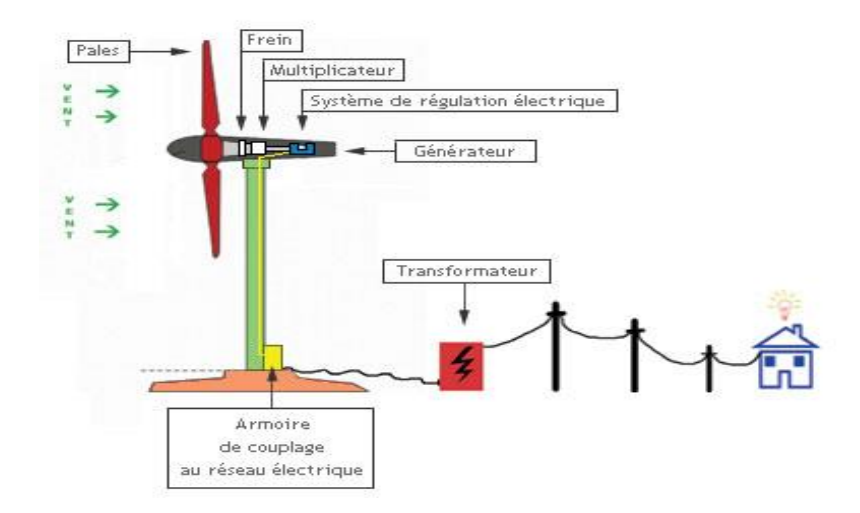

Figure Ⅰ. 5: Schémas de principe d'une éolienne **[ELE 08]**.

# **Ⅰ.6 Quelques technologies de générateurs rencontrés dans les systèmes éoliens**

 Les générateurs fréquemment rencontrés dans les systèmes éoliens sont résumés dans le tableau suivant, **[SLI 21]**, **[BOU 14]**, **[TIR 14]**.

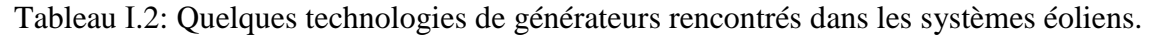

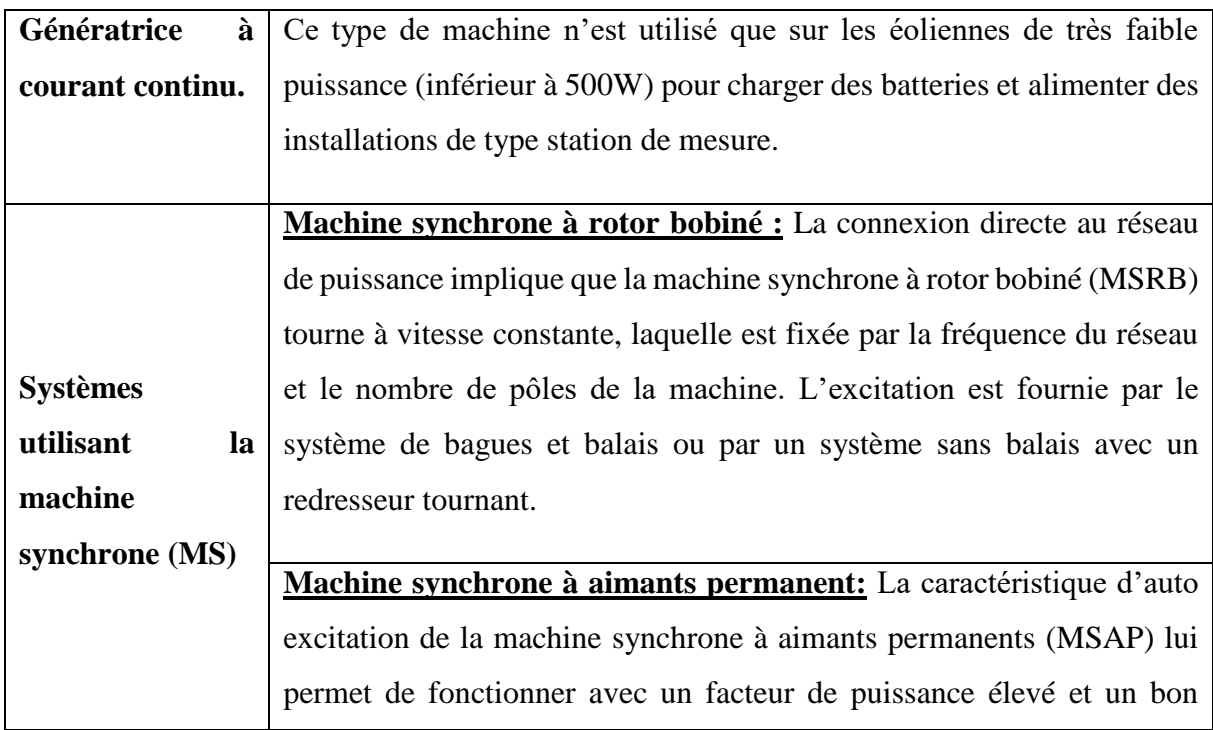

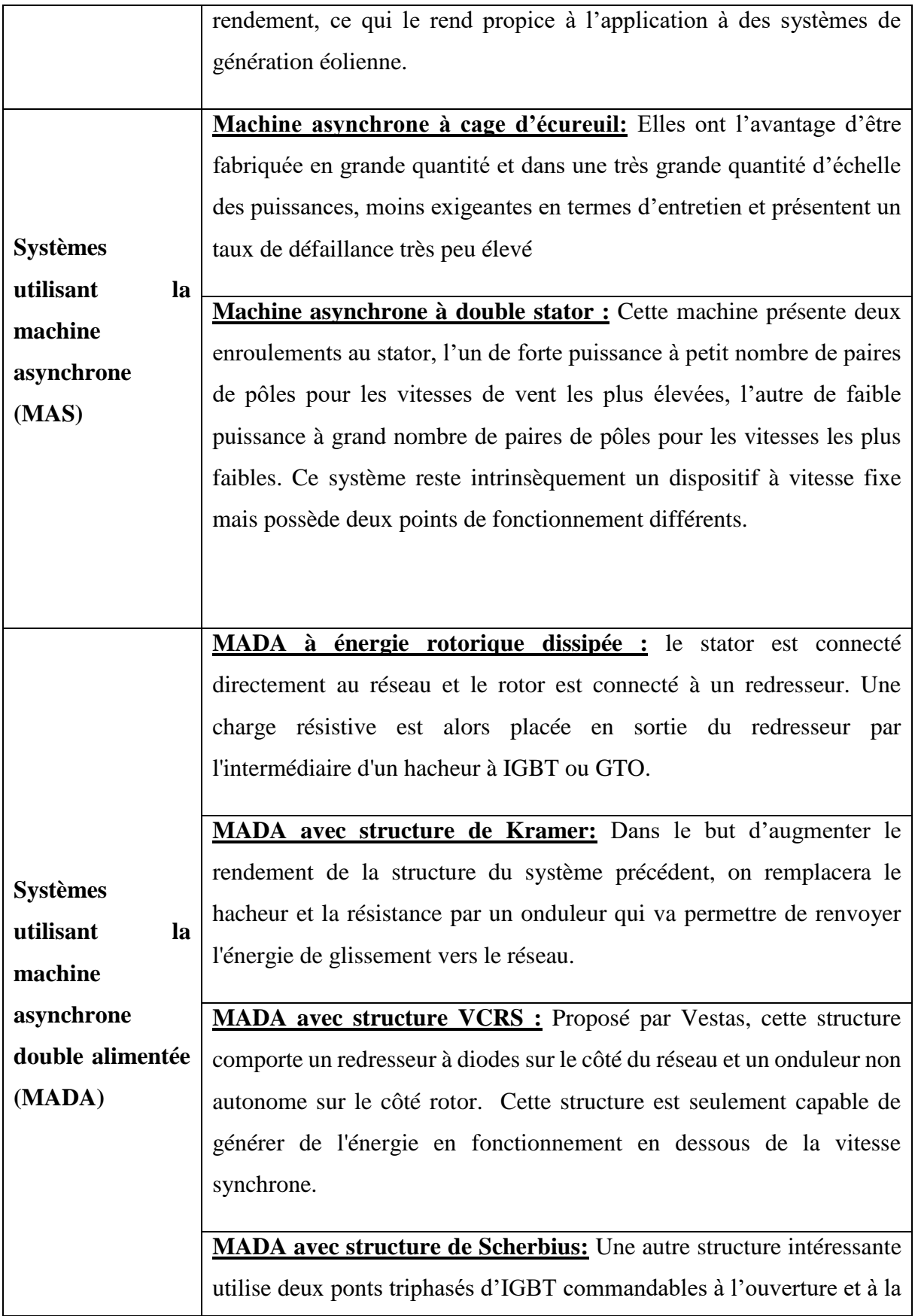

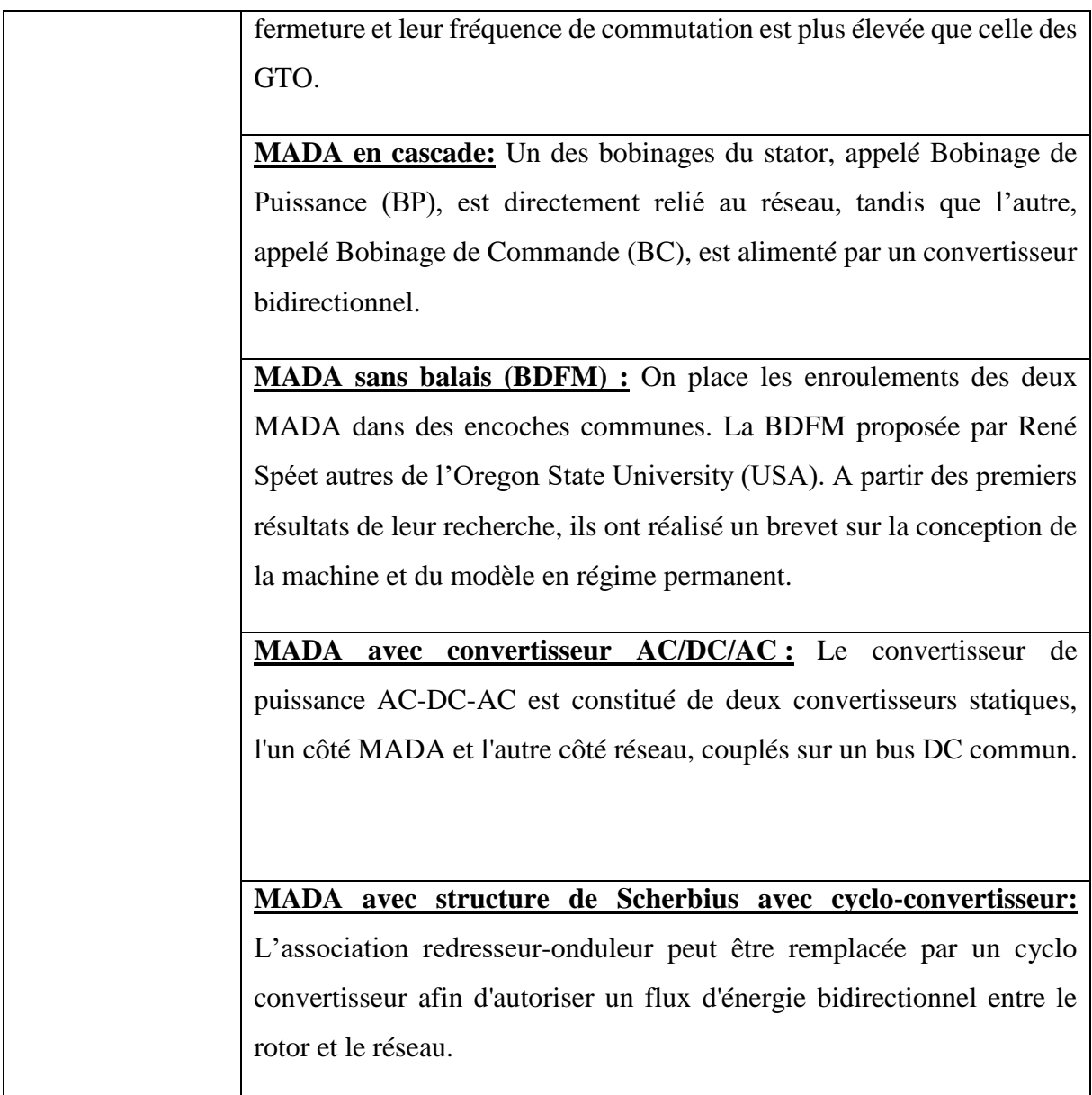

# **Ⅰ.7 Modélisation de l'ensemble turbine-multiplicateur-arbre**

 Dans cette partie, on présente les principes de base de l'interaction entre les pales de l'éolienne et le vent sont présentés afin de dériver des expressions simplifiées pour la puissance convertie. Les différentes techniques pour limiter ou contrôler cette puissance sont ensuite brièvement expliquées **[MAZ 20]**.

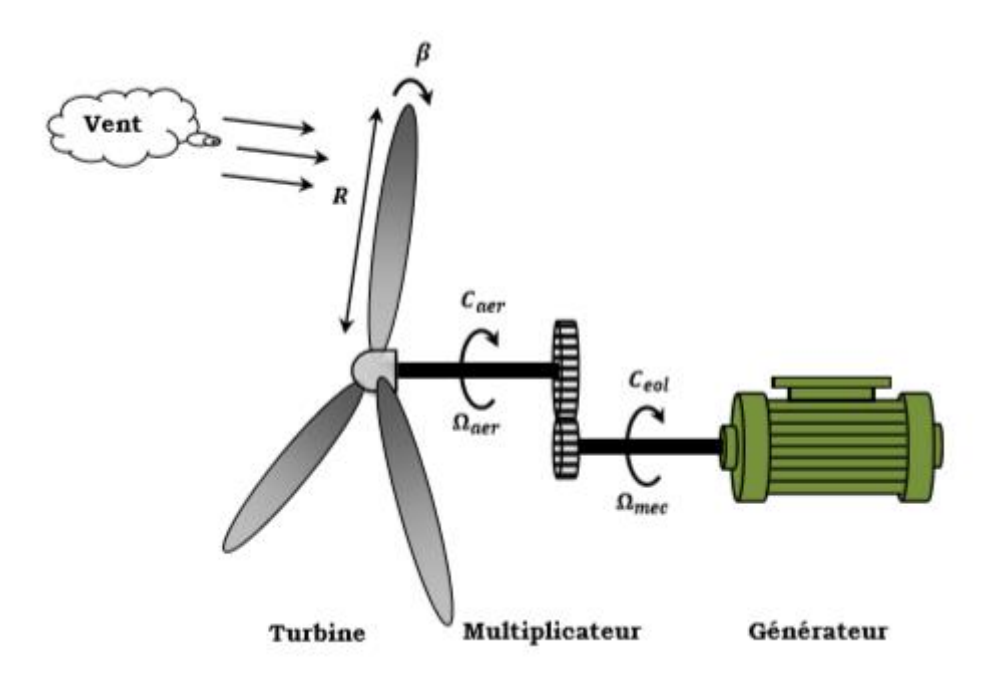

Figure Ⅰ. 6 : Schéma de la turbine éolienne **[TIR 14]**.

#### **Ⅰ.7.1 Hypothèses simplificatrices pour la modélisation mécanique de la turbine**

Les modèles les plus fréquemment rencontrés dans le cadre d'étude électromécanique sont relativement simples et obéirent aux hypothèses simplificatrices suivantes **[ELA 04]**,

### **[MAY 14]**, **[MAY 08]** :

- La vitesse du vent est supposée à répartition uniforme sur toutes les pales, ce qui permet de considérer l'ensemble des pales comme un seul et même système mécanique caractérisé par la somme de tous les systèmes mécaniques.

- Le coefficient de frottement des pales par rapport à l'air est très faible et peut être ignoré.

- Les pertes par frottement du rotor turbine sont considérées négligeables par rapport aux pertes par frottement du côté générateur.

### **Ⅰ.7.2 Modèle du vent**

 Dans tout projet de production d'énergie, le choix géographique du site d'un parc éolien est essentiel. En effet, les caractéristiques du vent déterminent la quantité d'énergie qui peut être effectivement extraite du parc éolien **[PEN 10]**. Pour bien connaître les caractéristiques d'un site, il est nécessaire de mesurer la vitesse du vent et sa direction, sur une grande période de temps.

 La modélisation du profil du vent employé dans cette étude est exprimée par la formule suivante **[CHE 15]** :

 $v = 8.5 + 0.2 \sin(0.1047t) + 0.2 \sin(0.2665t) + \sin(1.2930t) + 0.2 \sin(3.6654t)$ 

#### **Ⅰ.7.3 Modélisation de la turbine**

La modélisation de la turbine est inspirée de **[CHE 15]** :

#### **Puissance mécanique de la turbine**

 Pour contrôler le système, il faut connaître le modèle mécanique de la turbine, la puissance cinétique du vent étant donnée par la relation suivante **[DJO 16]**, **[KEL 11]** :

$$
P_{vent} = \frac{1}{2} \rho \cdot \pi \cdot R^2 \cdot \mathcal{V}_{vent}^3 \tag{I.1}
$$

On peut définir la relation entre la vitesse du vent et la puissance aérodynamique comme suit :

$$
P_{aero} = \frac{1}{2} \rho \cdot \pi \cdot R^2 \cdot C_p(\lambda, \beta) \cdot v_{vent}^3 \tag{I.2}
$$

Avec :

 $P_{vent}$ : Puissance cinétique du vent [W].

 $P_{aero}$ : Puissance aérodynamique extraite du vent [W].

 $\rho$ : Densité de l'air [kg/m<sup>3</sup>].

: Rayon de la turbine [m].

 $C_n$ : Coefficient de puissance.

: Vitesse relative.

 $\beta$ : Angle d'orientation des pales en dégrée [°].

 $v_{vent}$ : Vitesse du vent [m/s].

### $\triangleright$  Coefficient de puissance  $C_n$

Ce rendement aérodynamique  $C_p$  est un coefficient positif qui dépend de la vitesse du vent  $v<sub>vent</sub>$  en amont, du nombre de pales, de leur rayon, de leur angle de calage β et de la vitesse de rotation de l'éolienne. En pratique, les valeurs de 0,45 à 0,5 sont atteintes pour les meilleures éoliennes actuelles car le coefficient tient compte de la limite BETZ, donc ce coefficient est toujours inférieur à cette limite **[ELA 04]**.

 On trouve plusieurs expressions de ce coefficient donnée dans les équations suivant **[CHE15]** :

1. 
$$
C_p(\lambda, \beta) = C_1 \left( C_2 \left( \frac{1}{\lambda + 0.08\beta} - \frac{0.0035}{\beta + 1} \right), C_3, \beta - C_4 \right)
$$
.  $\exp(-C_5 \left( \frac{1}{\lambda + 0.08\beta} - \frac{0.0035}{\beta + 1} \right) + C_6, \lambda$   
avec:  $C_1 = 0.5109$ ;  $C_2 = 116$ ;  $C_3 = 0.4$ ;  $C_4 = 5$ ;  $C_5 = 21$ ;  $C_6 = 0.068$ 

2. 
$$
C_p(\lambda, \beta) = (0.5 - 0.00167(\beta - 2)) \cdot \sin\left(\frac{\pi(\lambda + 0.1)}{18.5 - 0.3(\beta - 2)}\right) - 0.00814(\lambda - 3)(\beta - 2)
$$
  
3.  $C_p(\lambda, \beta) = 0.22\left(\frac{116}{\lambda'} - 0.4, \beta - 5\right)e^{-\frac{12.5}{\lambda'}} \qquad ; \frac{1}{\lambda'} = \frac{1}{\lambda + 0.08\beta} - \frac{0.0035}{\beta + 1}$ 

4. 
$$
C_p(\lambda, \beta) = 7.95633.10^{-5}.\lambda^5 - 17.375.10^{-4}.\lambda^4 - 9.86.10^{-3}.\lambda^3 - 9.4.10^{-3}.\lambda^2 + 6.38.10^{-2}.\lambda + 0.001
$$

Nous nous intéressons dans notre étude à l'expression 1.

#### **Vitesse relative**

La vitesse relative s'exprime par la relation suivante :

 $\overline{0}$ 

$$
\lambda = \frac{\Omega_t R}{v_{vent}}
$$
 (I. 3)

 $0+1$ 

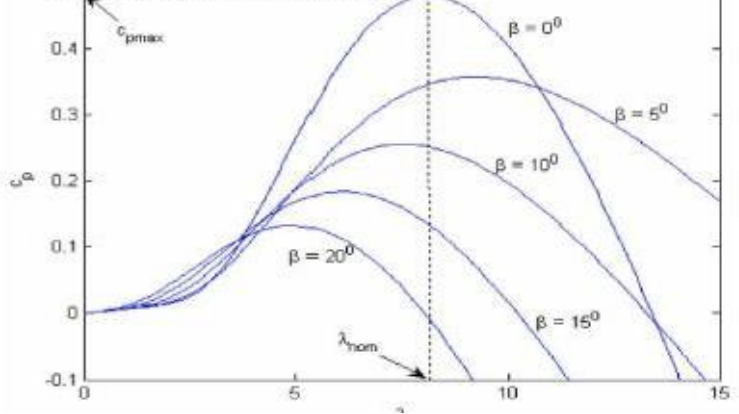

Figure Ⅰ. 7: Coefficient de puissance **[ELE 11]**.

 La figure I.7 illustre les courbes de Cp pour plusieurs valeurs de l'angle de pale (β). Cette courbe est caractérisée par le point optimal ( $\lambda_{opt} = 8.1$ ,  $C_{pmax} = 0.47$ ,  $\beta = 0^{\circ}$ ), cette valeur est appelée la limite de Betz **[TAH 15]**, **[ELE 11]**.

#### **Couple mécanique de la turbine**

Le couple mécanique dépend de la puissance aérodynamique et la vitesse de rotation de la turbine **[CHE 15]**, **[MAZ 20]** :

$$
C_{aero} = \frac{P_{aero}}{\Omega_t} = \frac{1}{2}\rho.\pi. R^2. C_p(\lambda, \beta). v_{vent}^3. \frac{1}{\Omega_t}
$$
 (I. 4)

#### **Ⅰ.7.4 Limite de BETZ**

La loi de Betz détermine qu'une éolienne ne pourra pas convertir plus de 16/27 (ou 59%) de son énergie cinétique en énergie mécanique. L'Allemand Albert Betz est le premier à formuler la loi de Betz en 1929 [**GUD 05]**. Considérons le système de la figure I.8 qui constitue un tube de courant autour d'une éolienne à axe horizontal  $v_1$  correspond à la vitesse du vent en amont de l'éolienne et  $v_2$  en aval **[MAY 14]**.

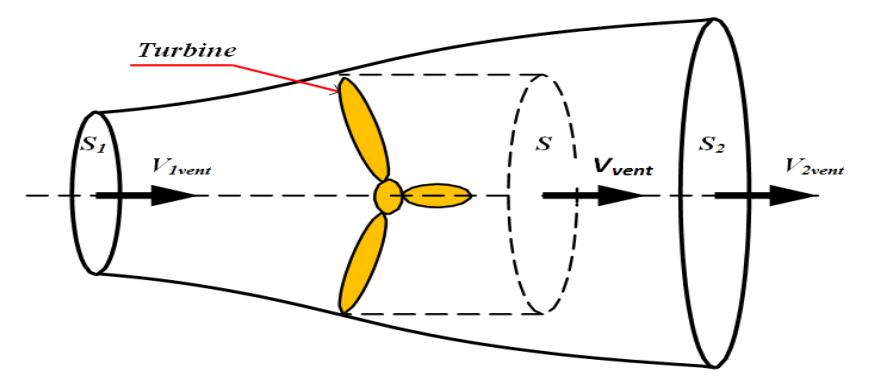

Figure Ⅰ. 8 : Tube de courant autour d'une éolienne **[LOU 16]**.

La masse d'air en mouvement traversant ce tube en une seconde est donnée par le produit de la densité, la surface et la vitesse moyenne **[MAY 14]**.

$$
m_0 = \frac{\rho \cdot S(v_{vent1} + v_{vent2})}{2} \tag{I.5}
$$

La puissance réelle extraite par le rotor des pales est la différence des puissances du vent en amont et en aval :

$$
P_m = \frac{m_0 (v_{vent1}^2 - v_{vent2}^2)}{2}
$$
 (I. 6)

En remplaçant la relation de la masse d'air  $m_0$  dans la relation précédente :

$$
P_m = \frac{\rho \cdot S(v_{vent1} + v_{vent2})(v_{vent1}^2 - v_{vent2}^2)}{4} \tag{I.7}
$$

 On considère que le vent traverse la surface *S* sans variation de sa vitesse donc, la puissance extraite s'exprime :

$$
P_{mt} = \frac{\rho \cdot S \cdot v_{vent1}^3}{2} \tag{I.8}
$$

Avec :

 $P_m$ ,  $P_{mt}$ : Puissance extraite réellement et théoriquement respectivement [W].

S: Surface balayée par les pales  $[m^2]$ .

Le rapport  $\frac{P_m}{P_{mt}}$  représente le coefficient de puissance  $C_p$ que ne doit jamais dépasser les 59%.

#### **Ⅰ.7.5 Modélisation du multiplicateur**

 Un multiplicateur est utilisé pour transformer la vitesse lente créée par le rotor en une vitesse élevée pour faire tourner le générateur plus rapidement. Les équations sont données par :

$$
C_{mec} = \frac{C_t}{G} \tag{I.9}
$$

$$
\Omega_t = \frac{\Omega_{mec}}{G} \tag{I. 10}
$$

Avec :

: Rapport du multiplicateur.

 $C_{mec}$ : Couple mécanique de la génératrice [Nm].

 $C_t$ : Couple de la turbine [Nm].

 $\Omega_{mec}$ : Vitesse mécanique de la génératrice [rad/s].

 $\Omega_t$ : Vitesse de la turbine [rad/s].

### **Ⅰ.7.6 Modélisation de l'arbre mécanique**

L'inertie totale *J* est composée de l'inertie de la turbine ramenée sur l'axe rapide, et l'inertie de la génératrice **[ELA 04]**, **[MAZ 20]** .

$$
J = \frac{J_t}{G^2} + J_{mec} \tag{I.11}
$$

Avec :

 $J_t$ : Inertie de la turbine [kg.m<sup>2</sup>].

 $J_{mec}$ : Inertie de la génératrice [kg.m<sup>2</sup>].

D'après l'équation fondamentale de la dynamique :

$$
J.\frac{d\Omega_{mec}}{dt} = \sum des \, couples = C_{mec} - C_{em} - C_{vis} \tag{I. 12}
$$

Avec :

C<sub>em</sub>: Couple électromagnétique [Nm].

 $C_{vis} = f \cdot \Omega_{mec}$ : Couple de frottement visqueux [Nm].

A partir des formules précédentes, le schéma bloc de la turbine est le suivant :

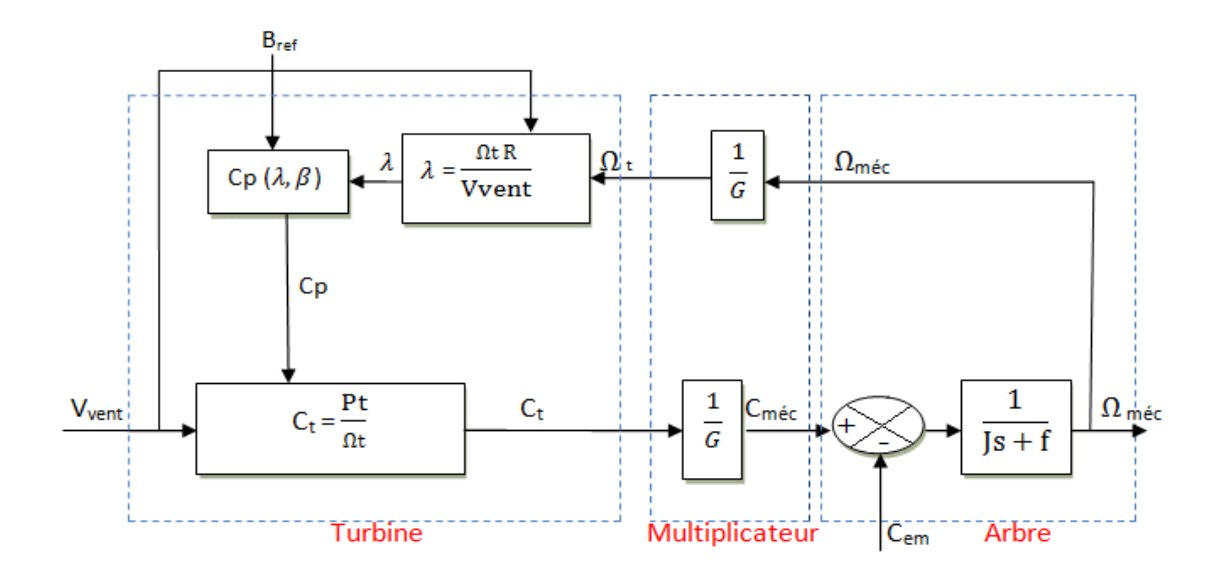

Figure Ⅰ. 9 : Schéma bloc du modèle de convertisseur éolien **[CHE 15]**.

## **Ⅰ.7.7 Stratégies de commande d'une éolienne**

 Dans ce système éolien, les différents modes de fonctionnement "normaux" sont fonction de la caractéristique couple-vitesse et de l'angle d'incidence des pales et sont divisés en quatre régions comme le montre la figure I.10 [**MAZ 20]**.

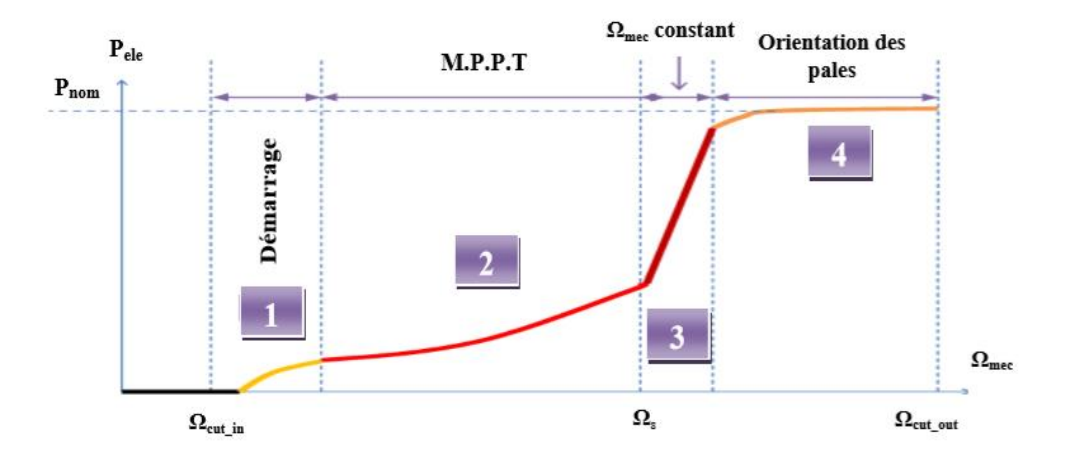

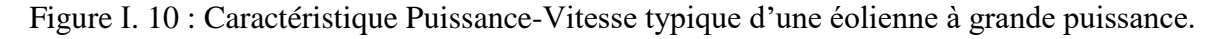

 Après le démarrage, la méthode de contrôle est destinée à maximiser l'énergie éolienne transformée en appliquant un couple de référence par l'algorithme de maximisation de puissance (Maximum Power Point Tracking "MPPT"). Dans la zone de vitesse constante, la vitesse de rotation est imposée par une régulation en boucle fermée pour permettre un fonctionnement hyper-synchrone. Dans la région à puissance constante, le contrôle de l'angle d'orientation permet de limiter la puissance fournie par le générateur alors que le rapport de vitesse impose une diminution à la puissance absorbée, **[PEN 10]**.

 L'équation (I. 2) quantifie la puissance captée par l'éolienne. On peut essentiellement maximiser cette puissance en ajustant le coefficient  $C_p$ . ce coefficient dépend de la vitesse du générateur (ou encore du ratio de vitesse  $\lambda$ ), cette puissance peut être maximisée à l'aide d'une éolienne à vitesse variable. Il est donc nécessaire de concevoir des stratégies de commande permettant de maximiser la puissance électrique générée (donc le couple) en ajustant la vitesse de rotation de la turbine à sa valeur de référence quelle que soit la vitesse du vent considérée comme grandeur perturbatrice. En régime permanent, la puissance aérodynamique  $P_{aero}$  moins les pertes (représentées par le frottement visqueux) est directement convertie en énergie électrique, **[TIR 14]**.

$$
P_{ele} = P_{aero} - P_{perte}
$$
\n
$$
(I.13)
$$

La puissance mécanique  $P_{mec}$  stockée dans l'inertie totale J et apparaissant sur l'arbre du générateur s'exprime comme le produit du couple mécanique  $C_{\text{mec}}$  et de la vitesse mécanique  $\Omega_{\text{mec}}$ :

$$
P_{mec} = C_{mec} . \Omega_{mec} \tag{I. 14}
$$

 Dans cette partie, nous présenterons différentes stratégies pour contrôler le couple électromagnétique (et indirectement la puissance électromagnétique convertie) afin de régler la vitesse mécanique de manière à maximiser la puissance électrique générée. On distingue deux familles de structures de commande qui sont maintenant expliquées, **[TIR 14]** :

- 1. Commande MPPT sans asservissement de la vitesse mécanique.
- 2. Commande MPPT avec asservissement de la vitesse mécanique.

## **Ⅰ.7.7 .1 Commande MPPT sans asservissement de la vitesse mécanique**

Pour plusieurs raisons, la mesure de la vitesse du vent n'est pas précise **[BEN 12]**, [**MAZ 20]** :

- La nature du vent qui est aléatoire donc une vitesse fluctuante.
- La position de l'anémomètre ne permet pas une mesure précise de la vitesse du vent car il se trouve derrière le rotor de l'éolienne, ainsi l'utilisation d'un seul anémomètre dans les éoliennes de forte puissance est insuffisante dans la mesure car la surface balayée est grande.
La mesure de la vitesse est utilisée pour appliquer la cosigne applicable au système, elle doit donc être précise pour éviter une chute de la puissance captée.

 Pour établir cette stratégie de contrôle MPPT, les hypothèses suivantes doivent être considérées : En régime permanent, la variation de la vitesse du vent est faible.

En se basant sur cette hypothèse et sur l'équation dynamique de la turbine, on obtient l'équation suivante :

$$
J.\frac{d\Omega_{mec}}{dt} = \sum des \, couples = C_{mec} - C_{em} - C_{vis} = 0 \tag{I. 15}
$$

Si on néglige l'effet du couple visqueux  $C_{vis} = 0$ , on obtient :

$$
C_{mec} = C_{em} \tag{I. 16}
$$

L'estimation du couple aérodynamique permet de déterminer le couple électromagnétique :

$$
C_{mec}^* = \frac{C_{aero\_est}}{G} \tag{I. 17}
$$

A partir d'une estimation de la vitesse du vent et de la turbine, le couple électromagnétique est défini comme suit :

$$
C_{aero\_est} = \frac{P_{aero}}{\Omega_t} = \frac{1}{2}\rho.\pi. R^2. C_p(\lambda, \beta). v_{vent\_est}^3. \frac{1}{\Omega_{t\_est}}
$$
(I. 18)

L'estimation de la vitesse de la turbine dépend de la vitesse mécanique :

$$
\Omega_{t\_est} = \frac{\Omega_{mec}}{G} \tag{I. 19}
$$

L'estimation de la vitesse du vent s'énonce :

$$
v_{vent\_est} = \frac{R.\Omega_{t\_est}}{\lambda} \tag{I.20}
$$

D'après ces équations, le couple électromagnétique estimé s'écrit :

$$
C_{aero\_est} = \frac{C_p \cdot \rho \cdot R^5 \cdot \Omega_{mec}^3}{2 \cdot G^3 \cdot \lambda^3} \tag{I. 21}
$$

La fixation de la vitesse relative à sa valeur optimale  $\lambda_{opt}$  permet l'extraction d'un maximum de puissance vue que cette valeur correspond à la valeur maximale du coefficient de puissance  $\mathcal{C}_{p \ max}$ .

Le couple électromagnétique estimé doit alors être réglé à la valeur suivante :

$$
C_{aero\_est} = \frac{C_{p\_max} \cdot \rho \cdot R^5 \cdot \Omega_{mec}^3}{2 \cdot G^3 \cdot \lambda_{opt}^3}
$$
 (I. 22)

Le schéma de principe de la commande MPPT sans asservissement de la vitesse mécanique est illustré dans la figure suivante :

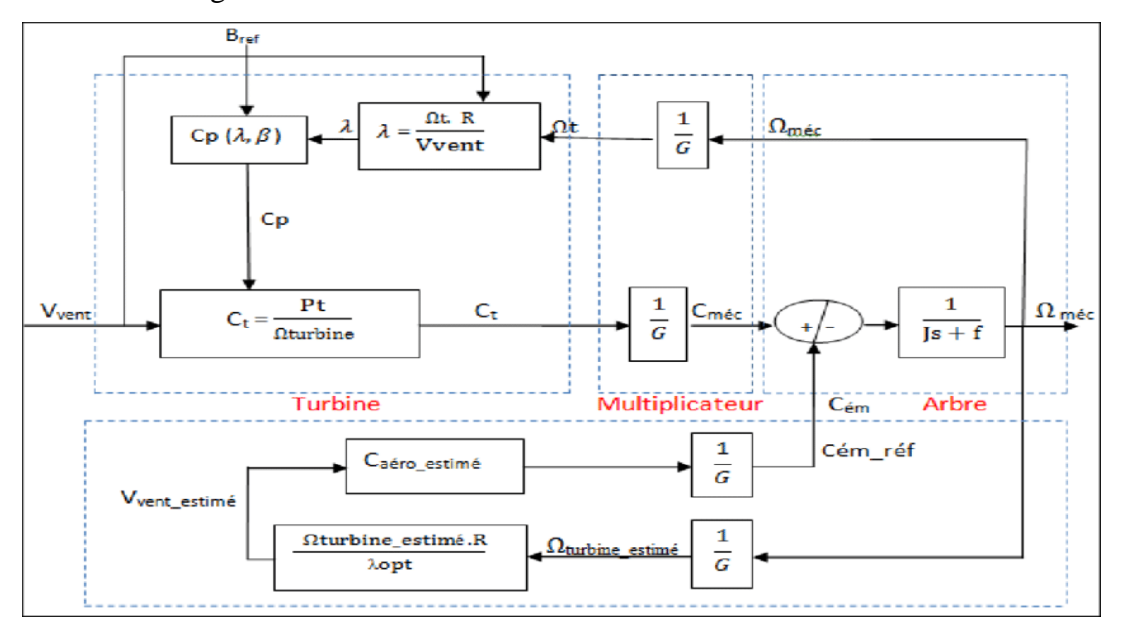

Figure Ⅰ. 11 : Maximisation de la puissance sans asservissement de la vitesse mécanique**[CHE15]**.

### **Ⅰ.7.7 .2 Commande MPPT avec asservissement de la vitesse mécanique**

La structure de commande consiste à définir la vitesse mécanique de la turbine en contrôlant le couple électromagnétique pour générer la puissance électrique maximale.

Le couple électromagnétique sortant du régulateur Proportionnel-Intégral (PI) est réglé en fixant la vitesse mécanique à une vitesse de référence **[BEN 12]**, [**MAZ 20]**.

Le schéma du commande MPPT avec asservissement de la vitesse mécanique est présenté dans la figure suivante :

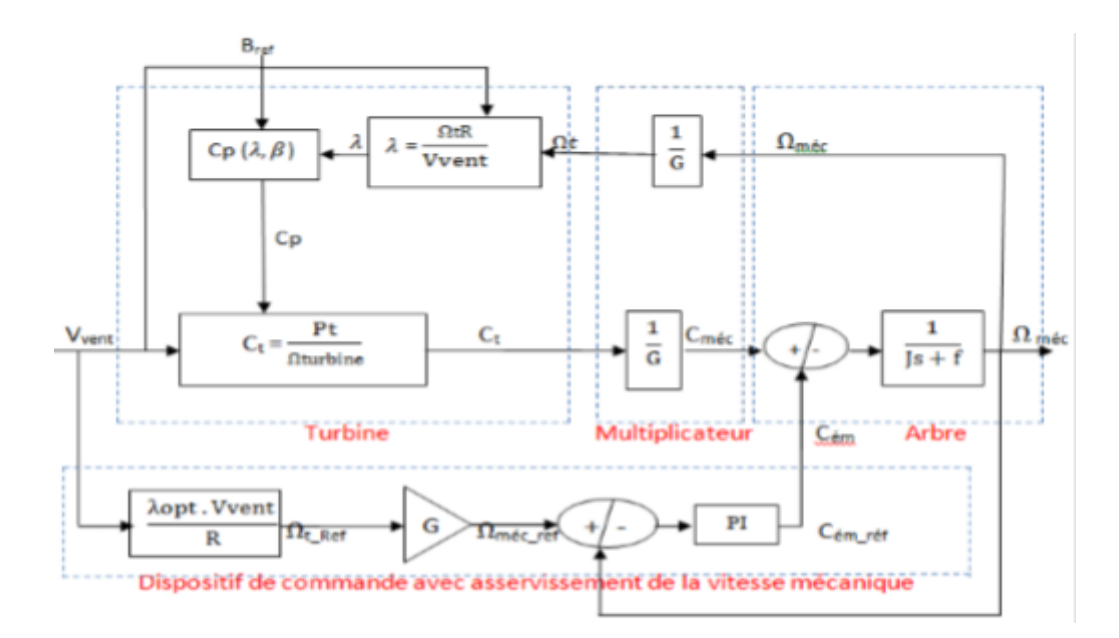

Figure Ⅰ. 12 : Maximisation de la puissance avec asservissement de la vitesse mécanique **[CHE15]**.

 Pour chaque point de fonctionnement, nous cherchons à extraire le maximum de la puissance mécanique, c'est-à-dire la valeur maximale du coefficient de puissance  $C_p_{max}$ . Cela est obtenu lorsque la vitesse relative  $\lambda$  est égale à la valeur optimale $\lambda_{opt}$ et que l'angle de tangage  $\beta$ est constant (dans notre cas  $\beta = 2$ ).

D'après la relation de la vitesse relative $\lambda$ , la vitesse mécanique de la turbine est définie par :

$$
\Omega_t = \frac{\lambda \cdot v_{vent}}{R} \tag{I.23}
$$

Selon la formule précédente, la vitesse mécanique de la turbine de référence :

$$
\Omega_{t\_ref} = \frac{\lambda_{opt} \cdot v_{vent}}{R} \tag{I.24}
$$

A partir de la relation du multiplicateur, on déduit l'expression de la vitesse mécanique de référence du générateur :

$$
\Omega_{mec\_ref} = \Omega_{t\_ref}.G \tag{I.25}
$$

Nous nous intéressons dans notre étude à cette commande.

### **Ⅰ.7.8 Synthèse du régulateur**

Le correcteur proportionnel-intégral (PI) est constitué de deux paramètres  $(K_p, K_i)$  pour réduire l'erreur statique et le réglage de la vitesse mécanique.

Le schéma fonctionnel de la régulation de la vitesse est illustré dans la figure suivante :

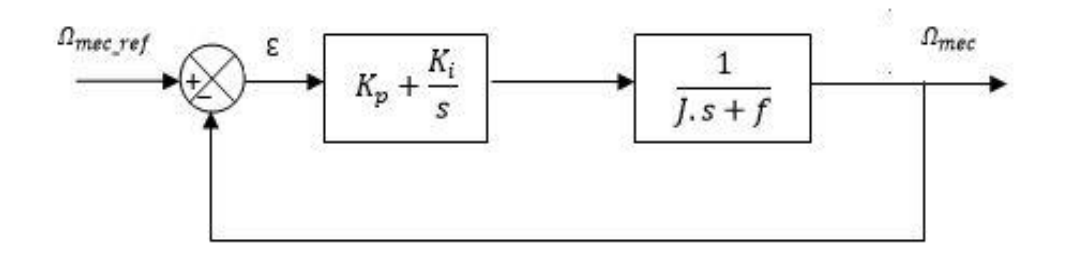

Figure Ⅰ. 13 : Boucle de régulation de la vitesse mécanique **[BEH 20]**.

La fonction de transfert en boucle fermée est donnée par :

$$
\begin{cases}\nFTBF = \frac{FTBO}{1 + FTBO} \\
\frac{K_p \cdot s + K_i}{f} \\
FTBF = \frac{f + K_p}{s^2 + \frac{(f + K_p)}{f} \cdot s + \frac{K_i}{f}}\n\end{cases} \tag{I.26}
$$

En boucle fermée, la fonction de transfert du deuxième ordre s'écrit sous la forme canonique comme suit :

$$
G(s) = \frac{2.\xi.\omega_n.s + \omega_n^2}{s^2 + 2.\xi.\omega_n + \omega_n^2}
$$
 (I. 27)

Où ξ : Coefficient d'amortissement et  $ω_n$  la pulsation propre.

Par identification terme à terme, on obtient :

$$
\begin{cases}\n2. \xi. \omega_n = \frac{(f + K_p)}{J} \\
\omega_n^2 = \frac{K_i}{J}\n\end{cases}
$$
\n(1.28)

Selon ces équations, les expressions des paramètres  $K_p$  et  $K_i$  sont définis par :

$$
\begin{cases}\nK_p = 2.\xi.\omega_n.J - f \\
K_i = \omega_n^2.J\n\end{cases}
$$
\n(1.29)

#### **Ⅰ.7.9 Système d'orientation des pales (Pitch control)**

Ce système permet d'arrêter l'éolienne ou de limiter sa puissance afin de la protéger des vents violents et de maximiser l'énergie absorbée par l'éolienne. C'est le plus efficace car il permet une régulation constante et quasi parfaite de la rotation de l'éolienne **[MAZ 20]**. En réglant l'angle de calage, on agit sur les performances de l'éolienne et plus précisément sur le coefficient de puissance **[CHE 15]**. Cependant, il reste complexe nécessitant plus de maintenance.

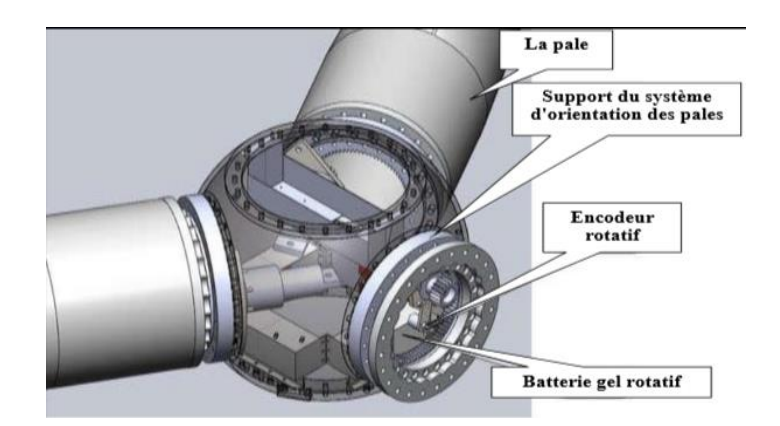

Figure Ⅰ. 14 : Dispositif de contrôle du réglage des pales **[ZES 16]**.

Ensuite, le système d'orientation des pales génère un angle de calage de référence :  $\beta_{ref}$ . La dynamique de l'actionneur de pitch est généralement décrite par la fonction de transfert de premier ordre suivante **[CHE 15]** :

$$
\beta = \frac{1}{1 + \tau_{\beta} s} \beta_{ref} \tag{I.30}
$$

 $\tau_{\beta}$ : Constante du temps du système actionneur pitch.

 Dans la modélisation du système d'orientation des pales, la vitesse de variation de cet angle est très importante à modéliser. En effet, compte tenu des efforts subis par les pales, la variation de l'angle de calage doit être limitée à 10°/s. La valeur de saturation de l'angle de calage en position est de 90°, cette valeur correspond à la mise en drapeau des pales.

 Le système est conçu de manière à ce que les pales soient orientées vers le vent pour les faibles vitesses ( $\beta = 0^{\circ}$ ), pour les vitesses de vent plus importantes les pales sont inclinées afin de dégrader le coefficient de puissance  $C_p$ .

## **Ⅰ.8 Résultats de simulation**

La simulation de la partie mécanique de l'éolienne a été exécutée sous le logiciel MATLAB/Simulink. La modélisation de l'éolienne, du multiplicateur, de l'arbre de la MADA et du commande MPPT avec asservissement de la vitesse mécanique sont inclus dans cette simulation.

L'équation suivante est le modèle de profil de vent qui est utilisé dans cette étude.

$$
v = 8.5 + 0.2\sin(0.1047t) + 0.2\sin(0.2665t) + \sin(1.2930t) + 0.2\sin(3.6654t)
$$

Les figures suivantes présentent les résultats de la simulation pour cette commande :

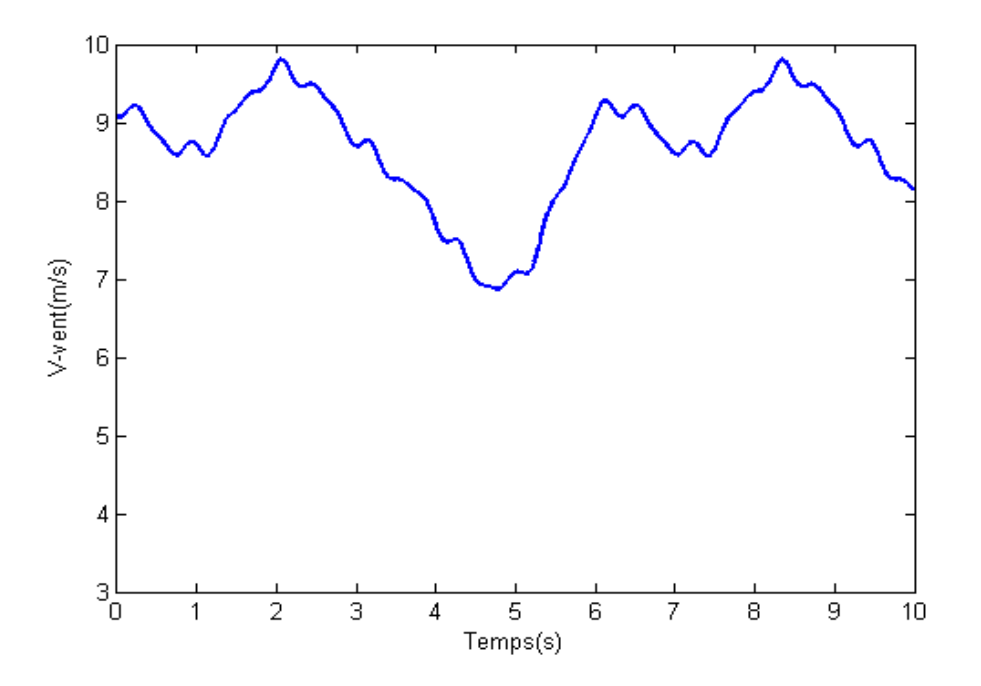

Figure Ⅰ. 15: Profil du vent.

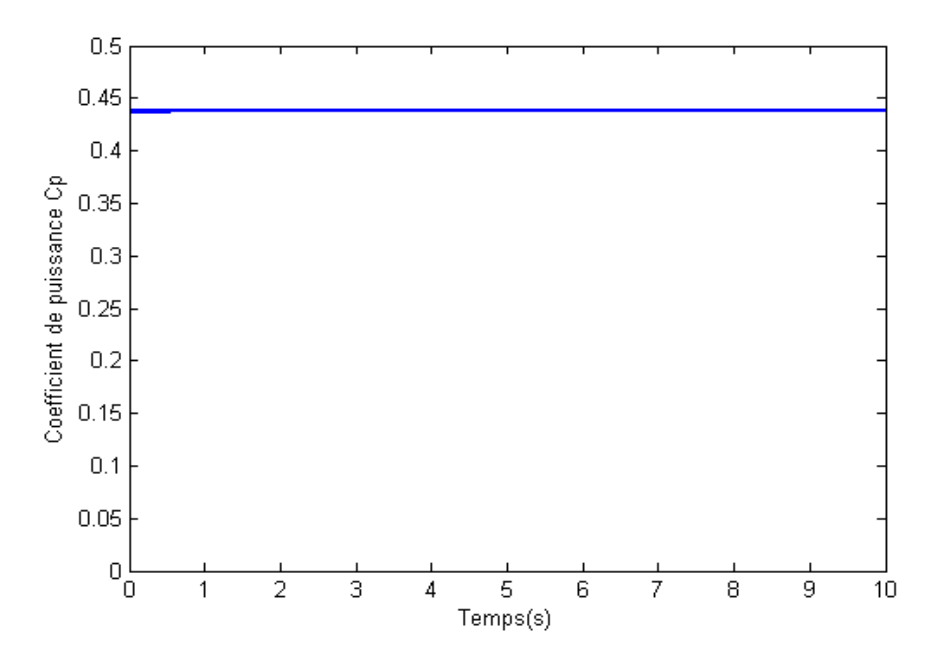

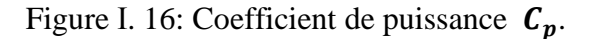

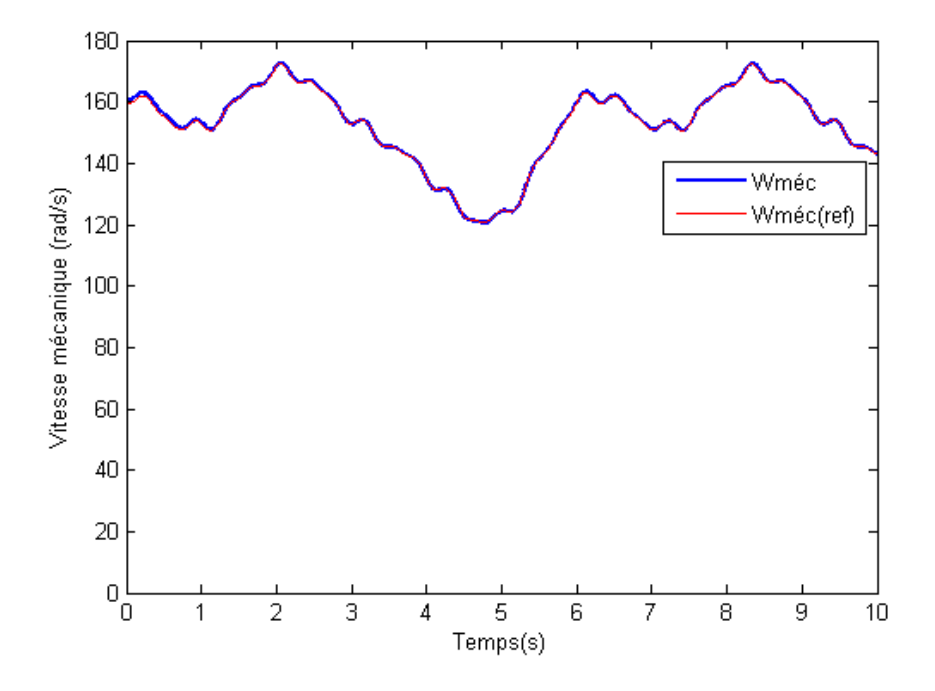

Figure Ⅰ. 17 : Vitesse mécanique.

 La Figure I.15 montre que le profil du vent est appliqué de façon aléatoire. Le coefficient de puissance  $C_p$  obtenu est fixé à valeur égale à 0.438 ce qui correspond à la valeur maximale (Figure I.16). La vitesse mécanique de la turbine varie de manière proportionnelle avec la variation de la vitesse du vent. Cette proportionnalité est liée au contrôle MPPT qui permet un fonctionnement idéal de l'éolienne (Figure I.17).

### **Ⅰ.9 Conclusion**

 Dans ce chapitre, nous présentons la structure générale d'un système d'énergie éolienne. Dans ce cadre, nous avons fait une brève historique des éoliennes. Puis une présentation sur les systèmes éoliens avec les différents types d'aérogénérateurs, ses avantages et inconvénients et son principe de fonctionnement dans le contexte de la conversion d'énergie éolienne. À la fin de ce chapitre, nous avons modélisé et simulé une turbine, et présenté les différentes stratégies de commande avec une application de la commande MPPT avec asservissement de la vitesse mécanique et une interprétation des résultats obtenus.

 Le prochain chapitre, est consacré à la modélisation de la partie électrique « la machine asynchrone à double alimentation » du système de conversion de l'énergie éolienne.

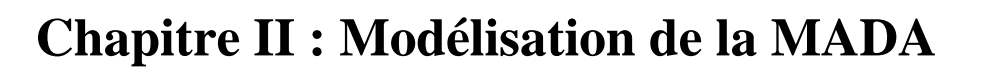

### **II.1 Introduction**

 Dans la chaîne éolienne, la turbine et le générateur sont les éléments les plus importants, la turbine assurant la transformation de l'énergie cinétique du vent en énergie mécanique, ce qui permet la transformation du cycle générateur **[KEN 12]**. Nous nous intéressons dans ce travail à la machine asynchrone double-alimenté qui représente une bonne solution pour générer la vitesse variable. Ce générateur est connecté directement sur le côté fixe au réseau électrique, tandis que du côté rotor, il est connecté au réseau électrique par l'intermédiaire d'un convertisseur.

 Le but de ce chapitre est de mettre en évidence la génératrice, d'examiner son principe de fonctionnement et d'évaluer les avantages et les inconvénients de cette machine, ainsi que les différents domaines d'application de cette machine. Ensuite nous allons modéliser un système d'énergie éolienne basé sur MADA.

### **II.2 Description de la machine à double alimentation**

 La première apparition de la machine asynchrone à double alimentation « doubly-fed induction machine (DFIM) », été en 1899 **[ZEM 17]**. C'est une machine triphasée à courant alternatif constitué de deux ensembles d'enroulements triphasés : l'un placé dans le stator et l'autre dans le rotor **[DEN 10]**. Par conséquent, le stator est composé de trois enroulements 120° décalés dans l'espace et  $p$  paires de pôles. Lorsque ces trois enroulements statoriques sont alimentés par une tension triphasée équilibrée de fréquence  $f_s$ , le flux statorique est induit. Ce flux statorique tourne à vitesse constante (vitesse de synchronisme  $\Omega_s$ ).

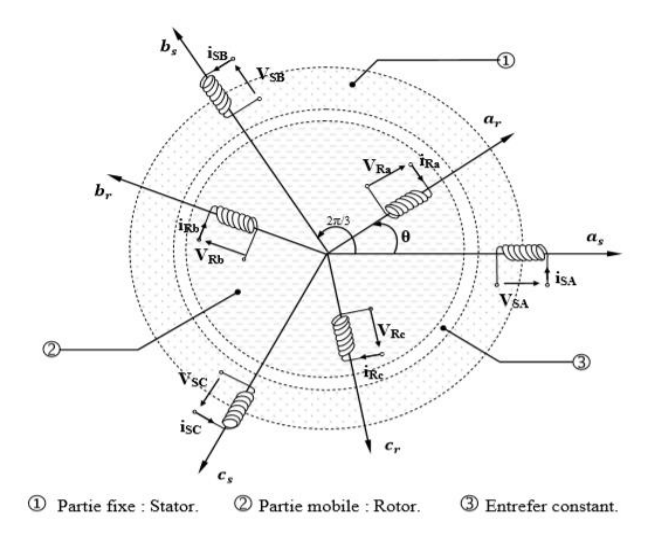

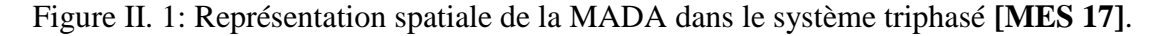

### **II.3 Principe de fonctionnement de la MADA**

Une source de tension triphasée de fréquence  $fs$  alimente le stator, une seconde source alternative de fréquence  $fr$  alimente le rotor. Dans les enroulements du stator, les courants qui circulent créent un champ tournant à la vitesse synchrone  $\Omega_s = \frac{\omega_s}{n}$  $\frac{b_S}{p}$ , de même que les courants du rotor créent un champ rotorique tournant à une vitesse  $\Omega_r = \frac{\omega_r}{n}$  $\frac{b_r}{p}$ [**BOU** 06].

L'écart entre ces deux vitesses présente la vitesse de rotation de rotor Ω tel que :

$$
\Omega = \Omega_s - \Omega_r \tag{II.1}
$$

Ou encore :

$$
\omega = \omega_s - \omega_r = p \cdot \Omega \tag{II.2}
$$

 $\omega$ : Pulsation électrique.

 $\omega_s$ : Pulsation des grandeurs statoriques.

 $\omega_r$ : Pulsation des grandeurs rotoriques.

: Nombre de paires de pôles.

 D'autre part, la relation qui relie la fréquence du stator et celle du rotor, est donnée par **[ZEM 17]** :

$$
f_s = f_r + f_{sr} \tag{II.3}
$$

Avec :

 $f_s$ ,  $f_r$  et  $f_{sr}$  sont la fréquence du stator, du rotor et de glissement respectivement.

Dans ce cas, le glissement est défini par la relation suivante :

$$
g = \frac{\Omega_S - \Omega}{\Omega_S} = \frac{\omega_S - \omega}{\omega_S} \tag{II.4}
$$

 Si la vitesse de fonctionnement est inférieure à la vitesse de synchronisation, le glissement est positif et la turbine est en mode hypo synchrone. Dans ce cas, la puissance active du rotor doit être fournie. Lorsque la vitesse de fonctionnement est supérieure à la vitesse de synchronisation, le glissement est négatif et la turbine est en mode hyper synchrone. Dans ce cas, la puissance active doit être extraite du rotor.

Selon l'équation (II. 4), on peut distinguer deux régimes de fonctionnement hypo et hyper synchrone **[BEH 20]**:

Le régime hypo-synchrone : dans ce cas, les champs statoriques et rotoriques tournent dans le même sens de telle façon que le rotor tourne avec une vitesse inférieure à la vitesse de synchronisme  $(\Omega < \Omega_s)$  et donc un glissement positif (g>0).

 **Le régime hyper-synchrone :** dans ce cas, les deux champs tournent en sens inverse, le rotor tourne avec une vitesse plus rapide que la vitesse de synchronisme  $(\Omega > \Omega_s)$ , donc le glissement devient négatif  $(g<0)$ .

### **II.3.1 Fonctionnement à quatre quadrants de la MADA**

 La MADA peut fonctionner en moteur comme générateur aux vitesses hypo–synchrones et hyper–synchrones, il y a à distinguer quatre modes opérationnels caractéristiques de la machine **[ROU 16].**

### **Fonctionnement en moteur hypo-synchrone**

 Dans ce type de fonctionnement, la puissance est fournie par le réseau de la pièce fixe (stator), une partie de cette puissance est convertie en énergie mécanique, l'autre partie qui est la puissance de glissement est injectée dans le réseau par les contacts glissants du rotor (Figure II.2). Dans ce cas, la machine fonctionne en mode moteur moins rapidement que la vitesse de synchronisation. La machine asynchrone à cage peut fonctionner de cette manière, mais la puissance de glissement est dissipée sous forme de pertes Joule dans le rotor.

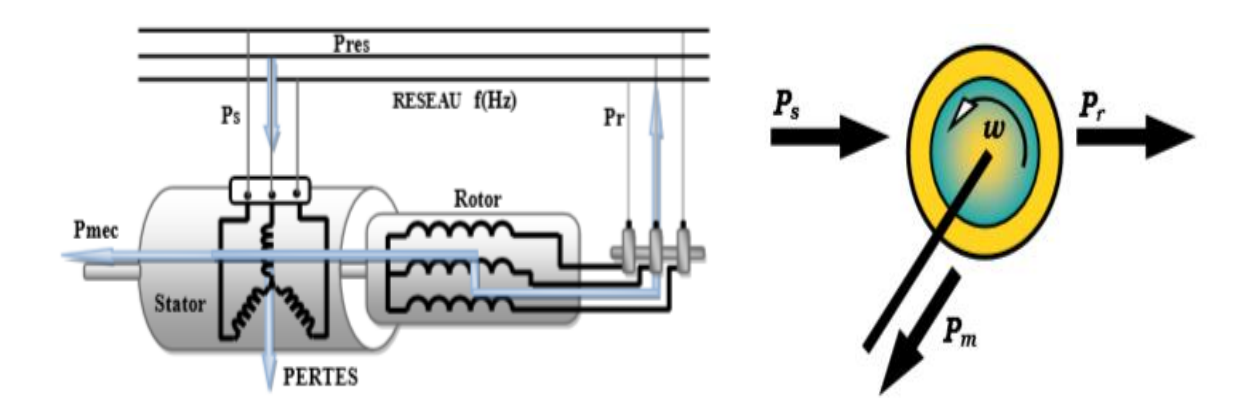

Figure II. 2: Fonctionnement de la DFAM en moteur hypo-synchrone **[CHA 10]**.

### **Fonctionnement en moteur hyper-synchrone**

 Dans ce type de fonctionnement, les deux enroulements du rotor et du stator reçoivent la puissance électrique de réseau. Cette puissance doit être convertie en puissance mécanique. Le champ tournant induit par les enroulements du rotor est en opposition de phase avec celui du stator et la machine fonctionne comme un moteur au-dessus de la vitesse synchrone. La machine asynchrone classique ne peut pas avoir ce mode de fonctionnement.

**Chapitre II : Modélisation de la MADA.**

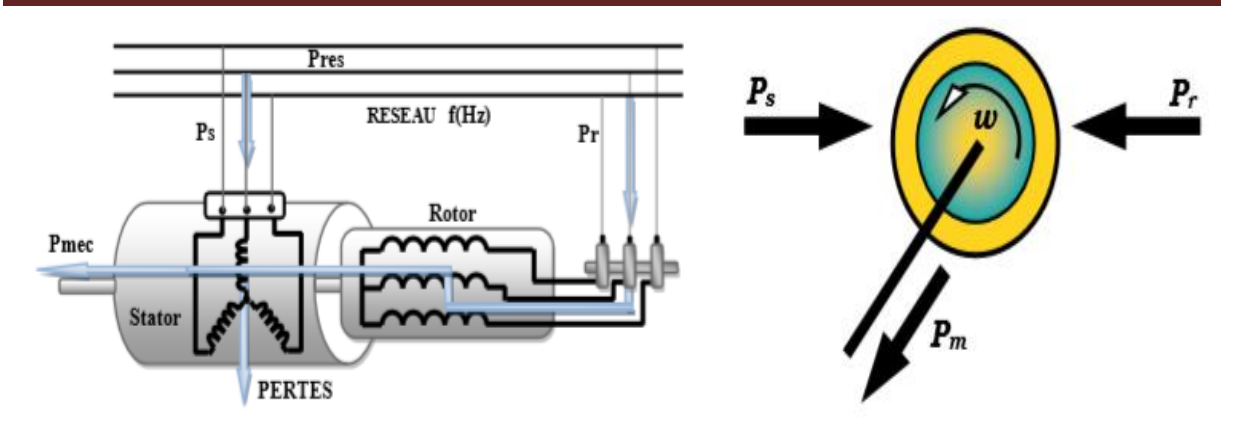

Figure II. 3: Fonctionnement de la DFAM en moteur hyper-synchrone **[CHA 10]**.

### **Fonctionnement en génératrice hypo-synchrone**

 Dans ce type de fonctionnement, l'énergie mécanique est transmise à l'arbre de la machine pour être convertie en énergie électrique qui lui est fournie par la section fixe (stator). Une partie de cette puissance est transformée en puissance de glissement (Figure II.4). L'alimentation du circuit rotorique à fréquence variable permet de délivrer une fréquence fixe au stator même lorsque la vitesse de rotation varie, et la machine fonctionne comme un générateur avec une vitesse inférieure à la vitesse de synchronisation. Une machine classique asynchrone ne peut pas fonctionner dans cette situation.

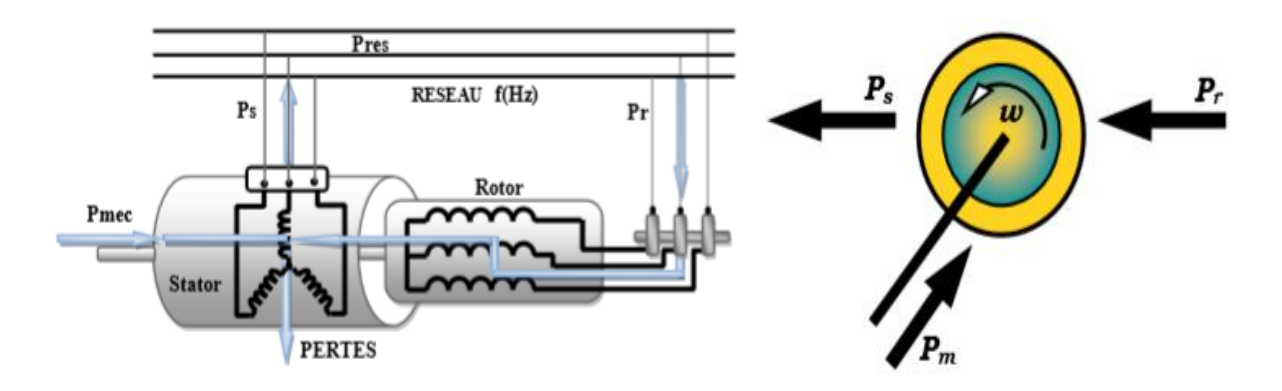

Figure II. 4: Fonctionnement de la DFAM en génératrice hypo-synchrone **[CHA 10]**.

## **Fonctionnement en génératrice hyper-synchrone**

 Dans ce type de fonctionnement, la puissance mécanique fournie à la machine est convertie en puissance électrique, et la totalité de cette puissance est transmise au réseau par le stator. La puissance de glissement est récupérée par le rotor pour être réinjectée dans le réseau (voir Figure II.5), la machine fonctionne en mode générateur au-dessus de la vitesse synchrone.

La machine asynchrone classique peut avoir ce mode de fonctionnement mais avec une puissance de glissement totalement dissipée en pertes Joule dans le rotor.

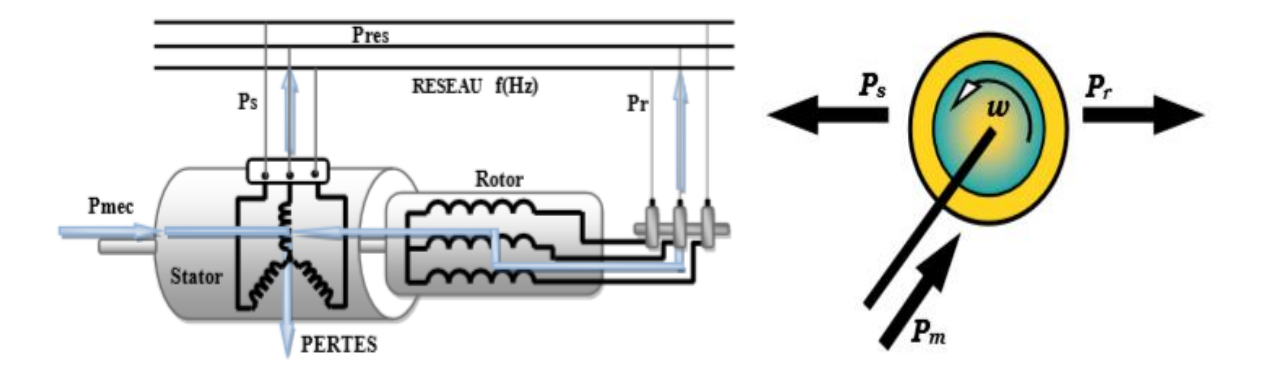

Figure II. 5: Fonctionnement de la DFAM en génératrice hyper-synchrone **[CHA 10]**.

## **II.4 Avantages et inconvénients de la MADA**

Maintenant, nous présentons brièvement les avantages et les inconvénients de la machine asynchrone à double alimentation lorsqu'elle fonctionne à vitesse variable **[SAL 07]**, **[KEL 11]**, **[ELB 09]**, **[ZEM 17].**

### **II.4.1 Avantages de la MADA**

La MADA présente plusieurs avantages à savoir :

- $\checkmark$  Grâce à l'accessibilité du rotor et du stator, la mesure du courant est possible, ce qui offre une grande flexibilité et précision pour le contrôle du flux et du couple électromagnétique.
- $\checkmark$  La capacité de fonctionner à un couple constant au-dessus de la vitesse nominale.
- $\checkmark$  La possibilité d'augmenter la plage de variation de la vitesse autour de la vitesse synchrone. De plus, l'application de la commande vectorielle en combinaison avec une technologie de commande moderne permet d'obtenir un couple nominal sur une large plage de vitesse.
- $\checkmark$  Dans le fonctionnement du générateur, l'alimentation du circuit rotorique à fréquence variable permet de délivrer une fréquence fixe au stator même en cas de variation de vitesse. Ce fonctionnement présente la MADA comme une alternative sérieuse aux machines synchrones classiques dans de nombreux systèmes de production d'énergie décentralisée.

 $\checkmark$  Son utilisation est préférée pour ses propriétés de réglage de vitesse par action sur des résistances placées dans le circuit rotorique, et encore sa possibilité de démarrer sans demander un courant important du réseau.

### **II.4.2 Inconvénients de la MADA**

Malgré les avantages, la MADA présente des inconvénients aussi :

- $\checkmark$  Cette machine plus volumineuse et plus coûteuse que celle à cage à cause de la présence du système balais –bague.
- $\checkmark$  Les convertisseurs que nous utilisons sont plus nombreux (deux redresseurs et deux onduleurs ou un redresseur et deux onduleurs) plus importants que la machine à cage (un redresseur et un onduleur).
- $\checkmark$  La fiabilité est moindre que celle à cage, en raison du système balais-bague et le bobinage du rotor.
- $\checkmark$  Demande un entretien périodique, ce qui va augmenter le coût d'exploitation.

## **II.5 Domaines d'application de la MADA**

 La première application de MADA est de faire fonctionner le moteur à grande échelle pour modifier la vitesse [**POI 03].** Actuellement, la machine asynchrone à double alimentation sont largement utilisés dans les applications industrielles, grâce à leurs nombreux avantages. En fait, la MADA est très utilisé pour le mode générateur dans les applications d'énergies renouvelables, en particulier dans les systèmes éoliens **[DOR 06]**.

 De plus, le fonctionnement en générateur présente la MADA comme une alternative sérieuse aux machines synchrones classiques dans de nombreux systèmes de production d'énergie décentralisée telle que **[ZID 19]** :

- $\checkmark$  Les générateurs des réseaux de bord des navires ou des avions.
- $\checkmark$  Les centrales hydrauliques à débit et vitesse variables.
- $\checkmark$  Les groupes électrogènes pour lesquels la réduction de vitesse pendant les périodes de faible consommation permet de réduire sensiblement la consommation de carburant.

 La MADA peut être utilisée dans d'autres applications importantes qui nécessitent un couple de démarrage élevé, telles que **[FOR 02]** :

 $\checkmark$  La métallurgie avec les enrouleuses et les dérouleuses de bobines.

- $\checkmark$  La traction, avec notamment des applications de type transport urbain ou propulsion maritime.
- $\checkmark$  L'application de levage, les ascenseurs, les monte-charges.

 Actuellement, la plupart des éoliennes installées de puissance supérieure à 1 MW utilisent une machine asynchrone à rotor bobiné (DFIM) pilotée par le rotor.

 La Figure II.6 présente un schéma représentatif d'une éolienne basée sur la machine asynchrone à rotor bobiné reliée directement au réseau par son stator et alimentée par un convertisseur AC/AC (dans notre étude on utilise le convertisseur matriciel) au niveau du rotor dimensionné pour traiter une puissance rotorique qui représente environ 30 % de la puissance nominale pour une vitesse d'entraînement autour de celle de synchronisme de la machine considérée. C'est l'intérêt principal de ce type de machine **[DEN 10]**.

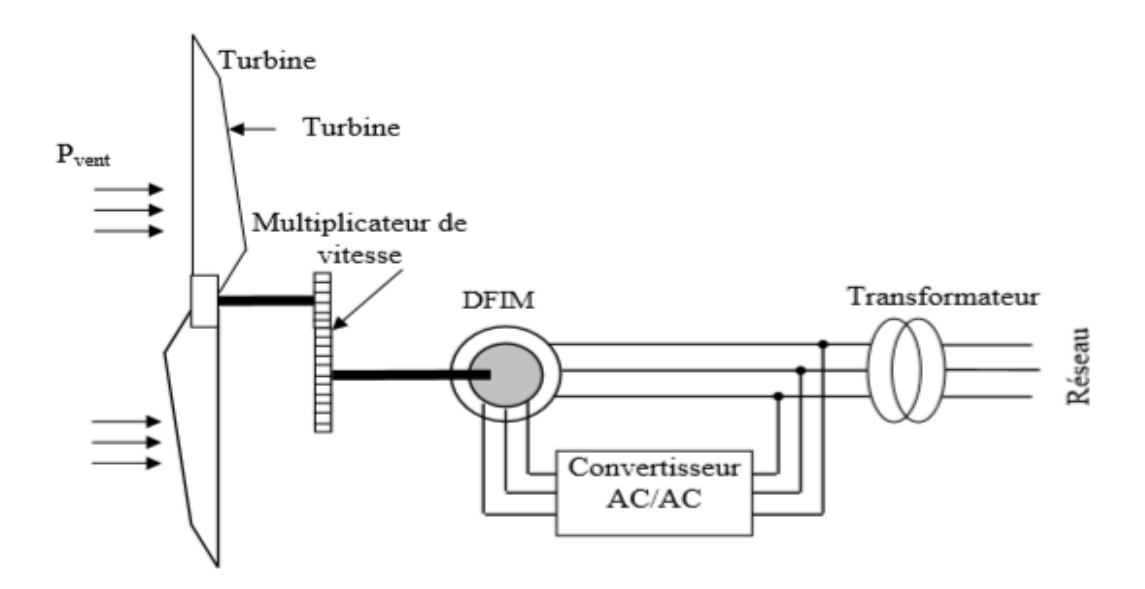

Figure II. 6: Eolienne connectée au réseau à base de la DFIM **[DEN 10]**.

## **II.6 Modélisation de la MADA**

 Pour établir le modèle MADA, nous allons appliquer quelques hypothèses simplificatrices **[CHE 15]** :

### **II.6.1 Hypothèses simplificatrices de la modélisation de la MADA**

- Entrefer constant.
- Le circuit magnétique n'est pas saturé.
- Les pertes par courant de Foucault et par hystérésis sont négligées.
- Les résistances des enroulements ne varient pas avec la température et on néglige l'effet de peau.
- La distribution spatiale des forces magnétomotrices dans l'entrefer est sinusoïdale.

### **II.6.2 Représentation de la MADA dans le repère triphasé**

 La Figure II.7 illustre la représentation schématique de la machine asynchrone à double alimentation dans le repère triphasé, l'angle électrique  $\theta = \frac{2\pi}{3}$  $\frac{\pi}{3}$  représente la position relative instantanée entre les axes du stator et du rotor **[ZID 19]**.

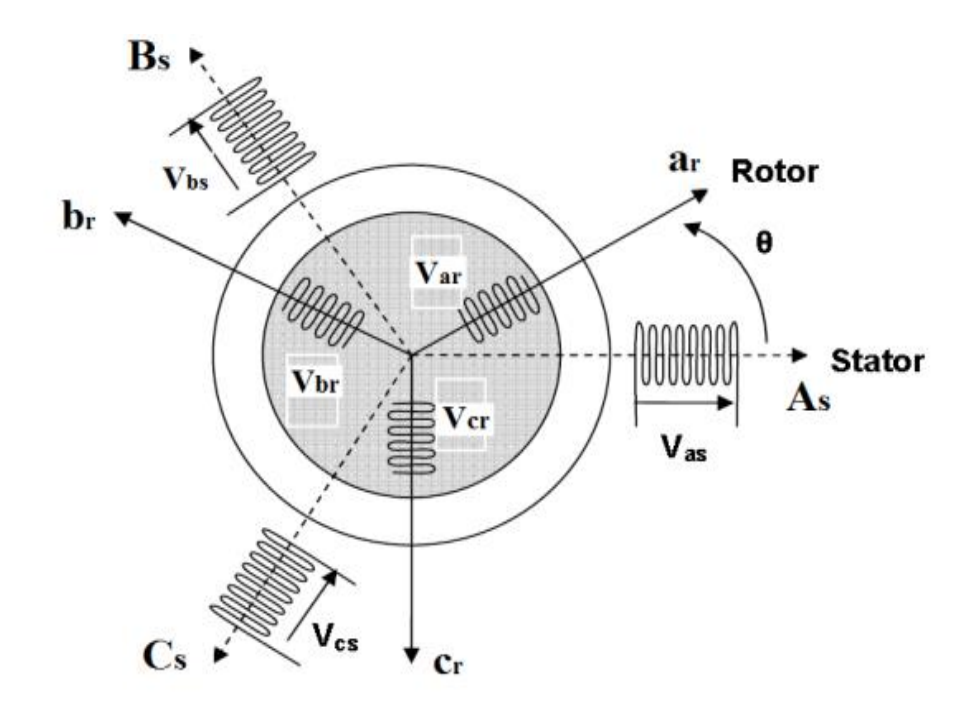

Figure II. 7: Représentation des enroulements statorique et rotorique de la MADA **[SER 17]**.

# **Equations électriques de la MADA**

 Les enroulements illustrés par la Figure II.7 obéissent aux équations électriques qui s'écrivent sous la forme matricielle suivante **[CHE 15]** :

$$
\begin{cases}\n[V_{SABC}] = [R_S]. [I_{SABC}] + \frac{d}{dt} [\emptyset_{SABC}] \\
[V_{rabc}] = [R_r]. [I_{rabc}] + \frac{d}{dt} [\emptyset_{rabc}]\n\end{cases}
$$
\n(II. 5)

Avec :

$$
\begin{bmatrix} V_{SABC} \end{bmatrix} = \begin{bmatrix} V_{SA} \\ V_{SB} \\ V_{SC} \end{bmatrix} \qquad \text{et} \qquad \begin{bmatrix} V_{rabc} \end{bmatrix} = \begin{bmatrix} V_{ra} \\ V_{rb} \\ V_{rc} \end{bmatrix}
$$

*ESSAT 2022* **35**

 $[V_{sABC}]$ ,  $[V_{rabc}]$ : sont les vecteurs des tensions du stator et du rotor respectivement.

$$
\begin{bmatrix} I_{SABC} \end{bmatrix} = \begin{bmatrix} I_{SA} \\ I_{SB} \\ I_{SC} \end{bmatrix} \qquad \text{et} \qquad \begin{bmatrix} I_{rabc} \end{bmatrix} = \begin{bmatrix} I_{ra} \\ I_{rb} \\ I_{rc} \end{bmatrix}
$$

 $[I_{sABC}]$ ,  $[I_{rabc}]$ : sont les vecteurs des courants du stator et du rotor respectivement.

$$
[\emptyset_{sABC}] = \begin{bmatrix} \emptyset_{sA} \\ \emptyset_{sB} \\ \emptyset_{sC} \end{bmatrix} \qquad \text{et} \qquad [\emptyset_{rabc}] = \begin{bmatrix} \emptyset_{ra} \\ \emptyset_{rb} \\ \emptyset_{rc} \end{bmatrix}
$$

 $[\emptyset_{sABC}]$ ,  $[\emptyset_{rabc}]$ : sont les vecteurs des flux du stator et du rotor respectivement.

$$
[R_s] = \begin{bmatrix} R_s & 0 & 0 \\ 0 & R_s & 0 \\ 0 & 0 & R_s \end{bmatrix} \qquad \text{et} \qquad [R_r] = \begin{bmatrix} R_r & 0 & 0 \\ 0 & R_r & 0 \\ 0 & 0 & R_r \end{bmatrix}
$$

 $[R<sub>s</sub>]$ ,  $[R<sub>r</sub>]$ : sont respectivement les matrices des résistances statoriques et rotoriques par phase.

## **Equations magnétiques**

 Les équations magnétiques dans le repère triphasé s'expriment en fonction des courants et les différentes inductances **[BEN 17]**, **[KER 13]** :

$$
\begin{aligned}\n\left\{ \left[ \emptyset_{SABC} \right] = [L_s] \right\} \left[ I_s \right] + \left[ M_{sr} \right] \left[ I_r \right] \\
\left[ \emptyset_{rabc} \right] = [L_r] \left[ I_r \right] + \left[ M_{rs} \right] \left[ I_s \right]\n\end{aligned} \tag{II.6}
$$

Avec :

$$
[L_s] = \begin{bmatrix} l_s & m_s & m_s \\ m_s & l_s & m_s \\ m_s & m_s & l_s \end{bmatrix} \quad \text{et} \quad [L_r] = \begin{bmatrix} l_r & m_r & m_r \\ m_r & l_r & m_r \\ m_r & m_r & l_r \end{bmatrix}
$$

 $[L_s]$ ,  $[L_r]$ : sont respectivement les matrices d'inductances statoriques et rotoriques où  $l_s$  et  $l_r$ sont les inductances propres d'une phase, alors que  $m_s$  et  $m_r$  sont les inductances mutuelles entre deux phases de la même armature.

$$
[M_{sr}] = [M_{rs}]^T = M_{max} \left[ \begin{matrix} \cos(\theta) & \cos(\theta - \frac{2\pi}{3}) & \cos(\theta + \frac{2\pi}{3}) \\ \cos(\theta + \frac{2\pi}{3}) & \cos(\theta) & \cos(\theta - \frac{2\pi}{3}) \\ \cos(\theta - \frac{2\pi}{3}) & \cos(\theta + \frac{2\pi}{3}) & \cos(\theta) \end{matrix} \right]
$$
(II.7)

 $[M_{sr}] = [M_{rs}]^T$ : sont respectivement les matrices d'inductances mutuelles statoriques et rotoriques.

 $M_{max}$ : Valeur maximale de l'inductance mutuelle entre une phase statorique et une phase rotorique.

"  $\theta$ " : Représente la position de la phase  $(a_r)$  du rotor par rapport à la phase  $(A_s)$  du stator.

À partir des équations (II.5) dans (II.6), on obtient le système d'équations suivant :

$$
\begin{cases}\n[V_{SABC}] = [R_S]. [I_{SABC}] + [L_S]. \frac{d}{dt} [I_{SABC}] + \frac{d}{dt} ([M_{sr}]. [I_{rabc}]) \\
[V_{rabc}] = [R_r]. [I_{rabc}] + [L_r]. \frac{d}{dt} [I_{rabc}] + \frac{d}{dt} ([M_{rs}]. [I_{SABC}])\n\end{cases}
$$
\n(II.8)

Avec :

 $L_s = l_s - m_s$  et  $L_r = l_r - m_r$  sont les inductances cycliques statorique et rotorique.

# **Equation mécanique**

 L'équation fondamentale mécanique décrivant la dynamique du rotor est donnée par **[ZID 19]** :

$$
C_{em} - C_r = J \cdot \frac{d\Omega r}{dt} + f \cdot \Omega r \tag{II.9}
$$

Avec :  $\Omega_r = \frac{\omega_r}{n}$ p

Tel que :

p : est le nombre de paires de pôles.

 $C_{em}$ : Le couple électromagnétique (N.m).

 $C_r$ : Le couple résistant (N.m).

: Le moment d'inertie du rotor de la machine en (kg.m2).

: Le coefficient de frottement (N.m.s/rad).

 $\Omega r$ : La vitesse angulaire mécanique du rotor en (rad/s).

 Il est clair que l'équation (II.7) a des paramètres variables ,car la matrice des inductances mutuelles comporte des termes fonction de  $\theta$  donc fonction du temps. C'est exactement ce qui rend impossible une solution analytique à ce système d'équations. Ceci conduit à l'utilisation de la transformation de Park qui va nous permettre de rendre ces paramètres indépendants de la position  $\theta$  (constants).

### **II.6.3 Transformation triphasé/diphasé**

 Le passage triphasé/diphasé consiste à transformer le système triphasé en un système fictivement réduit (diphasé) pour simplifier l'étude et la modélisation puis à revenir vers le système réel (triphasé). Il existe plusieurs types de transformation dont celle du PARK qui nous intéresse. Il s'agit de remplacer les trois phases du stator par un système diphasé tournant d'axe ' d' dit direct et l'autre ' q' en quadrature. Une matrice  $P(\theta)$  dite de PARK permet le passage des composantes du système triphasé  $X_{abc}$  vers les composantes diphasé  $X_{dq}$  [KER 21].

 Nous appliquons à la machine à double alimentation, représentée par la (Figure II.8), la transformation de Park.

$$
\begin{bmatrix} X_{sd} \\ X_{sq} \end{bmatrix} = P(\theta_s) \cdot \begin{bmatrix} X_{sa} \\ X_{sb} \\ X_{sc} \end{bmatrix} = \sqrt{\frac{2}{3}} \cdot \begin{bmatrix} \cos(\theta_s) & \cos\left(\theta_s - \frac{2\pi}{3}\right) & \cos\left(\theta_s - \frac{4\pi}{3}\right) \\ -\sin(\theta_s) & -\sin\left(\theta_s - \frac{2\pi}{3}\right) & -\sin\left(\theta_s - \frac{4\pi}{3}\right) \end{bmatrix} \cdot \begin{bmatrix} X_{sa} \\ X_{sb} \\ X_{sc} \end{bmatrix}
$$
(II.10)

$$
\begin{bmatrix} X_{rd} \\ X_{rq} \end{bmatrix} = P(\theta_r) \cdot \begin{bmatrix} X_{ra} \\ X_{rb} \\ X_{rc} \end{bmatrix} = \sqrt{\frac{2}{3}} \cdot \begin{bmatrix} \cos(\theta_r) & \cos\left(\theta_r - \frac{2\pi}{3}\right) & \cos\left(\theta_r - \frac{4\pi}{3}\right) \\ -\sin(\theta_r) & -\sin\left(\theta_r - \frac{2\pi}{3}\right) & -\sin\left(\theta_r - \frac{4\pi}{3}\right) \end{bmatrix} \cdot \begin{bmatrix} X_{ra} \\ X_{rb} \\ X_{rc} \end{bmatrix}
$$
(II.11)

 $P(\theta_s)$ ,  $P(\theta_r)$ : Matrice de PARK.

X : grandeur qui peut être une tension, un courant ou un flux.

La transformée inverse depuis le repère diphasé au repère triphasé sera donnée comme suit :

$$
\begin{bmatrix} X_{sa} \\ X_{sb} \\ X_{sc} \end{bmatrix} = P(\theta_s)^T \cdot \begin{bmatrix} X_{sd} \\ X_{sq} \end{bmatrix} \qquad \text{et} \qquad \qquad \begin{bmatrix} X_{ra} \\ X_{rb} \\ X_{rc} \end{bmatrix} = P(\theta_r)^T \cdot \begin{bmatrix} X_{rd} \\ X_{rq} \end{bmatrix} \tag{II.12}
$$

 $P(\theta_s)^T$ ,  $P(\theta_r)^T$ : Transposée de la matrice de PARK.

Nous appliquons cette transformation au système d'équation de la MADA **[BEK 10]**.

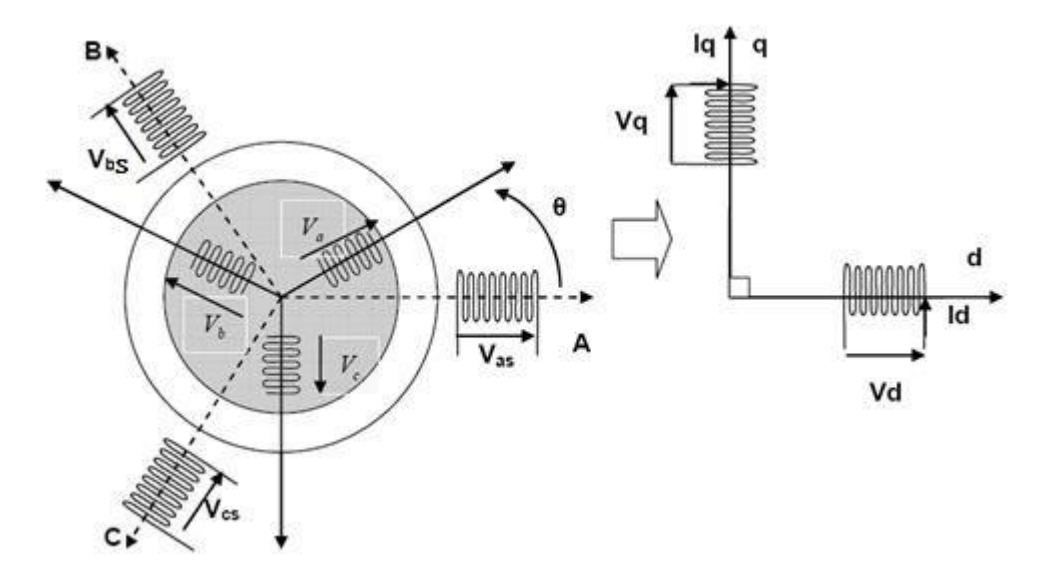

Figure II. 8: Modèle de PARK de la MADA **[ROU 19]**.

## **Equations des tensions**

 Après l'application de la transformation de Park pour l'équation (II.5) du stator et du rotor, les expressions des tensions statoriques et rotoriques suivant l'axe  $(d, q)$  sont données par :

$$
\begin{cases}\nV_{ds} = R_s. I_{ds} + \frac{d\theta_{ds}}{dt} - \omega_s. \varnothing_{qs} \\
V_{qs} = R_s. I_{qs} + \frac{d\theta_{qs}}{dt} + \omega_s. \varnothing_{ds}\n\end{cases}
$$
\n(II.13)

$$
\begin{cases}\nV_{dr} = R_r I_{dr} + \frac{d\theta_{dr}}{dt} - \omega_r \cdot \varnothing_{qr} \\
V_{qr} = R_r I_{qr} + \frac{d\theta_{qr}}{dt} + \omega_r \cdot \varnothing_{dr}\n\end{cases}
$$
\n(II.14)

 $V_{ds}$ ,  $V_{qs}$ ,  $V_{dr}$ ,  $V_{qr}$  : Les composantes directes et en quadratures des tensions statoriques et rotoriques.

 $I_{ds}$ ,  $I_{qs}$ ,  $I_{dr}$ ,  $I_{qr}$ : Les composantes directes et en quadratures des courants statoriques et rotoriques.

 $\emptyset$ <sub>ds</sub>,  $\emptyset$ <sub>qs</sub>,  $\emptyset$ <sub>dr</sub>,  $\emptyset$ <sub>qr</sub>: Les composantes directes et en quadratures des flux statoriques et rotoriques.

# **Equations des flux**

$$
\begin{cases}\n\emptyset_{ds} = L_s. I_{ds} + M. I_{dr} \\
\emptyset_{qs} = L_s. I_{qs} + M. I_{qr}\n\end{cases}
$$
\n(II.15)

$$
\begin{cases}\n\emptyset_{dr} = L_r I_{dr} + M I_{ds} \\
\emptyset_{qr} = L_r I_{qr} + M I_{qs}\n\end{cases}
$$
\n(II.16)

 $L_s = l_s - m_s$ : Inductance cyclique statorique.

 $L_r = l_r - m_r$ : Inductance cyclique rotorique.

 $M=\frac{3}{2}$  $\frac{3}{2}M_{max}$ : Inductance magnétisante.

## **Equation du couple électromagnétique**

La puissance instantanée s'écrit sous la forme suivante :

$$
Pe = [V_{sabc}]^T \cdot [I_{sabc}] + [V_{rabc}]^T \cdot [I_{rabc}]
$$
  
\n
$$
Pe = [V_{sdq}]^T \cdot [I_{sdq}] + [V_{rdq}]^T \cdot [I_{rdq}]
$$
\n(II.17)

A partir des équations (II.13), (II.14) et (II.17) on obtient :

$$
P_e = R_s \cdot \left( I_{ds}^2 + I_{qs}^2 \right) + R_r \cdot \left( I_{dr}^2 + I_{qr}^2 \right) + \left( \frac{d\varnothing_{ds}}{dt} \cdot I_{ds} + \frac{d\varnothing_{qs}}{dt} \cdot I_{qs} \right) + \left( \frac{d\varnothing_{dr}}{dt} \cdot I_{dr} + \frac{d\varnothing_{qr}}{dt} \cdot I_{qr} \right)
$$

+ 
$$
\omega_s
$$
. ( $\emptyset_{ds}$ .  $I_{qs} - \emptyset_{qs}$ .  $I_{ds}$ ) +  $\omega_r$ . ( $\emptyset_{dr}$ .  $I_{qr} - \emptyset_{qr}$ .  $I_{dr}$ )  $(II.18)$ 

- $\mathbf{\hat{B}} \cdot R_{s} \cdot (I_{ds}^{2} + I_{qs}^{2}) + R_{r} \cdot (I_{dr}^{2} + I_{qr}^{2})$ : Puissance dissipée en pertes joules.
- $\cdot \cdot \left( \frac{d\emptyset_{ds}}{dt} \right)$  $\frac{\emptyset_{ds}}{dt}$ .  $I_{ds} + \frac{d\emptyset_{qs}}{dt}$  $\left(\frac{\emptyset_{qs}}{dt}, I_{qs}\right) + \left(\frac{d\emptyset_{dr}}{dt}\right)$  $\frac{\emptyset_{dr}}{dt}$ .  $I_{dr} + \frac{d\emptyset_{qr}}{dt}$  $\frac{\partial q_r}{\partial t}$ .  $I_{qr}$ ): Puissance électromagnétique stockée

dans le champ magnétique, c'est une puissance réactive.

• 
$$
\omega_s
$$
.  $(\emptyset_{ds}.I_{qs} - \emptyset_{qs}.I_{ds}) + \omega_r$ .  $(\emptyset_{dr}.I_{qr} - \emptyset_{qr}.I_{dr})$ : Puissance électronagnétique.

Avec :

$$
\omega_s = p \cdot \Omega_s \tag{II.19}
$$

Le couple électromagnétique peut être exprimé, à partir des flux et des courants statoriques, par :

$$
C_{em} = \frac{P_{em}}{\rho_s} \tag{II.20}
$$

$$
C_{em} = p. (\emptyset_{ds}. I_{qs} - \emptyset_{qs}. I_{ds})
$$
\n(II. 21)

: Le nombre de paires de pôles de la GADA.

Les puissances actives et réactives statorique et rotorique de la GADA dans un repère diphasé  $(d, q)$  sont respectivement données par :

$$
\begin{cases}\nP_s = V_{ds} \cdot I_{ds} + V_{qs} \cdot I_{qs} \\
Q_s = V_{qs} \cdot I_{ds} - V_{ds} \cdot I_{qs}\n\end{cases} \tag{II.22}
$$

$$
\begin{cases}\nP_r = V_{dr} \cdot I_{dr} + V_{qr} \cdot I_{qr} \\
Q_r = V_{qr} \cdot I_{dr} - V_{dr} \cdot I_{qr}\n\end{cases} \tag{II.23}
$$

Les puissances totales active et réactive de la machine s'exprime par :

$$
\begin{cases}\nP_T = P_s + P_r \\
Q_T = Q_s + Q_r\n\end{cases}
$$
\n(II.24)

**N.B** : Si la puissance totale ( $P_T$  ou  $Q_T$ ) est positive la machine reçoit de la puissance du réseau, alors que si elle est négative la machine fournie la puissance au réseau.

### **II.7 Commande Vectorielle de la MADA**

 Une fois la modélisation de la machine asynchrone à double alimentation terminée, nous nous intéressons à la partie commande de cette génératrice. Pour cela, nous nous intéressons à la commande vectorielle qu'est l'une des techniques les plus utilisées pour la commande des machines électriques.

### **II.7.1 Principe de la commande vectorielle**

 La commande vectorielle par orientation du flux présente une solution attractive pour réaliser des meilleures performances dans les applications à vitesse variable pour le cas de la machine asynchrone double alimentation aussi bien en fonctionnement générateur que moteur.

 Tous les travaux de recherches effectuer sur ce sujet utilisent deux méthodes principales **[DRI 05]** :

- Méthode directe développée par Blaschke.
- Méthode indirecte développée par Hasse.

 Le principe d'orientation du flux a été développé par Blaschke au début des années 70. Il consiste à orienter le vecteur courant et le vecteur flux afin de rendre le comportement de cette machine similaire à celui d'une machine à courant continu à excitation séparée (MCC) où le courant inducteur contrôle le flux et le courant d'induit contrôle le couple. Il s'agit d'aligner flux sur l'axe direct'  $d$  'dans le référentiel  $(d, q)$ . Ainsi, le flux est commandé par la composante directe du courant et le couple est commandé par l'autre composante.

 Dans la littérature, nous trouvons plusieurs types d'orientation, à savoir l'orientation du flux rotorique, l'orientation du flux statorique et l'orientation du flux d'entrefer **[KER 21]**.

**N.B :** Dans notre travail, Nous nous intéressons à l'orientation du flux statorique.

### **II.7.1.1 Choix du référentiel pour le modèle de la MADA**

Son principe est basé sur le choix du référentiel lié aux flux qu'on veut l'orienter.

Trois types de référentiels sont intéressants en pratique [**CHE 15]** :

- $\triangleleft$  Référentiel fixé par rapport au stator :  $\omega = 0$ .
- $\bullet$  Référentiel fixé par rapport au rotor :  $\omega = \omega_r$ .
- $\triangleleft$  Référentiel fixé par rapport au champ tournant :  $\omega = \omega_s$ .

Avec  $\omega$  étant la vitesse angulaire d'un système d'axe (d, q).

 Nous avons choisi dans ce travail de fixer le référentiel d-q au champ tournant, ce qui nous permet d'avoir des grandeurs constantes en régime permanent, et donc une régulation plus facile.

### **II.7.1.2 Commande vectorielle par orientation du flux statorique**

 Dans ce travail, nous avons considéré la commande vectorielle par orientation du flux statorique suivant l'axe '  $d$  ' comme le montre la Figure II.9, ce qui nous donne **[LOU 16**]:

$$
\begin{cases}\n\emptyset_{ds} = \emptyset_{s} \\
\emptyset_{qs} = 0\n\end{cases}
$$
\n(II.25)

Figure II. 9: Principe d'orientation du flux statorique dans le référentiel de PARK.

En remplaçant l'équation (II.25) dans (II.15) nous obtenons :

$$
\begin{cases}\n\emptyset_{ds} = L_s I_{ds} + M I_{dr} = \emptyset_s \\
\emptyset_{qs} = L_s I_{qs} + M I_{qr} = 0\n\end{cases}
$$
\n(II.26)

A partir de l'équation (II.26) on a :

$$
\begin{cases}\nI_{ds} = \frac{\varnothing_s - M I_{dr}}{L_s} \\
I_{qs} = \frac{-M}{L_s} I_{qr}\n\end{cases} \tag{II.27}
$$

 En remplaçant l'équation du courant statorique (II.27) dans l'équation du couple électromagnétique (II.21) on obtient l'expression suivante **:**

$$
C_{em} = -P\frac{M}{L_s} \mathcal{G}_s I_{qr}
$$
\n(II.28)

 Ainsi si on néglige la résistance du stator, ce qui est une hypothèse valable pour les machines de moyennes et grandes puissances utilisées dans l'énergie éolienne. Le système d'équation (II.13) devient en régime permanent comme suit, **[SLI 21]**.

$$
\begin{cases}\nV_{ds} = 0 \\
V_{qs} = V_s = \omega_s \, \emptyset_s\n\end{cases} \tag{II.29}
$$

 $V_s$ : la tension du réseau électrique.

 Pour déterminer les angles nécessaires aux transformations PARK pour les grandeurs statoriques ' $\theta_s$ '. Une boucle à verrouillage de phase appelée PLL (Phase Locked Loop) est généralement utilisée. Cette PLL permet une estimation précise de la fréquence et de l'amplitude de la tension du réseau **[CHE 15]**.

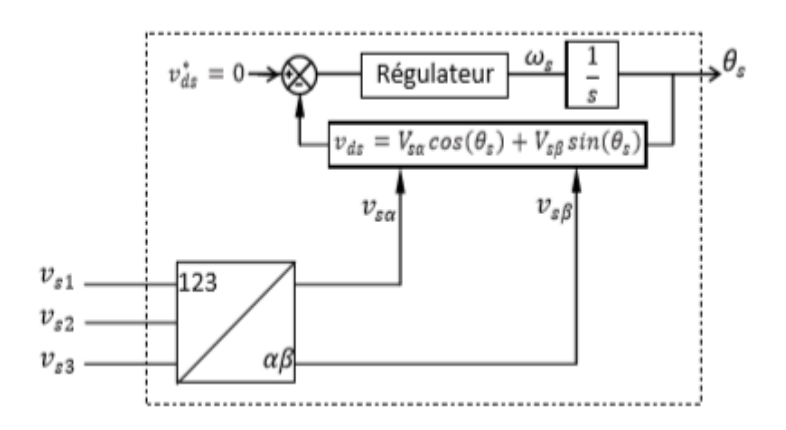

Figure II. 10: Schéma bloc d'une PLL **[KER 13]**.

 D'après l'équation (II.29), les expressions des puissances actives et réactives sont données par :

$$
\begin{cases}\nP_s = V_s. I_{qs} \\
Q_s = V_s. I_{ds}\n\end{cases} \tag{II.30}
$$

 Pour obtenir l'expression des puissances en fonction des courants rotoriques, on remplace dans l'équation précédente les courants par l'équation (II.27) :

$$
\begin{cases}\nP_s = -V_s \frac{M}{L_s} I_{qr} \\
Q_s = \frac{V_s \mathcal{B}_s}{L_s} - \frac{V_s M}{L_s} I_{dr}\n\end{cases}
$$
\n(II.31)

A partir de l'équations (II.29), le flux peut être exprimé comme suit :

$$
\varnothing_{\rm s} = \frac{\rm V_{\rm s}}{\omega_{\rm s}} \tag{II.32}
$$

 En remplaçant l'expression du flux (II.32) dans l'équation de la puissance réactive (II.31), nous obtenons :

$$
Q_s = \frac{V_s^2}{\omega_s L_s} - \frac{V_s M}{L_s} I_{dr}
$$
 (II.33)

 En remplaçant les expressions des courants statoriques (II.27) dans les équations des flux rotoriques (II.16) on obtient :

$$
\begin{cases}\n\emptyset_{dr} = L_r I_{dr} + M \cdot \left(\frac{V_s}{\omega_s L_s} - \frac{M}{L_s} I_{dr}\right) \\
\emptyset_{qr} = L_r I_{qr} + M \cdot \left(\frac{-M}{L_s} I_{qr}\right)\n\end{cases}\n\Rightarrow\n\begin{cases}\n\emptyset_{dr} = \left(L_r - \frac{M^2}{L_s}\right) I_{dr} + \frac{M V_s}{L_s \omega_s} \\
\emptyset_{qr} = \left(L_r - \frac{M^2}{L_s}\right) I_{qr}\n\end{cases}
$$
\n(II.34)

En injectant ces équations dans les expressions des tensions rotoriques (II.14) :

$$
\begin{cases}\nV_{dr} = R_r I_{dr} + (L_r - \frac{M^2}{L_s}) \frac{dI_{dr}}{dt} - \frac{(\omega_s - \omega)}{\omega_s} \cdot \omega_s (L_r - \frac{M^2}{L_s}) I_{qr} \\
V_{qr} = R_r I_{qr} + (L_r - \frac{M^2}{L_s}) \frac{dI_{qr}}{dt} + \omega_s (L_r - \frac{M^2}{L_s}) I_{dr} + \frac{(\omega_s - \omega)}{\omega_s} \cdot \omega_s (\frac{MV_s}{\omega_s L_s})\n\end{cases}
$$
\n(II.35)

Avec :

$$
g = \frac{(\omega_s - \omega)}{\omega_s}
$$
: le glissement

On obtient :

$$
\begin{cases}\nV_{dr} = R_r I_{dr} + (L_r - \frac{M^2}{L_s}) \frac{dI_{dr}}{dt} - g \cdot \omega_s (L_r - \frac{M^2}{L_s}) I_{qr} \\
V_{qr} = R_r I_{qr} + (L_r - \frac{M^2}{L_s}) \frac{dI_{qr}}{dt} + g \omega_s (L_r - \frac{M^2}{L_s}) I_{dr} + g \cdot \omega_s (\frac{MV_s}{\omega_s L_s})\n\end{cases}
$$
\n(II.36)

 En régime permanent, les dérivées des courants rotoriques s'annulent, donc le système d'équation (II.36) devient

$$
\begin{cases}\nV_{dr} = R_r I_{dr} - g\omega_s (L_r - \frac{M^2}{L_s}) I_{qr} \\
V_{qr} = R_r I_{qr} + g\omega_s (L_r - \frac{M^2}{L_s}) I_{dr} + g\omega_s \left(\frac{MV_s}{\omega_s L_s}\right)\n\end{cases}
$$
\n(II.37)

En utilisant la transformée de la place sur les équations des tensions rotoriques (II.36) :

**Chapitre II : Modélisation de la MADA.**

$$
\begin{cases}\nV_{dr}(s) = R_r I_{dr}(s) + (L_r - \frac{M^2}{L_s}) s I_{dr}(s) - g \omega_s (L_r - \frac{M^2}{L_s}) I_{qr}(s) \\
V_{qr}(s) = R_r I_{qr}(s) + (L_r - \frac{M^2}{L_s}) s I_{qr}(s) + g \omega_s (L_r - \frac{M^2}{L_s}) I_{dr}(s) + g \omega_s (\frac{M V_s}{\omega_s L_s})\n\end{cases}
$$
\n(II.38)

s : L'opérateur de Laplace.

On tire les expressions des courants rotoriques d'axe  $(d, q)$ , à partir des équations (II.38) :

$$
\begin{cases}\nI_{dr}(s) = \frac{V_{dr}(s) + g \omega_s \left( L_r - \frac{M^2}{L_s} \right) I_{qr}(s)}{R_r + \left( L_r - \frac{M^2}{L_s} \right) s} \\
I_{qr}(s) = \frac{V_{qr}(s) - g \omega_s \left( L_r - \frac{M^2}{L_s} \right) I_{dr}(s) - g \omega_s \left( \frac{MV_s}{\omega_s L_s} \right)}{R_r + \left( L_r - \frac{M^2}{L_s} \right) s}\n\end{cases} \tag{II.39}
$$

 On remplace les expressions obtenues (II.39) dans les équations des puissances statoriques (II.31) :

$$
\begin{cases}\n P_{S} = -V_{S} \frac{M}{L_{S}} \frac{V_{qr}(s) - g \omega_{S} \left( L_{r} - \frac{M^{2}}{L_{S}} \right) I_{dr}(s) - g \omega_{S} \left( \frac{M V_{S}}{\omega_{S} L_{S}} \right)}{R_{r} + \left( L_{r} - \frac{M^{2}}{L_{S}} \right) S} \\
 Q_{S} = \frac{V_{S} \mathcal{Q}_{S}}{L_{S}} - \frac{V_{S} M}{L_{S}} \frac{V_{dr}(s) + g \omega_{S} \left( L_{r} - \frac{M^{2}}{L_{S}} \right) I_{qr}(s)}{R_{r} + \left( L_{r} - \frac{M^{2}}{L_{S}} \right) S}\n \end{cases} \tag{II.40}
$$

 Les équations précédentes permettent d'établir un schéma bloc du système électrique à réguler donner par la Figure II.11 **[ALL 14]**.

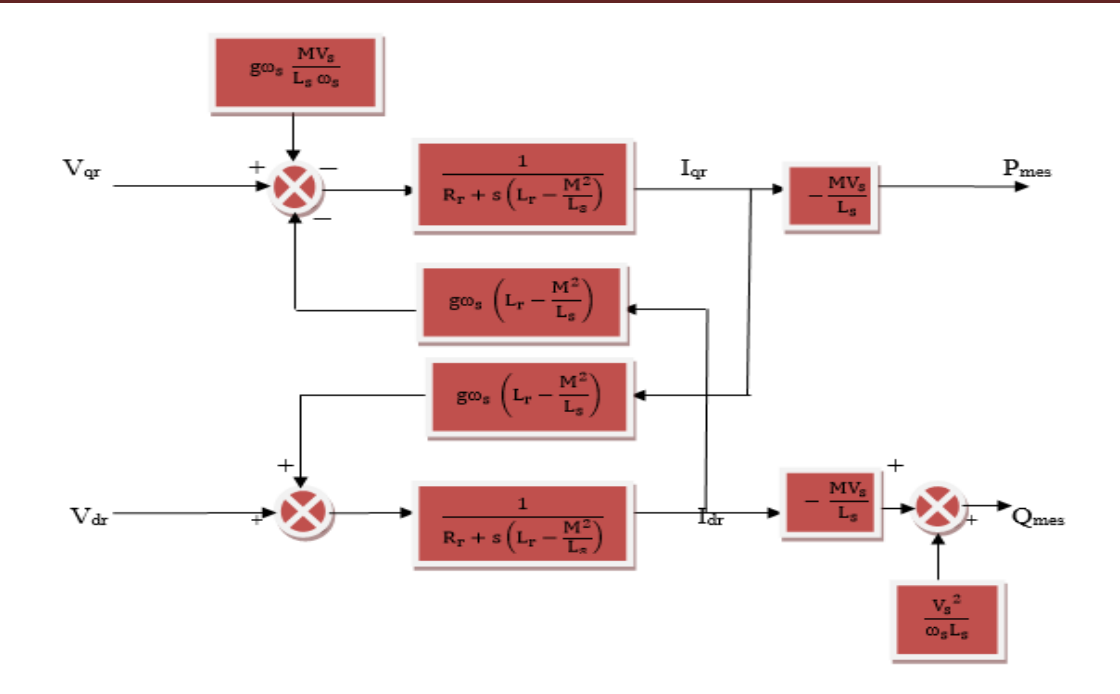

Figure II. 11: Schéma interne de la MADA.

 On remarque que les puissances et les tensions sont liées par une fonction de transfert du premier ordre. De plus, du fait de la faible valeur du glissement *g*, il sera possible d'établir sans difficulté une commande vectorielle car les influences des couplages resteront faibles et les axes  $(d, q)$ , pourront donc être commandés séparément avec leurs propres régulateurs.

 Ainsi, il existe deux manières de contrôler la puissance de cette machine, l'une consiste à ignorer le terme de couplage et l'autre consiste à disposer d'un régulateur indépendant sur chaque axe pour contrôler indépendamment la puissance active et réactive. Cette méthode sera appelée méthode directe car le régulateur de puissance contrôle directement la tension rotorique de la machine **[ALL 14]**.

 La deuxième méthode consiste à prendre en compte les termes de couplage et à les compenser en créant un système contenant deux boucles, de manière à contrôler les puissances et les courants rotoriques. Cette méthode, dite méthode indirecte, découle directement des équations (II.31) et (II.36), et présente l'avantage de contrôler le courant rotorique, ce qui d'une part protège le générateur GADA en limitant le courant, et d'autre part donne à la machine une plus grande flexibilité **[LOU 16]**.

## **II.8 Conclusion**

 Dans ce chapitre, nous présentons un aperçu des machines asynchrones à double alimentation (MADA), qui sont les machines les plus couramment utilisées dans le domaine de la conversion de forte puissance et de l'énergie éolienne, y compris une description des MADA et les différents types de fonctionnement et de leurs avantages et inconvénients avec des exemples dans les domaines d'applications.

Après nous avons modélisé la machine asynchrone à double alimentation pour réduire sa complexité en utilisant un certain nombre d'hypothèses simplificatrices et en appliquant une transformation de Park pour effectuer un changement de repère. Le choix sur l'orientation du flux a été pris en orientant le flux statorique selon l'axe  $d$ .

 Dans le chapitre suivant nous présenterons le convertisseur matriciel avec sa modélisation et l'un des stratégies de commande appelée Ph D.

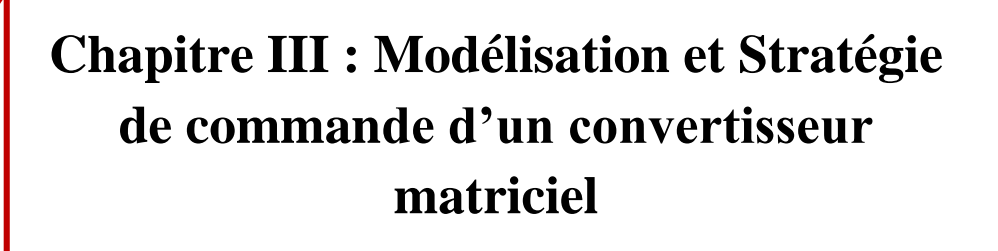

# **III.1 Introduction**

 Le convertisseur matriciel (CM) est une nouvelle topologie des convertisseurs de fréquence directe **[VEN 80]**. D'autre part, un convertisseur direct AC-AC convertit une entrée à fréquence fixe et à tension fixe en une sortie à fréquence variable et à tension variable sans utiliser de dispositif de stockage. Ceci utilise Matrice de commutation de puissance bidirectionnelle, tension et courant, connexions Chaque phase d'entrée à chaque phase de sortie. On dit conversion de fréquence directe car la conversion s'effectue sans circuit intermédiaire (bus continu DC) Le stockage d'énergie est autorisé **[HAM 15]**. Aujourd'hui, les convertisseurs matriciels sont utilisés dans l'industrie, par exemple dans les systèmes de génération d'énergie éolienne **[LOP 10]**.

 Dans la littérature, il existe plusieurs stratégies de contrôle qui sont généralement appliquées pour la commande du convertisseur matriciel.

 Dans ce chapitre, nous allons présenter le convertisseur matriciel, examiner son principe de fonctionnement, évaluer les avantages et les inconvénients de ce convertisseur, et aussi les interrupteurs utilisés dans CM. Ensuite, nous allons faire une modélisation du convertisseur. Après nous intéresserons à la stratégie de commande PhD.

# **III.2 Historique de Convertisseur matriciel**

La première description du concept de convertisseur matriciel a été faite en 1976. L.Gyugi et B. Pelly se proposent de faire la réalisation d'un convertisseur direct, en utilisant seulement des interrupteurs bidirectionnels disposés dans une matrice d'interconnexion. Ils présentent aussi le principe de construction de l'onde de sortie **[GYU 76]**.

 En 1980, M. Venturini et A. Alesina indiquent un convertisseur matriciel pour la première fois. Les auteurs présentent le montage du convertisseur, expliquent son fonctionnement et définissent le concept de matrice de modulation **[VEN 80]**. Ils développent un algorithme de contrôle pour calculer les temps de conduction des interrupteurs selon la forme de l'onde de sortie désirée.

 Depuis 1983, plusieurs travaux concernant l'analyse et la commande du convertisseur matriciel ont été publiés. J. Rodriguez introduit le principe de la liaison DC pour introduire des

commandes à base de MLI **[ROD 84]**, qui sont bien connues dans la commande des convertisseurs AC-DC/DC-AC courants. Ces méthodes basées sur le principe de la liaison fictive sont appelées "méthodes indirectes".

 En 1985, J. Rodriguez et G. Kastner ont présenté une méthode de conception du convertisseur matriciel utilisant le principe du vecteur espace **[ROD 84]**. L.Huber et D. Borojevic ont développé, quatre ans plus tard, une commande par modulation de vecteur d'espace **[HUB 89]**.

 En parallèle, les années 1987 et 1989, G. Roy et G.E. April ont développé un autre algorithme de commande scalaire. Plus pratique que celui de Venturini, ils permettent d'obtenir des résultats sensiblement similaires. Le calcul des temps de fermeture, basé sur des valeurs instantanées mesurées à l'entrée et à la sortie du convertisseur, génère une modulation plus robuste mais nécessite un processeur de calcul rapide **[ROY 89]**.

 En 2006, Ph. Delarue a indiqué que les inconvénients majeurs de ces méthodes peuvent être contournés **[GRU 10]**.

 Le développement d'algorithmes de contrôle a également fait l'objet d'autres travaux et peut être classé en deux catégories **[DEL 07]** : les algorithmes scalaires et les algorithmes vectoriels.

# **III.3 Convertisseur matriciel (CM)**

 Le convertisseur matriciel est un convertisseur composé d'une matrice d'interrupteurs bidirectionnels permettant de connecter directement (sans élément de stockage intermédiaire), une source AC (*m*-phase) à une charge AC (*n*-phase). En utilisant la MLI associé aux filtres, il est possible d'obtenir des grandeurs sinusoïdales en entrée et en sortie.

 La Figure III.1 montre un convertisseur matriciel triphasé-triphasé qui permet de connecter un réseau triphasé à une charge triphasée, sans passer par un étage intermédiaire en courant continu. Il constitue une structure totalement réversible qui permet d'obtenir en sortie des grandeurs sinusoïdales réglables en amplitude et en fréquence, et en entrée des courants sinusoïdaux équilibrés avec un facteur de puissance unitaire **[DEL 15]**.

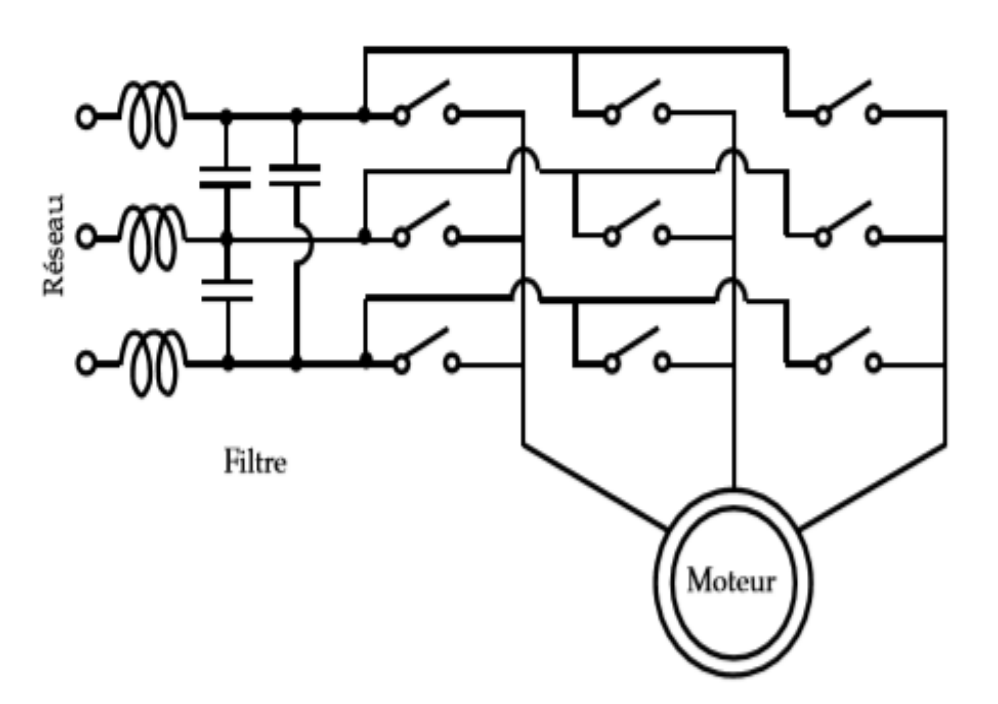

Figure III. 1: Convertisseur matriciel (3\*3) à une charge triphasée (moteur) **[DEL 15]**.

## **III.4 Types de convertisseurs matriciels**

 Il existe deux types de convertisseurs matriciels : le convertisseur direct qu'on va développer et l'étudier par la suite et le convertisseur indirect **[BOU 05]**.

### **III.4.1 Convertisseur matriciel indirect**

 Un convertisseur indirect est constitué par un redresseur, en plus d'un onduleur et un circuit intermédiaire, soit une inductance ou un condensateur comme élément de stockage. Ce type de circuit est très utilisé depuis les années 1970 **[SAA 11]**.

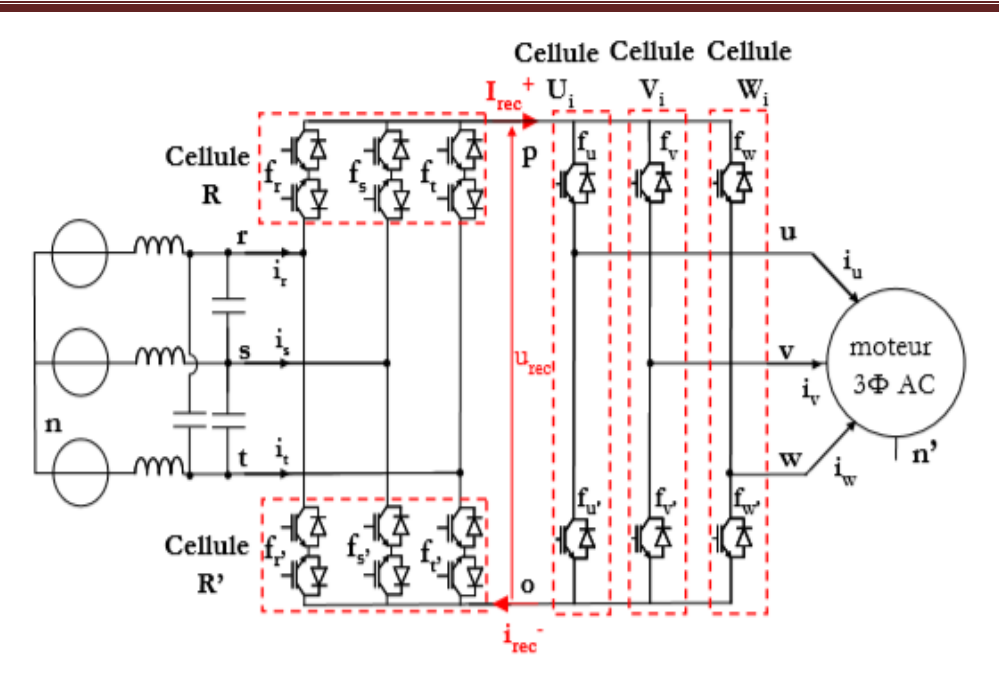

Figure III. 2: Convertisseur matriciel indirect **[GRU 10]**.

### **III.4.2 Convertisseur matriciel direct**

Le système de conversion s'effectue en une seule étape, puisqu'une grandeur d'entrée en courant alternatif est convertie en une grandeur de sortie en courant alternatif. L'élément de stockage d'énergie n'est pas nécessaire **[SAA 11]**.

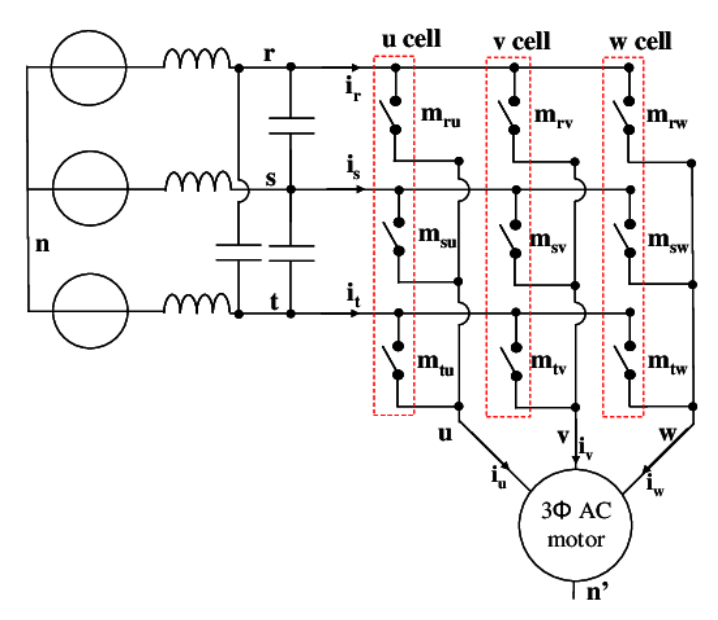

Figure III. 3: Convertisseur matriciel direct **[GRU 10]**.

# **III.5 Avantages et inconvénients du CM**

Les avantages de ce convertisseur sont les suivants **[CHE 15]**, **[BEK 18]** :

- $\checkmark$  Il est possible de transférer de l'énergie électrique de façon bidirectionnelle.
- $\checkmark$  Grande gamme de fréquences de sortie et la haute densité de puissance.
- $\checkmark$  Le facteur de puissance à la sortie dépend du point de fonctionnement de la charge, tandis que pour le facteur de puissance à l'entrée, il peut être unitaire.
- $\checkmark$  Les courants d'entrée sont presque sinusoïdaux.
- $\checkmark$  On peut travailler dans les deux sens, donc dans les 4 quadrants du plan de tensioncourant.
- $\checkmark$  Pas besoin d'un étage continu, ce qui minimise le coût et le volume du convertisseur.
- $\checkmark$  Le découplage de la commande entre l'amplitude et la fréquence de la tension de sortie.

Les inconvénients de ce convertisseur sont les suivants **[CHI 17]**, **[BEK 18]** :

- $\checkmark$  L'inconvénient principal est qu'il génère des courants harmoniques importants à l'entrée ainsi que des tensions harmoniques à la sortie qui ne sont pas facilement éliminées par des filtres.
- $\checkmark$  Un grand nombre d'interrupteurs.
- $\checkmark$  Le système de commande plus compliqué.
- $\checkmark$  La réalisation du convertisseur très difficile.
- $\checkmark$  La tension de sortie est inférieure à la tension d'entrée en raison du rapport de tension limité à 86,6 %.

# **III.6 Principe de fonctionnement du CM**

 La Figure III.4 présente le schéma d'un convertisseur matriciel triphasé/triphasé, qui se compose de 9 interrupteurs bidirectionnels de courant et de tension reliant les trois phases d'entrée à la charge. Un filtre passe-bas doit être inséré à l'entrée du convertisseur matriciel dans le but d'empêcher la propagation des courants harmoniques dans le réseau **[DEN 10].**

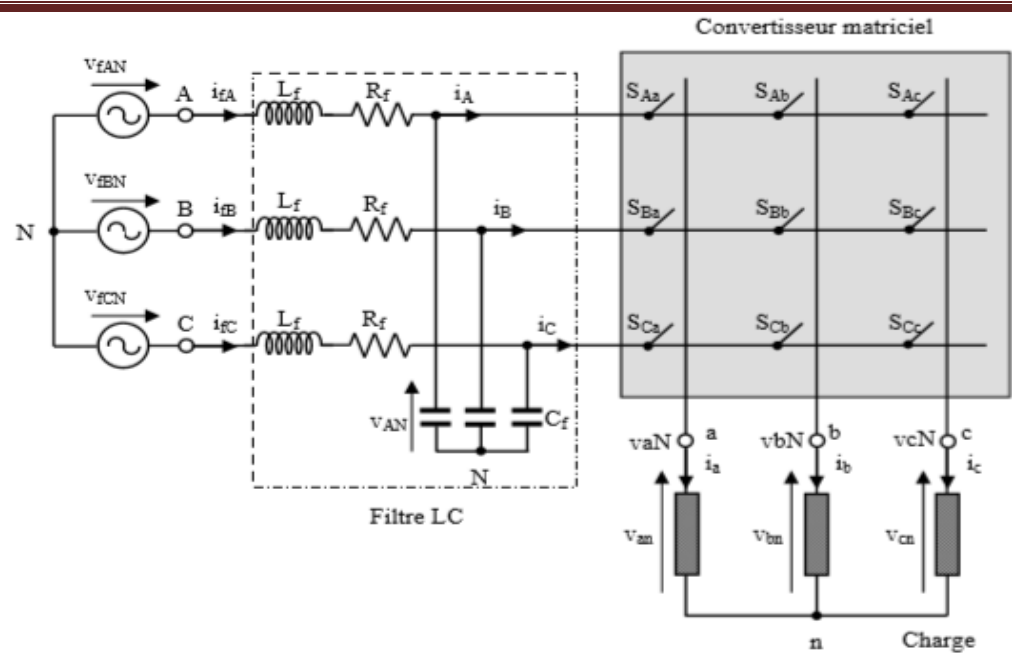

Figure III. 4: Schéma de principe d'un convertisseur matriciel triphasé/triphasé **[DEN 10]**.

 La commande des interrupteurs permet d'éviter le court-circuit des phases d'entrée et l'ouverture des phases de sortie. Pour cela, il doit y avoir un et un seul interrupteur fermé par cellule de commutation.

 Pour chaque interrupteur, on définit une structure de connexion qui indique son état (ouvert ou fermé).

 $S_{i,j} = \begin{cases} 0 \text{ l'interrupteur est ouvert.} \\ 1 \text{ l'intermuteur est formá.} \end{cases}$ 1 l'interrupteur est fermé. *i* ={ A, B, C} et  $j =$  {a, b, c}.

On écrit les contraintes sur la commande de l'interrupteur :

$$
\begin{cases}\nS_{Aa} + S_{Ba} + S_{Ca} = 1 \\
S_{Ab} + S_{Bb} + S_{Cb} = 1 \\
S_{Ac} + S_{Bc} + S_{Cc} = 1\n\end{cases}
$$
\n(III.1)

Dans le cas d'un convertisseur triphasé-triphasé, les configurations possibles sont au nombre de  $3^3 = 27$ .

 Les interrupteurs bidirectionnels fonctionnent selon les conditions suivantes au moment de la commutation **[CHE 15]** :

- $\bullet$  Chaque instant t, un seul commutateur  $S_{i,j}$  ( $i = A, B, C$ ) est activé pour éviter le courtcircuit entre les phases.
- Chaque instant t, au moins deux interrupteurs  $S_{i,j}$  ( $j = a, b, c$ ) sont allumés pour assurer un courant de charge en boucle fermée.

*ESSAT 2022* **53**

 $\triangleleft$  La fréquence de commutation  $f_s$  doit avoir une valeur huit fois supérieure au maximum de  $(f_i, f_o)$ ,  $(f_s \gg 8 \text{.max}(f_i, f_o))$ ,  $(f_i, f_o)$ : représentant la fréquence d'entrée et de sortie respectivement) .

## **III.7 Interrupteurs utilisés dans le CM**

 Il est nécessaire d'associer des éléments de base (diodes, thyristors, IGBT, MOSFET...) pour réaliser un interrupteur bidirectionnel en tension et en courant **[PIR 07]**.

 La Figure III.5 présente les différentes possibilités d'association de composants à partir d'éléments actuellement disponibles sur le marché.

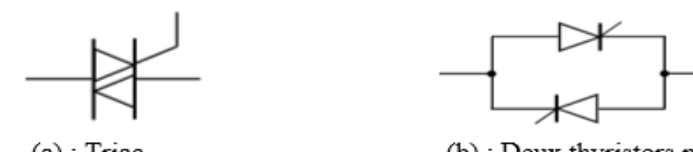

 $(a)$ : Triac.

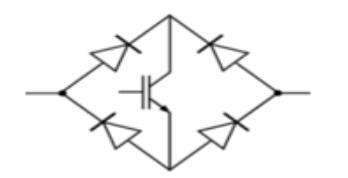

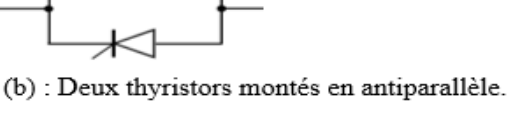

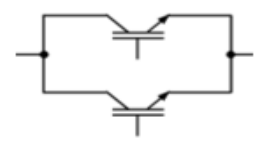

(c) : Pont de diodes avec IGBT.

(d) : Deux IGBT montés en antiparallèle.

Figure III. 5: Interrupteurs bidirectionnels **[DEN 10]**.

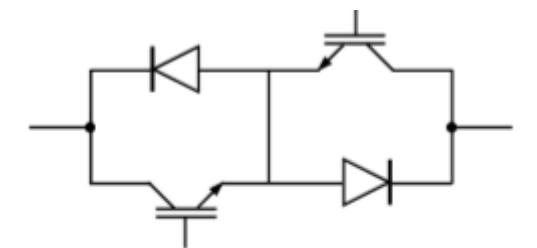

 $(a)$ : Émetteur en commun.

Figure III. 6: Structure d'interrupteur bidirectionnel à 2 IGBT et diodes en série **[BEK 18]**.

 L'interrupteur bidirectionnel à émetteur commun (Figure III.6.a) : se compose de deux diodes et de deux IGBT connectés en antiparallèle. De cette manière, les diodes sont introduites, dont le but est de fournir un blocage inverse. Il y a plusieurs avantages à utiliser cet interrupteur :
le premier avantage la direction du courant peut être contrôlée indépendamment, Le deuxième avantage est la réduction des pertes de conduction car il n'y a que deux L'appareil transporte toujours du courant.

 Ainsi, la configuration à émetteur commun est généralement la meilleure pour réaliser les interrupteurs bidirectionnels qui composent le convertisseur matriciel.

#### **III.8 Protection du convertisseur matriciel**

 Un circuit d'écrêtage tel que celui illustré à la Figure III.7 peut donc être utilisé pour protéger le convertisseur contre les surtensions. Dans ce cas, le pont redresseur à diodes connecté au réseau charge le condensateur à la valeur de crête des tensions composées.

 Le dispositif d'écrêtage est utilisé pour protéger le convertisseur contre les surtensions en provenance du réseau ou celles provenant d'une déconnexion brutale de la charge **[DEN 10]**.

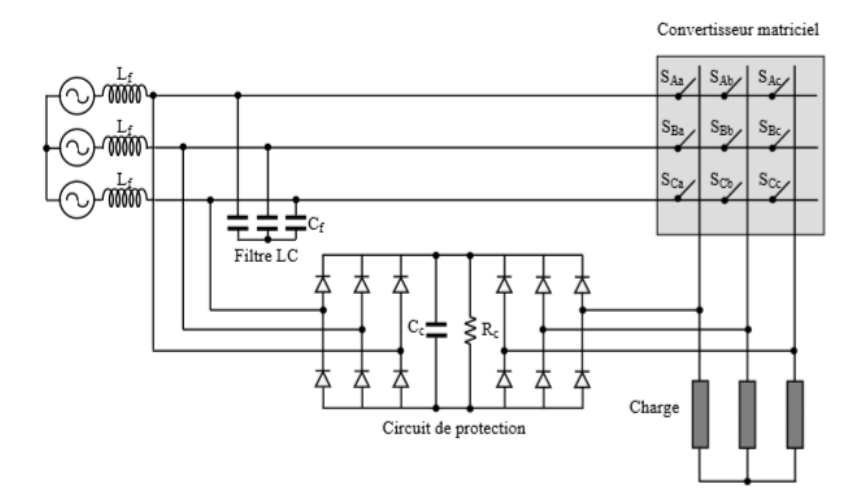

Figure III. 7: Circuit de protection (Clamping) d'un convertisseur matriciel **[DEN 10]**.

#### **III.9 Filtre d'entrée**

 En raison de la MLI, le convertisseur matriciel génère des courants harmoniques de haute fréquence **[CHE 15]**. Il est toujours nécessaire d'ajouter un filtre à l'entrée du convertisseur pour atténuant les harmoniques qui se manifestent dans la forme d'onde du courant d'entrée du convertisseur, un filtre LC passe-bas est ajouté à l'entrée du convertisseur atténue les

harmoniques de courant produites par la fréquence de commutation dans le convertisseur, et lisse ainsi la forme d'onde du courant prélevé sur la source d'alimentation **[ARE 08]**. La conception du filtre d'entrée doit accomplir ce qui suit **[CHE 15]**, **[DEN 10]** :

- Produire un filtre d'entrée avec une fréquence de coupure  $\omega_f$  inférieure à la fréquence de commutation  $\omega_c$  et plus grande que la fréquence du réseau  $\omega_r$ .
- La valeur du facteur de puissance à l'entrée du filtre doit être presque égale à l'unité.
- Assurer la stabilité de l'ensemble du système.
- Le poids et les dimensions du filtre doivent être réduits au minimum.

Le filtre le plus utilisé pour le convertisseur matriciel est un filtre passe-bas LC Figure III.8.

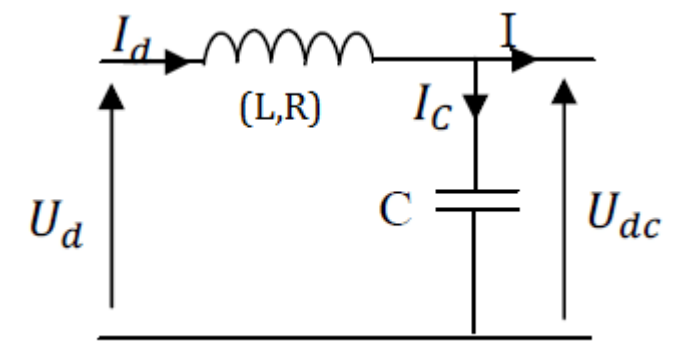

Figure III. 8: Schéma équivalent monophasé du filtre d'entrée **[ELO 16]**.

### **III.10 Modélisation du convertisseur matriciel**

 Pour obtenir la relation entre les grandeurs d'entrée et de sortie du convertisseur matriciel, nous idéalisons le réseau d'alimentation et le filtre d'entrée en considérant une source de tension triphasée pure à l'entrée et un courant parfait à la sortie. De même, les interrupteurs sont considérés comme idéaux : leur courant de fuite à l'état bloqué et leur chute de tension à l'état passant sont ignorés, et les interrupteurs sont supposés instantanés. Par conséquent, le convertisseur apparaît comme un multiport de connexion non énergétique **[GUS 05]**.

 On peut caractériser dans ce cas l'état de chaque interrupteur par une variable logique égale à 1 si l'interrupteur est passant et 0 s'il est bloqué. Par exemple, pour le commutateur  $S_{i,j}$  qui relie la borne d'entrée *i* à la borne de sortie *j*, nous avons **[DEN 10]**:

$$
S_{i,j} = \begin{cases} 0 \text{ Si l'interrupteur est ouvert.} \\ 1 \text{ Si l'interrupteur est fermé.} \end{cases} \quad i = \{ \text{ A, B, C} \} \text{ et } j = \{ \text{a, b, c} \}. \tag{III.2}
$$

 La représentation matricielle des tensions triphasées instantanées d'entrée et de sortie peut être obtenue par :

$$
V_{ec} = \begin{bmatrix} V_{AN} \\ V_{BN} \\ V_{CN} \end{bmatrix}
$$
 (III.3)

$$
V_{sc} = \begin{bmatrix} V_{aN} \\ V_{bN} \\ V_{cN} \end{bmatrix}
$$
 (III.4)

À partir de la Figure III.4, nous dérivons la relation entre les tensions instantanées de sortie et d'entrée comme suit :

$$
\begin{bmatrix}\nV_{\rm aN} \\
V_{\rm bN} \\
V_{\rm cN}\n\end{bmatrix} = \begin{bmatrix}\nS_{Aa} S_{Ba} S_{Ca} \\
S_{Ab} S_{Bb} S_{Cb} \\
S_{Ac} S_{Bc} S_{Cc}\n\end{bmatrix} \begin{bmatrix}\nV_{\rm AN} \\
V_{\rm BN} \\
V_{\rm CN}\n\end{bmatrix}
$$
\n(III.5)

La relation (III.5) peut être exprimée par :

$$
V_{sc} = SV_{ec} \tag{III.6}
$$

Avec :  $S$  La matrice de transfert instantanée.

On peut exprimer les tensions composées à la sortie du convertisseur matriciel de la manière suivante :

$$
\begin{cases}\nV_{ab} = V_{aN} - V_{bN} = S_{Aa}V_{AN} + S_{Ba}V_{BN} + S_{Ca}V_{CN} - S_{Ab}V_{AN} - S_{Bb}V_{BN} + S_{Cb}V_{CN} \\
V_{bc} = V_{bN} - V_{cN} = S_{Ab}V_{AN} + S_{Bb}V_{BN} + S_{Cb}V_{CN} - S_{Ac}V_{AN} - S_{BC}V_{BN} + S_{Cc}V_{CN} \\
V_{ca} = V_{cN} - V_{aN} = S_{Ac}V_{AN} + S_{Bc}V_{BN} + S_{Cc}V_{CN} - S_{Aa}V_{AN} - S_{Ba}V_{BN} + S_{Ca}V_{CN}\n\end{cases}
$$
(III.7)

On peut écrire l'équation (III.7) sous la forme matricielle comme suit :

$$
\begin{bmatrix}\nV_{ab} \\
V_{bc} \\
V_{ca}\n\end{bmatrix} = \begin{bmatrix}\n(S_{Aa} - S_{Ab}) & (S_{Ba} - S_{Bb}) & (S_{Ca} - S_{Cb}) \\
(S_{Ab} - S_{Ac}) & (S_{Bb} - S_{Bc}) & (S_{Cb} - S_{Cc}) \\
(S_{Ac} - S_{Aa}) & (S_{Bc} - S_{Ba}) & (S_{Cc} - S_{Ca})\n\end{bmatrix} \begin{bmatrix}\nV_{AN} \\
V_{BN} \\
V_{CN}\n\end{bmatrix}
$$
\n(III.8)

Les courants instantanés d'entrée et de sortie sont reliés par la relation suivante :

$$
\begin{bmatrix} i_A \\ i_B \\ i_C \end{bmatrix} = \begin{bmatrix} S_{Aa} & S_{Ab} & S_{Ac} \\ S_{Ba} & S_{Bb} & S_{Bc} \\ S_{Ca} & S_{Cb} & S_{Cc} \end{bmatrix} \begin{bmatrix} i_a \\ i_b \\ i_c \end{bmatrix} \tag{III.9}
$$

La relation (III.9) peut être exprimée par :

$$
I_{ec} = S^t I_{sc} \tag{III.10}
$$

Avec :  $S<sup>t</sup>$  la matrice transposée de S.

$$
I_{ec} = \begin{bmatrix} i_{\text{A}} \\ i_{\text{B}} \\ i_{\text{C}} \end{bmatrix} \tag{III.11}
$$

$$
I_{sc} = \begin{bmatrix} i_a \\ i_b \\ i_c \end{bmatrix} \tag{III.12}
$$

Si l'équation (III.2) est considérée, il existe théoriquement 512 (2<sup>9</sup>) combinaisons possibles pour le convertisseur matriciel triphasé/triphasé de la Figure III.4.Sachant que l'entrée du convertisseur se comporte comme une source de tension et la charge comme une source de courant. De plus, les interrupteurs d'une même colonne doivent être complémentaires afin que la source de tension ne soit jamais court-circuitée et que la charge ne soit jamais ouverte. Dans ce cas, on a **[BEK 18]** :

$$
S_{Aj} + S_{Bj} + S_{Cj} = 1 \tag{III.13}
$$

Avec :  $j = \{a, b, c\}.$ 

Ainsi, le convertisseur matriciel triphasé/ triphasé illustré à la Figure III.4 présente 27 combinaisons de commutation possibles.

Si on suppose  $t_{ij}(t)$  la durée de conduction de l'interrupteur  $S_{ij}$ , définie par **[DEN 10]**:

$$
t_{Aj} + t_{Bj} + t_{Cj} = T_{seq}
$$
\n(III.14)

Avec  $T_{\text{seq}}$ : La période ou la séquence de commutation du CM. Dans ce cas :

$$
0 < t_{ij} < T_{seq} \tag{III.15}
$$

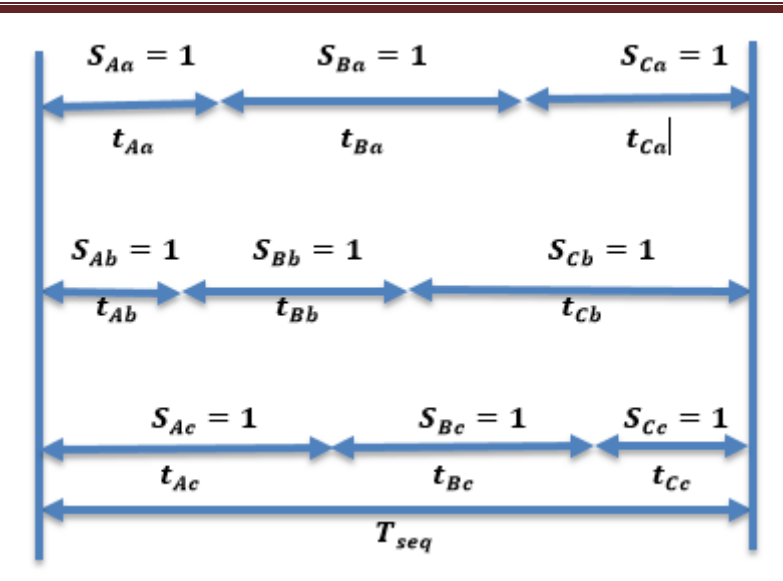

Figure III. 9: Temps de conduction des interrupteurs pendant une période de commutation.

 La Figure III.9 représente un exemple du temps de conduction des interrupteurs pendant une période ou une séquence de commutation  $T_{seq}$  du convertisseur matriciel.

Si on considère que  $m_{ij}(t)$  est le rapport cyclique de conduction de l'interrupteur  $S_{ij}$ , déterminé par **[DEN 10]**:

$$
m_{ij}(t) = \frac{t_{ij}}{T_{seq}} \tag{III.16}
$$

Tel que :  $0 < m_{ij} < 1$ 

Selon l'expression (III.20), on peut écrire :

$$
m_{Aj} + m_{Bj} + m_{Cj} = 1
$$
 (III.17)

En considérant (III.16) et (III.17), on peut écrire les expressions (III.5) et (III.9) comme suit :

$$
\begin{bmatrix}\nV_{aN} \\
V_{bN} \\
V_{cN}\n\end{bmatrix} = \begin{bmatrix}\nm_{Aa} & m_{Ba} & m_{Ca} \\
m_{Ab} & m_{Bb} & m_{Cb} \\
m_{Ac} & m_{Bc} & m_{Cc}\n\end{bmatrix} \begin{bmatrix}\nV_{AN} \\
V_{BN} \\
V_{CN}\n\end{bmatrix}
$$
\n(III.18)\n  
\n[1A] 
$$
\begin{bmatrix}\nm_{Aa} & m_{Ab} & m_{Ac}\n\end{bmatrix} \begin{bmatrix}\ni_{a}\n\end{bmatrix}
$$

$$
\begin{bmatrix} i_A \\ i_B \\ i_C \end{bmatrix} = \begin{bmatrix} m_{Aa} & m_{Ab} & m_{Ac} \\ m_{Ba} & m_{Bb} & m_{Bc} \\ m_{Ca} & m_{Cb} & m_{Cc} \end{bmatrix} \begin{bmatrix} i_a \\ i_b \\ i_c \end{bmatrix}
$$
(III.19)

Avec :

*ESSAT 2022* **59**

**Chapitre III : Modélisation et Stratégie de commande d'un convertisseur matriciel**

| $\lceil m_{Aa} \, m_{Ba} \, m_{Ca} \rceil$   |    | $\lceil m_{Aa} \; m_{Ab} \; m_{Ac} \rceil$ |          |
|----------------------------------------------|----|--------------------------------------------|----------|
| $M =  m_{Ab} m_{Bb} m_{Cb} $                 | et | $M^t =  m_{Ba} m_{Bb} m_{Bc} $             | (III.20) |
| $\lfloor m_{Ac} \, m_{Bc} \, m_{Cc} \rfloor$ |    | $\lfloor m_{Ca} \ m_{Cb} \ m_{Cc} \rfloor$ |          |

M est la matrice de modulation et  $M<sup>t</sup>$  la transposée de celle-ci.

#### **III.11 Commande du convertisseur matriciel**

 Plusieurs algorithmes de modulation pour commander les différents interrupteurs bidirectionnels du convertisseur matriciel de type direct sont développés. Pour déterminer la commande du convertisseur matriciel, il faut déterminer les éléments de la matrice M décrite par l'équation (III.20). Cette matrice permet de générer le vecteur de tension de sortie à partir du vecteur de tension d'entrée en répondant à une consigne de référence **[CHE 15]**.

La commande du convertisseur matriciel se fait en deux étapes :

- $\bullet$  Tout d'abord, il faut calculer les coefficients de modulation  $m_{ij}$  de la matrice M.
- Ensuite, les coefficients de modulation sont transformés en signaux de commande par une modulation de largeur d'impulsion afin de commander les interrupteurs.

 Afin de calculer les coefficients de modulation, nous nous intéressons dans ce travail à l'une des méthodes scalaires appelée la commande PhD.

Les différentes équations de l'algorithme sont données par les relations suivantes **[DEL 07]** :

$$
m_{jk} = C_j + \frac{v_{ij}^{\prime} v_{ok}}{(v_{iA}^{\prime 2} + v_{iB}^{\prime 2} + v_{iC}^{\prime 2})}
$$
(III.21)

 $\hat{A}$  partir de la Figure III.4 on a : j= A, B, C et k= a, b, c.

$$
C_{j} = \frac{|V'_{ij}| - \frac{|V'_{iA}| + |V'_{iB}| + |V'_{iC}|}{3}}{2\sqrt{\frac{2}{3}(V'_{iA}^2 + V'_{iB}^2 + V'_{iC}^2)}} + \frac{1}{3}
$$
(III.22)

$$
V'_{ij} = V_{ij} - \frac{V_{iA} + V_{iB} + V_{iC}}{3}
$$
 (III.23)

$$
V_{ok} = V_{kn} - \frac{Max(V_{AN}, V_{BN}, V_{CN}) + Min(V_{AN}, V_{BN}, V_{CN})}{2}
$$
(III.24)

*ESSAT 2022* **60**

 $V_{iA}$ ,  $V_{iB}$ ,  $V_{iC}$ : Les tensions d'entrées.

 $V_{kn}$ : Les tensions de sortie.

 Cette méthode présente un avantage majeur qui est la non nécessité de l'utilisation d'une PLL.

### **III.12 Conclusion**

 Dans ce chapitre, nous avons présenté une vue générale sur les convertisseurs matriciels, qui sont une nouvelle génération des convertisseurs de fréquences directes. La première partie est dédiée à la présentation du convertisseur et leur principe de fonctionnement qui dépend du choix des interrupteurs et de leurs capacités de commutation avec les avantages et les inconvénients de ce convertisseur matriciel. Ensuite, nous avons présenté la commande du convertisseur choisi pour notre étude.

 Dans le chapitre suivant, nous allons présenter la structure de la commande vectorielle et les résultats obtenus par la simulation du système éolien basé sur une MADA alimentée par un convertisseur matriciel.

## **Ⅳ.1 Introduction**

 Dans ce chapitre, nous présentons le système choisi pour l'étude (éolienne basé sur la MADA) en mode génératrice alimentée par un convertisseur matriciel.

 Nous avons présenté aussi les deux méthodes de la commande vectorielle en puissance appliquée à la Machine Asynchrone à Double Alimentation à savoir : commandes direct et indirect.

 Ensuite, nous avons contrôlé le système par une stratégie de commande direct à cause de sa simplicité basée sur des contrôleurs PI de la puissance active et réactive au stator ainsi que la technique de modulation Ph D ont été implémentés dans l'environnement MATLAB/SIMULINK/SPS pour évaluer et tester le système complet, puis nous allons présenter les résultats obtenus avec des interprétations.

## **Ⅳ.2 Structure de la commande vectorielle**

### **Ⅳ.2.1 Commande vectorielle direct (CVD)**

 Dans cette méthode, nous présentons la régulation indépendante des puissances active et réactive statorique en utilisant deux régulateurs du type PI **[SLI 21]**.

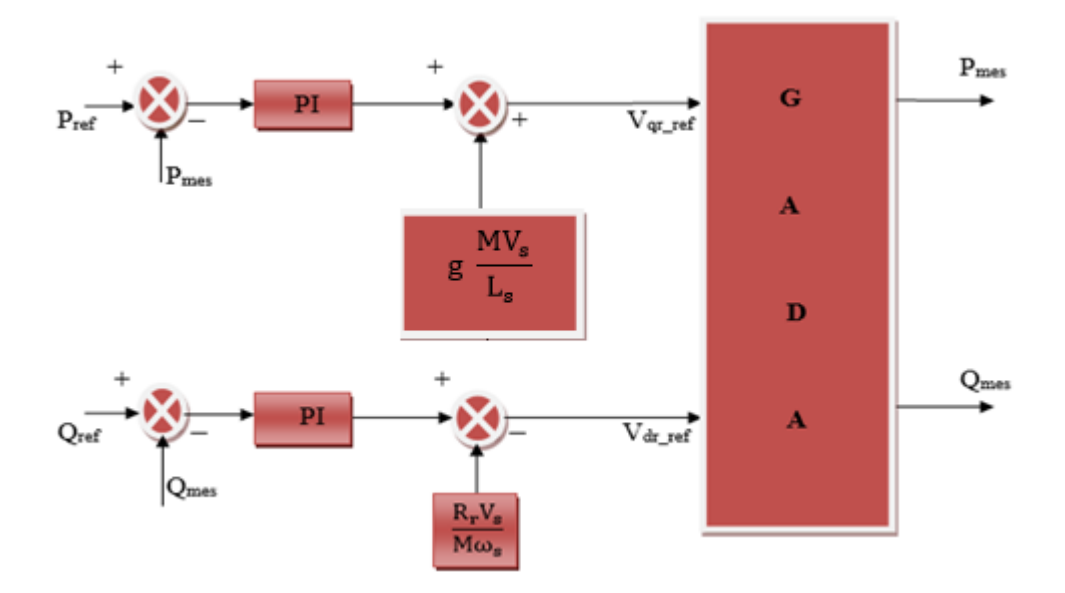

Figure Ⅳ. 1 : Schéma bloc de la commande direct.

 Pour contrôler les puissances de la MADA, nous allons mettre en place des boucles de régulation sur chaque puissance avec un régulateur indépendant tout en compensant les termes de perturbation qui sont présents dans la Figure Ⅳ.1.

 Nous négligerons les termes de couplage entre les deux axes de contrôle du fait de la faible valeur du glissement. Nous obtenons alors une commande vectorielle avec un seul régulateur par axe.

#### **Ⅳ.2.1.1 Synthèses du régulateur PI**

 Le régulateur Proportionnel Intégral PI, utilisé pour commander la MADA en génératrice, est simple et rapide à mettre en œuvre tout en offrant des performances acceptables. C'est pour cela qu'il a retenu notre attention pour une étude globale du système **[ALL 14]**.

 La Figure Ⅳ.2 montre une partie du système bouclé et corrigé par un régulateur PI dont la fonction de transfert est de la forme  $K_p + \frac{Ki}{\cdot}$  $\frac{1}{s}$  correspondant aux régulateurs utilisés dans la Figure Ⅳ.1.

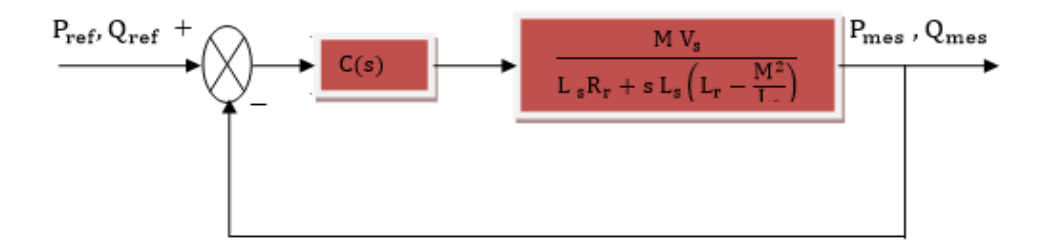

Figure Ⅳ. 2 : Boucle de régulation de la puissance active/réactive.

$$
C(s) = K_p + \frac{\kappa i}{s} \tag{IV.1}
$$

Avec :

 $K_p$ : Le coefficient de proportionnalité.

- $K_i$ : Le coefficient d'intégration.
	- : L'opérateur de Laplace.

La fonction de transfert du système en boucle ouverte est donnée par :

$$
FTBO = \frac{s + \frac{K_i}{K_p}}{\frac{s}{K_p}} \cdot \frac{\frac{MV_s}{L_s (L_r - \frac{M^2}{L_s})}}{s + \frac{R_r}{(L_r - \frac{M^2}{L_s})}}
$$
(IV.2)

 Pour déterminer le zéro de la fonction de transfert en boucle ouverte, on utilise la méthode de compensation de pôle pour la synthèse du régulateur, ce qui se traduit par l'égalité suivante :

$$
\frac{K_i}{K_p} = \frac{R_r}{(L_r - \frac{M^2}{L_s})}
$$
\n(IV.3)

 La méthode de la compensation des pôles n'est performante que si les paramètres de la machine sont connus avec une certaine précision.

En effectuant la compensation, on obtient la FTBO suivante :

$$
FTBO = \frac{\frac{K_p}{L_s (L_r - \frac{M^2}{L_s})}}{s} \tag{IV.4}
$$

La fonction de transfert en boucle fermée s'exprime alors par :

$$
FTBF = \frac{FTBO}{1+FTBO} = \frac{K_p \frac{MV_S}{L_S (L_r - \frac{M^2}{L_S})}}{s + K_p \frac{MV_S}{L_S (L_r - \frac{M^2}{L_S})}}
$$
(IV.5)

$$
FTBF = \frac{1}{1 + s \cdot \tau_r} \qquad Avec: \tau_r = \frac{1}{K_p} \cdot \frac{L_s (L_r - \frac{M^2}{L_s})}{MV_s} \tag{IV.6}
$$

Avec :

 $\tau_r$  : constante de temps du système.

 On peut exprimer les gains des correcteurs en fonction des paramètres de la machine et de la constante de temps  $\tau_r$ :

$$
K_{p} = \frac{1}{\tau_{r}} \cdot \frac{L_{s} (L_{r} - \frac{M^{2}}{L_{s}})}{M V_{s}}
$$
(IV.7)

On remplace l'équation (Ⅳ.7) dans l'équation (Ⅳ.3) on obtient :

$$
K_{i} = \frac{1}{\tau_{r}} \cdot \frac{R_{r} L_{s}}{MV_{s}}
$$
 (IV.8)

 On a utilisé ici la méthode de compensation des pôles pour sa rapidité : il est évident qu'elle n'est pas la seule méthode valable pour la synthèse du régulateur PI.

#### **Ⅳ.2.2 Commande vectorielle indirect (CVI)**

 Les méthodes indirectes incluent des schémas fonctionnels pour contrôler la puissance du stator et le courant du rotor. En combinant les différentes équations établies précédemment, on peut exprimer la tension rotorique en fonction de la puissance statorique. On se retrouve alors avec un modèle qui correspond au modèle de la machine mais en sens inverse **[ARD 16].**

#### **Ⅳ.2.2.1 Commande indirect sans boucle de puissance**

 Cette commande ne comprend pas une régulation directe de la puissance comme les commandes précédentes, mais une régulation indirecte basée sur le courant rotorique mesuré, qui sera entraîné par un courant de référence déjà déterminé par la puissance statorique de référence appliquée à la machine **[POI 03]**, **[ROU 16]**.

 A partir des équations (II.31), (II.33) de la puissance active et réactive statorique, on déduit les expressions des courants rotoriques de référence :

$$
\begin{cases}\nI_{qr-ref} = -\frac{L_s}{M V_s} P_{s-ref} \\
I_{dr-ref} = -\frac{L_s}{V_s M} Q_{s-ref} + \frac{V_s}{M \omega_s}\n\end{cases}
$$
\n(IV.9)

Avec :

 $I_{dr-ref}$  et  $I_{qr-ref}$ : sont les composantes directe et en quadrature du courant rotorique.

 $P_{s-ref}$  et  $Q_{s-ref}$ : sont les puissances active et réactive de référence.

 Les régulateurs de cette structure sont calculés de la même façon que pour la commande directe, Ils sont identiques pour chaque axe. Nous obtenons ainsi la structure de commande présentée sur la Figure Ⅳ.3.

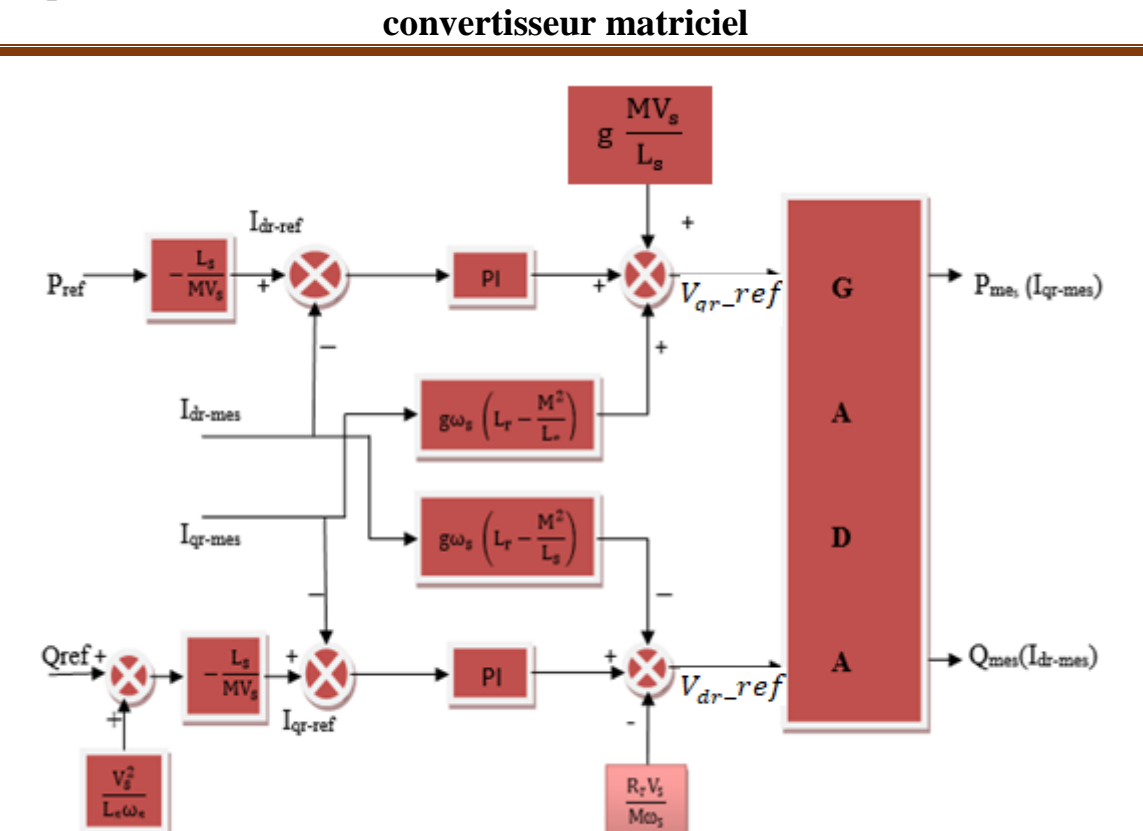

**Chapitre Ⅳ : Commande d'une éolienne à base d'une MADA associée au** 

Figure Ⅳ.3 : Schéma bloc de la commande indirect sans boucle de puissance.

#### **Ⅳ.2.2.2 Commande indirect avec boucle de puissance**

 Dans cette méthode, le découplage se fait au niveau des sorties des régulateurs en courant rotorique avec un retour du système. Qui permet le réglage des puissances, on distingue donc, une commande par boucle en cascade de la puissance et du courant rotorique pour chaque axe, puisqu'elle permet de contrôler séparément les courants  $I_{dr}$  et  $I_{qr}$  et les puissances  $Q_s$  et  $P_s$  en boucle fermée. Le schéma simplifié de l'ensemble commande-bloc découplage-machine est illustré sur la Figure Ⅳ.4 **[SLI 21]**.

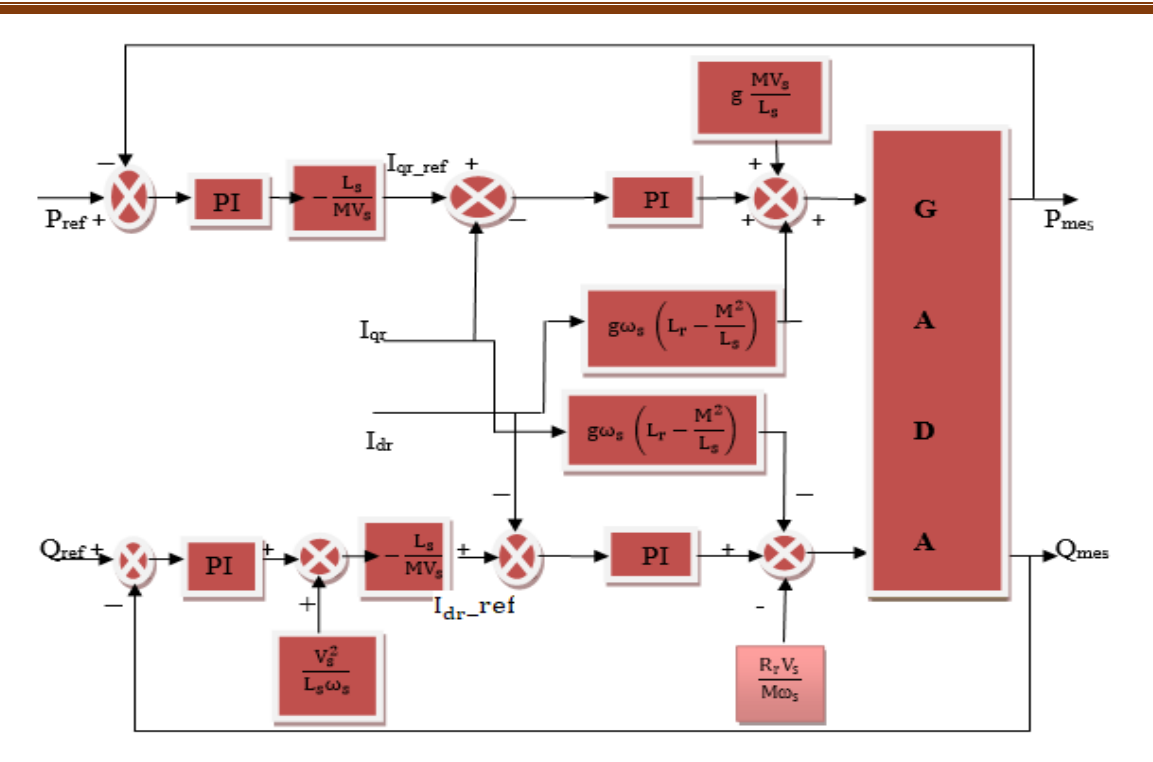

Figure Ⅳ.4 : Schéma bloc de la commande indirecte avec boucle de puissance.

## **Ⅳ.3 Présentation du système simulé**

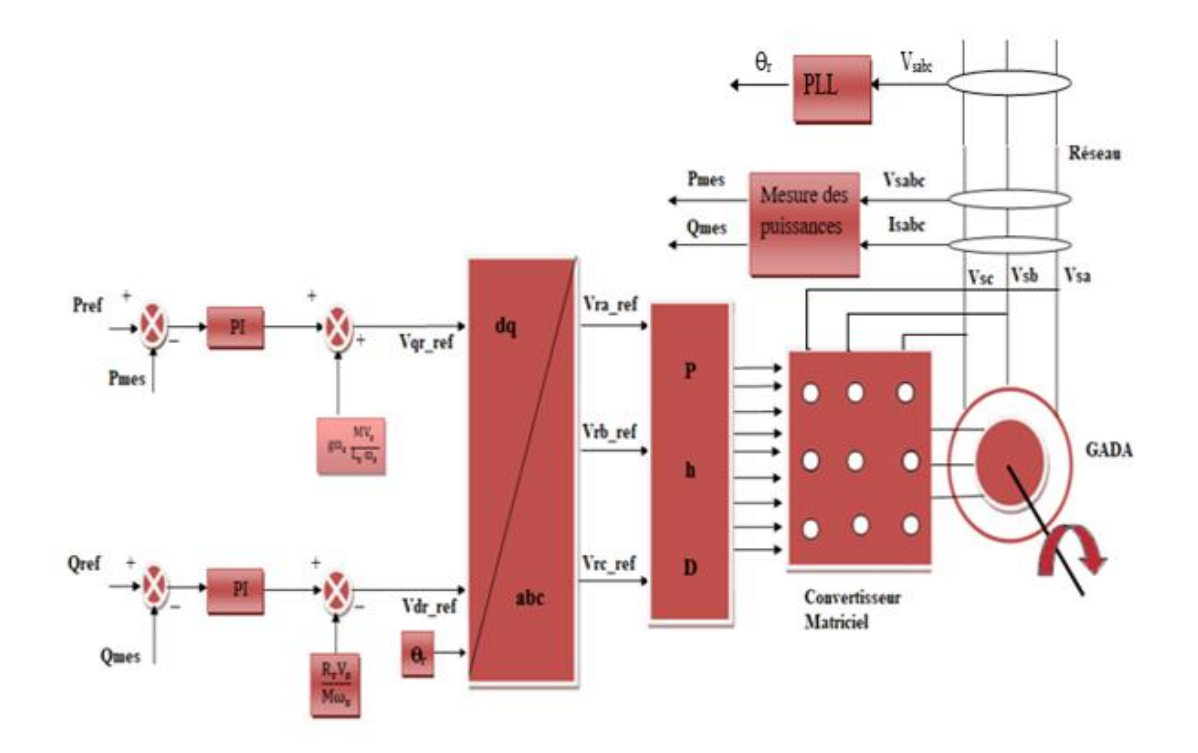

Figure Ⅳ.5: Schéma synoptique du contrôle direct des puissances active et réactive.

 La Figure Ⅳ.5 montre le système d'énergie éolienne basé sur MADA alimenté par un convertisseur matriciel avec l'algorithme de contrôle Ph D. Le stator de la machine est directement relié au réseau et son rotor alimenté par le convertisseur matriciel **[CHE 18]**. Le principe d'algorithme de commande considéré permet de traiter les erreurs entre les puissances de référence et celles mesurées au stator afin de concevoir les tensions de référence du rotor. Ainsi, ces tensions de référence  $V_{qr}$  ref,  $V_{dr}$  ref obtenus sont transformés en  $V_{ra}$  ref, *V*<sub>rb</sub>\_ref, *V*<sub>rc</sub>\_ref avec une transformation de Park<sup>−</sup> (*dq* en *abc*) sont utilisées à la technique de modulation considérée pour la synthèse des signaux de commande des interrupteurs bidirectionnels du convertisseur matriciel.

 La technique de contrôle direct a été utilisée dans ce travail pour tester le système dans des conditions de vitesse de vent variable afin d'assurer un bon suivi des puissances de références.

#### **Ⅳ.4 Résultats de simulation et interprétations**

Le système a été simuler sous MATLAB/SIMULINK/SimPowerSystem. Les différents paramètres sont mentionnés dans l'annexe. Une valeur nulle a été imposé pour la puissance réactive afin d'avoir un facteur de puissance unitaire.

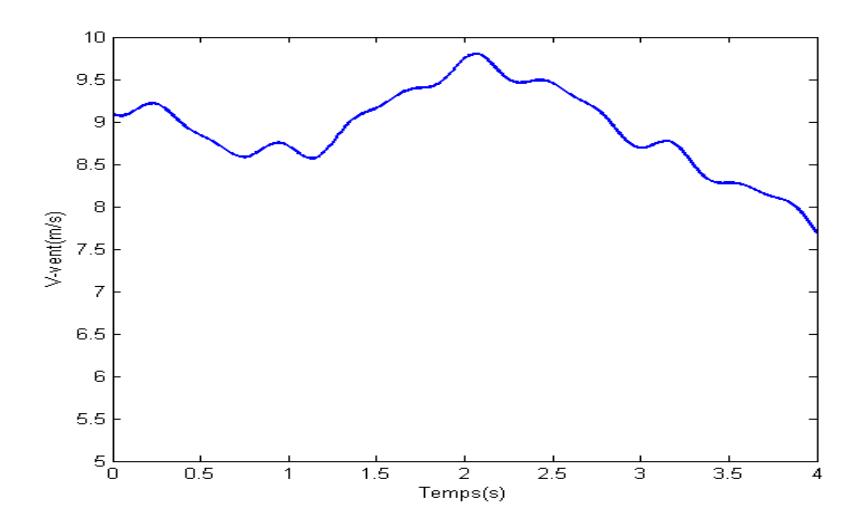

Figure Ⅳ.6: Profile du vent.

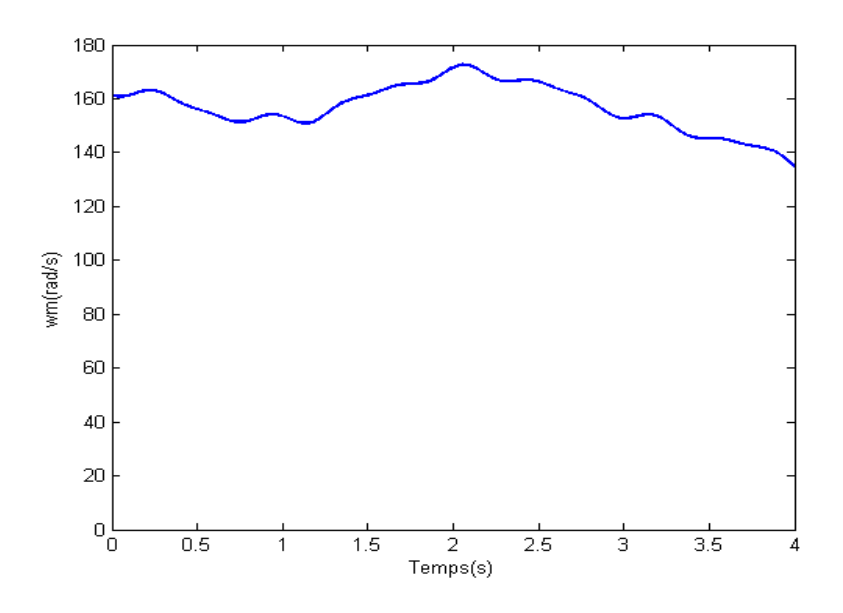

Figure Ⅳ.7: Vitesse du MADA (rad/s).

La Figure Ⅳ.6 montre la variation aléatoire de la vitesse du vent.

 La Figure Ⅳ.7 montre que la vitesse mécanique du MADA varie proportionnellement à la variation de vitesse du vent.

 Le profil du vent choisi et appliqué dans notre étude permet au système de fonctionner en mode hyper synchrone et hypo synchrone comme le montre la Figure IV.8 ou on observe l'inversion de l'angle rotorique.

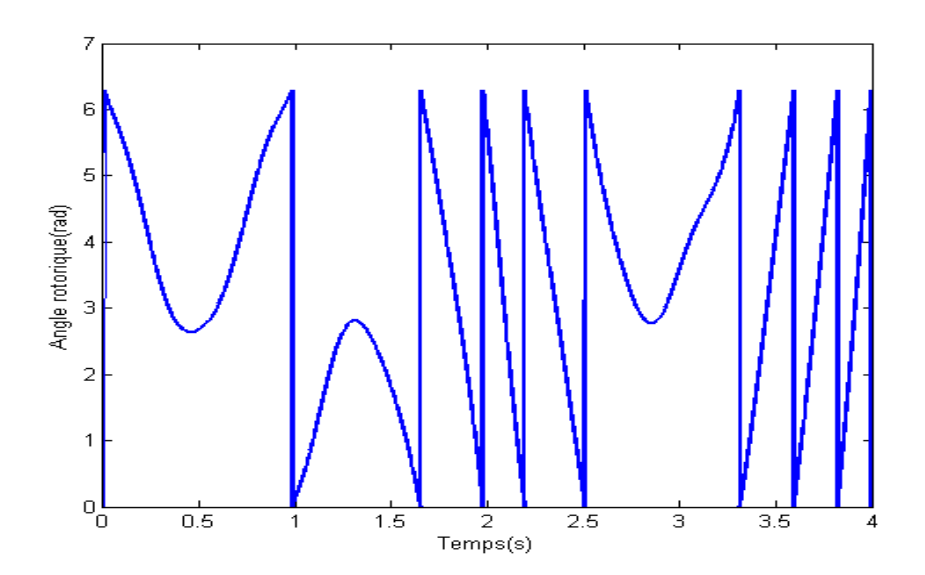

Figure Ⅳ.8: Angle rotorique.

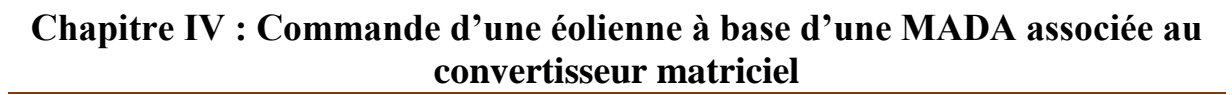

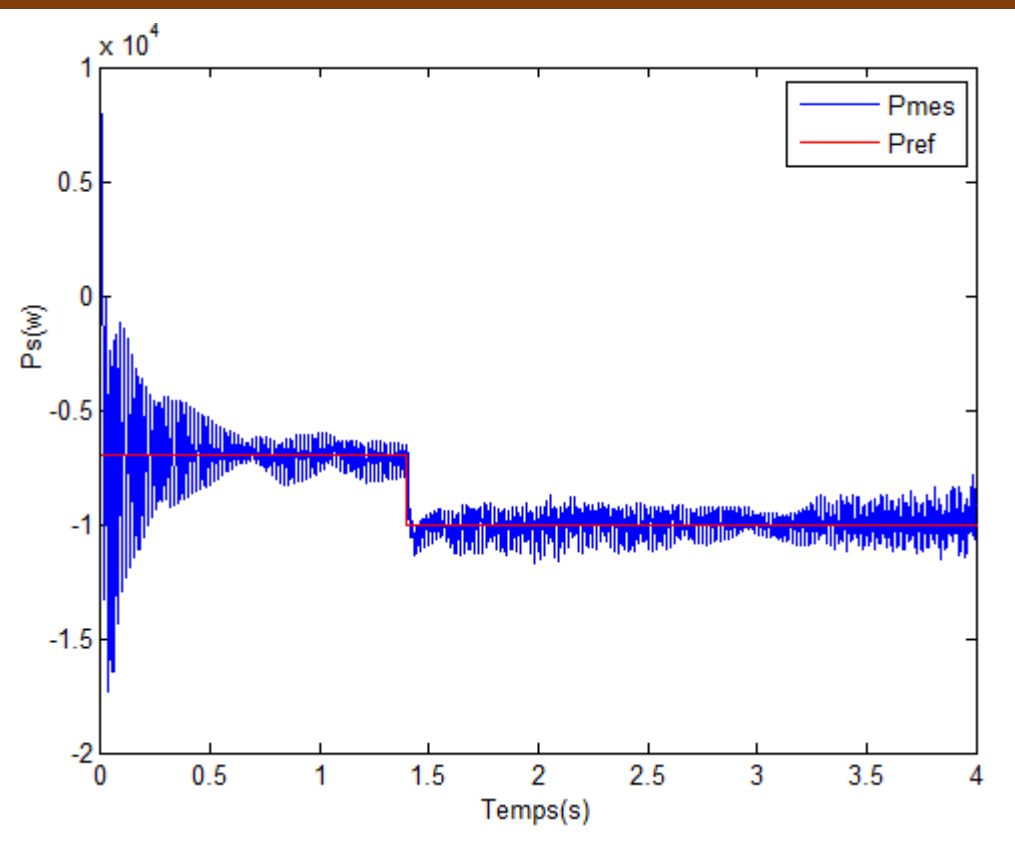

Figure Ⅳ.9: Puissance active du stator.

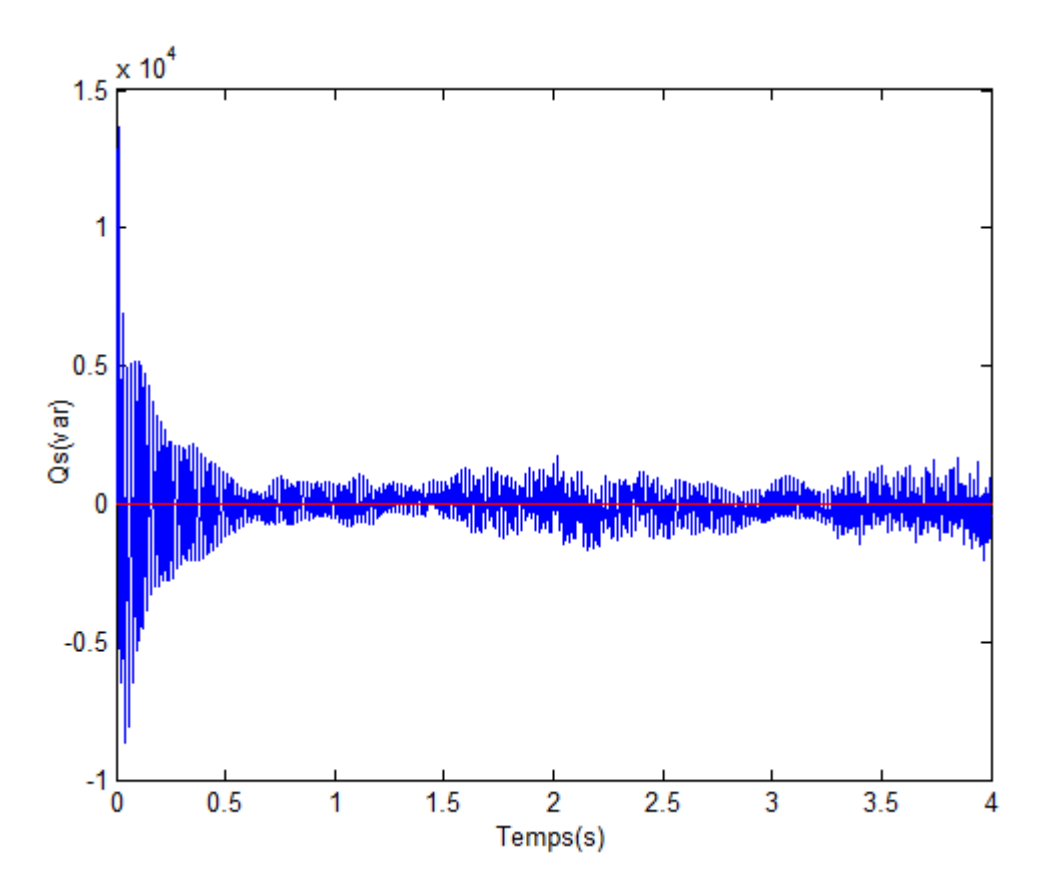

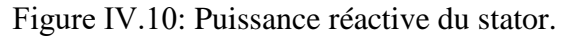

 Les Figures Ⅳ.9, Ⅳ.10 montrent la puissance active et réactive statorique où les puissances de référence imposées sont bien suivies par la génératrice après un régime transitoire aussi bien pour la puissance active que pour la puissance réactive. Une valeur nulle a été imposée à la puissance réactive a pour but de garantir un facteur de puissance unitaire.

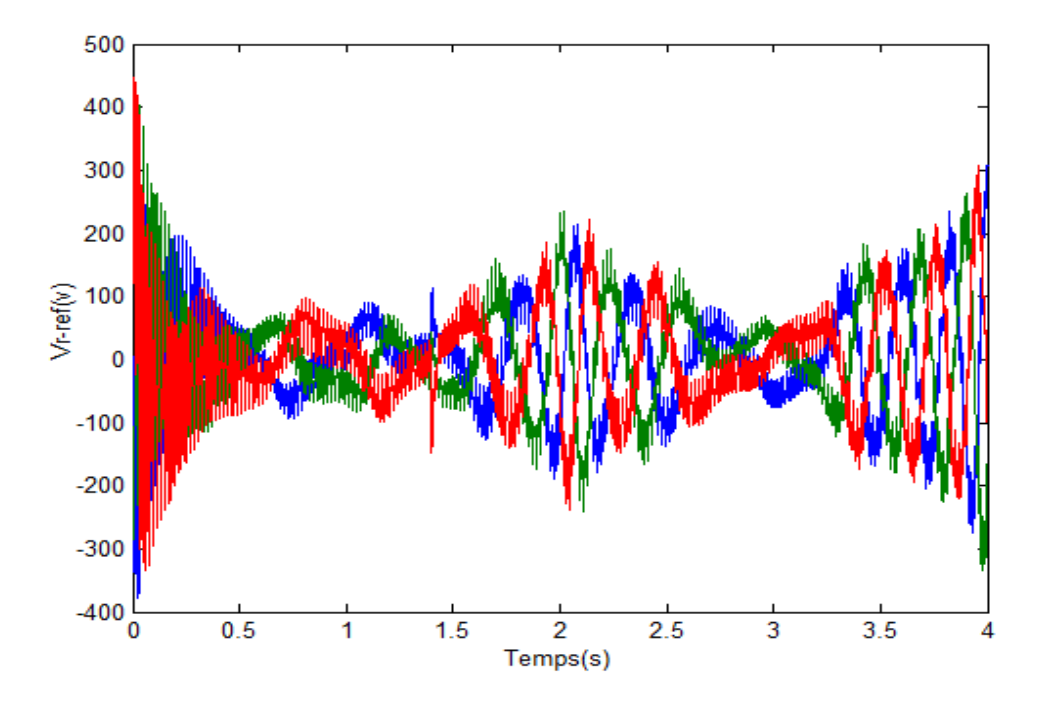

Figure Ⅳ.11: Les tensions de références.

 La figure Ⅳ.11 montre les tensions obtenues à partir du bloc *dq* à *abc.* Ces tensions sont considérées comme tensions de référence pour la commande du convertisseur matriciel.

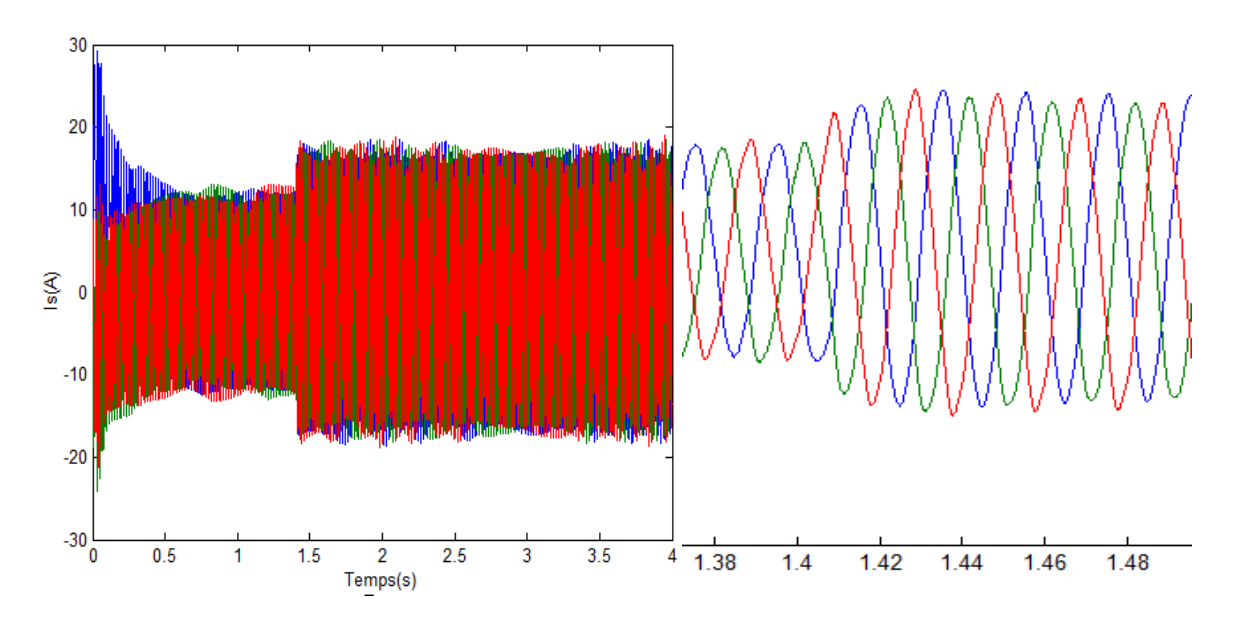

Figure Ⅳ.12: Les courants statoriques.

 On constate que les formes d'onde des courants du stator sont sinusoïdales lorsque la fréquence du stator est fixée à celle du réseau (50 Hz).

### **Ⅳ.5 Conclusion**

 Au cours de ce chapitre, nous avons présenté tout d'abord un système d'éolienne basé sur un convertisseur matriciel contrôlé par la méthode Ph D. La turbine, la MADA et le convertisseur matriciel sont simulés. La commande vectorielle direct est utilisée pour contrôler le générateur, la méthode proposée pour contrôler le convertisseur matriciel est présentée et appliquée au système. Suite aux résultats obtenus on peut conclure que le système est réalisable et présente un avantage par rapport aux système à base du convertisseur back to back du fait que deux boucles de commandes sont utilisées au lieu de quatre.

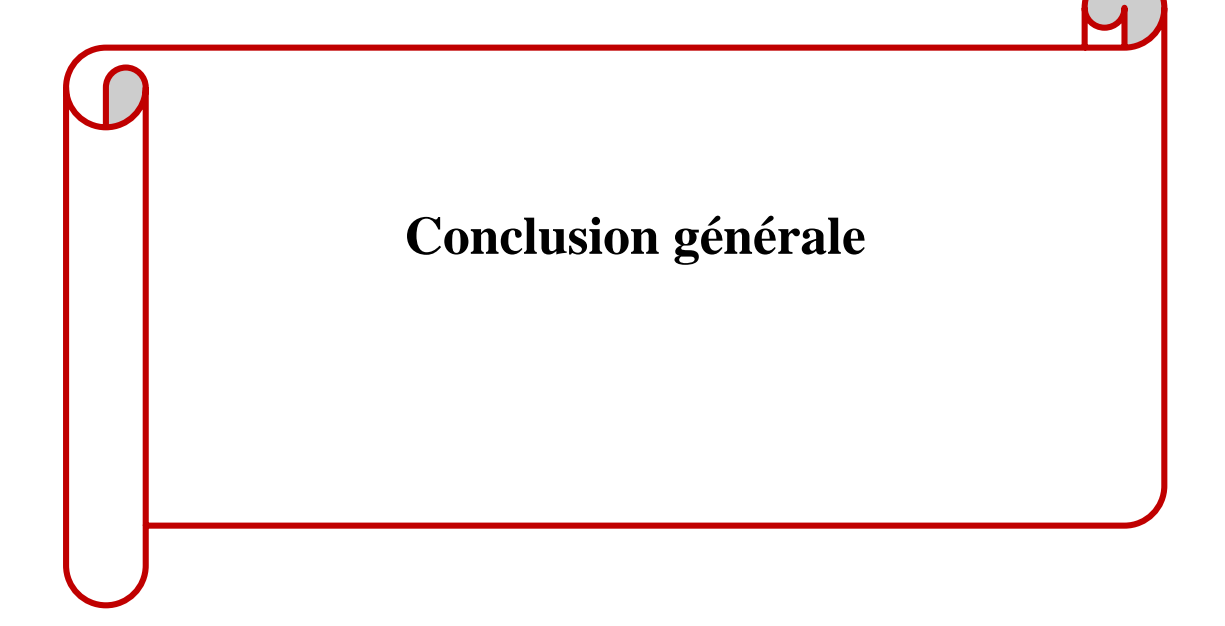

 Le but de notre mémoire est d'étudier, modéliser et contrôler les puissances d'un système éolien basé sur une MADA en mode génératrice est connecté directement au réseau via son stator et aussi par son rotor à travers un convertisseur matriciel. Ainsi, le modèle que nous avons réalisé pour la chaîne de conversion permet d'obtenir une extraction de puissance maximale.

 Pour traiter cette étude, nous avons fait dans le premier chapitre une présentation générale sur les système d'énergies éolienne. Nous avons fait une présentation sur les systèmes éoliens avec les différents types d'aérogénérateurs, ses avantages et inconvénients et son principe de fonctionnement dans le contexte de la conversion d'énergie éolienne. Après, nous avons modélisé et simulé une turbine, et présenté les différentes stratégies de commande avec une application de la commande MPPT avec asservissement de la vitesse mécanique et une interprétation des résultats obtenus.

 Le deuxième chapitre, nous avons présenté un aperçu des machines asynchrones à double alimentation (MADA), qui sont les machines les plus couramment utilisées dans le domaine de la conversion de forte puissance et de l'énergie éolienne et nous avons modélisé la machine asynchrone double alimentation.

Le troisième chapitre présente la situation générale de la nouvelle génération de convertisseur direct de fréquence-convertisseur matriciel. La première partie été consacrée au convertisseur et à son fonctionnement, qui dépend du choix des commutateurs, ainsi qu'aux avantages et inconvénients de ce convertisseur matriciel. Ensuite, nous avons présenté la commande du convertisseur choisi pour notre étude.

 Dans le quatrième chapitre, nous avons présenté d'abord les deux méthodes de la commande vectorielle en puissance appliquée à la MADA à savoir : commandes direct et indirect et un système d'éolienne basé sur MADA alimenté par un convertisseur matriciel. Après, nous avons évalué et testé l'ensemble du système en mettant en œuvre la stratégie de contrôle direct basée sur le contrôleur PI de puissance active et réactive du stator et la technique de modulation Ph D dans l'environnement MATLAB/SIMULINK/SimPowerSystem.

Dans ce contexte, nous avons utilisé une MADA d'une puissance nominale de 10 KW.

## **Perspectives**

 Au vu des résultats obtenus au cours de nos travaux, on peut envisager un certain nombre de perspectives :

- Étude du MADA combiné à d'autres stratégies de contrôle.
- Développement d'autre algorithme pour contrôler le convertisseur matriciel ainsi que la mise en œuvre pratique du système.
- Utilisation des techniques adaptatives pour améliorer les performances de contrôle du système, comme la logique floue.

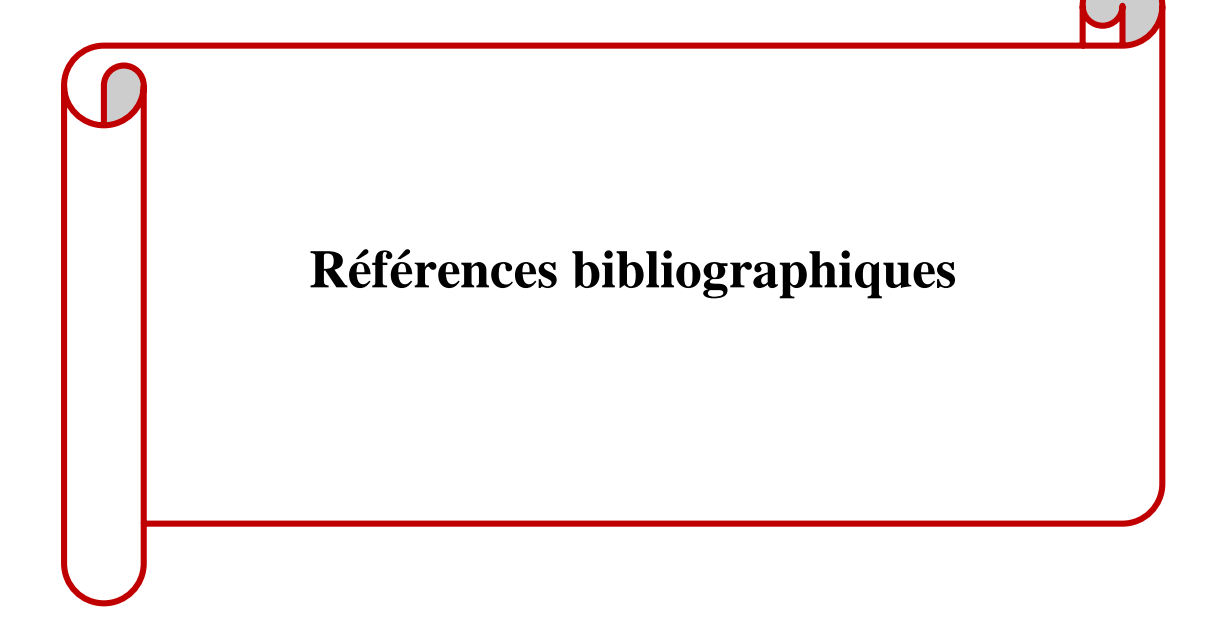

[AIS 16] A. G. Aissaoui, A. Tahour « Wind Turbines Design, Control and Applications », InTechOpen , ISBN-10 : 9535124951; July 27, 2016.

**[ARD 16]** S. ARDJOUN, « Commande d'un système d'énergies renouvelables multi-sources relié au réseau électrique », Thèse de doctorat en science, Université Djillali Liabes, Sidi-Bel-Abbes, Algérie, 2016.

**[ARE 08]** S.L.Arevalo, « Matrix converter for frequency changing power supply applications », Thèse de doctorat de science, université de Nottingham, U. K, 2008.

**[ALL 14]** M. Allam, B. Dehiba1, M. Abid, Y. Djeriri, et R. Adjoudj « Etude comparative entre la commande vectorielle directe et indirecte de la Machine Asynchrone à Double Alimentation (MADA) dédiée à une application éolienne », Journal of Advanced Research in Science and Technology ,2014

**[BED 17]** K. Bedoud, A. Rhif, T. Bahi, H. Merabet « Study of a double fed induction generator using matrix converter: Case of wind energy conversion system », International Journal of Hydrogen Energy ,<http://dx.doi.org/10.1016/j.ijhydene.2017.07.010> ,2017.

**[BAT 22]** [https://www.batirama.com/article/49146-une-croissance-de-9-pour-les-energies](https://www.batirama.com/article/49146-une-croissance-de-9-pour-les-energies-renouvelables-dans-le-monde-en-2021.html)[renouvelables-dans-le-monde-en-2021.html](https://www.batirama.com/article/49146-une-croissance-de-9-pour-les-energies-renouvelables-dans-le-monde-en-2021.html) .

**[BOU 21]** V. J. Bouchard, « L'énergie éolienne », ENR811 –Énergies renouvelables, 2021.

**[BEK 14]** Y. BEKAKRA, « Contribution à l'Etude et à la Commande Robuste d'un Aérogénérateur Asynchrone à Double Alimentation », Thèse présentée pour l'obtention du diplôme de Doctorat, Université Mohamed Khider de Biskra, 2014.

**[BOU 14]** F. Boumaraf, « Commande d'un aérogénérateur -apport des techniques de l'intelligence artificielle », Thèse de doctorat, Université Batna, 2014.

**[BEN 12]** C. Bennour, « Simulation de la commande vectorielle par régulateurs à mode glissant d'une chaîne éolienne à base d'une machine asynchrone à double alimentation ». Mémoire présenté pour l'obtention du diplôme de Magister, Université Mohamed Khider Biskra, 2012.

**[BOU 06]** B. BOUKHEZZAR, « Les stratégies de commande pour l'optimisation et la régulation de puissance des éoliennes à vitesse variable », Thèse de doctorat, Université Paris XI, France, 2006.

**[BEH 20]** R. BEHLOUL, S.A. MOKRANI « Etude, Modélisation Et Commande d'une Eolienne A Base d'une MADA », Mémoire de fin d'étude Pour l'obtention du diplôme d'Ingénieur, Ecole supérieure en sciences appliquées de Tlemcen,2020.

**[BEN 17]** B. BENYACHOU, F.AIT OUHROUCH, K. GUERAOUI, B. BAHRAR, « Modélisation sous MATLAB/SIMULINK d'une turbine éolienne reliée à une génératrice asynchrone à double alimentation » ,13ème Congrès de mécanique, Mecnès, Maroc, 11- 14/04/2017.

**[BEK 10]** Y. BEKAKRA « Etude et Commande du Moteur Asynchrone à Double Alimentation (MADA) par Différentes Techniques Avancées ». Mémoire présenté Pour obtenir le grade de Magister en Electrotechnique, Centre Universitaire d'El-oued, 2010.

**[BOU 05]** R. P. Bouchard, G. Olivier. Électrotechnique. Montréal Presses Internationales Polytechnique, 686, 2 ed. 2005.

**[BEK 18]** H. BEKHADA « Commande robuste d'un aérogénérateur à base de machine asynchrone à double alimentation pilotée par un convertisseur matriciel », thèse présentée à l'Université du QUÉBEC à Trois-Rivières comme exigence partielle du doctorat en génie électrique, Université du QUÉBEC, 2018.

**[BEN 06]** A. Bendiabdellah, G. Bachir, « a comparative performance study between a matrix converter and a three-level inverter fed induction motor ». acta electrotechnica et informatica No 2, Vol 2, 2006.

**[CHE 15]** A. CHEMIDI, « Analyse, modélisation et commande avancée d'une éolienne utilisée dans une ferme », Thèse présentée pour l'obtention du diplôme de Doctorat, Université de Aboubakr Belkaid, Tlemcen, Algérie, 2015.

**[CHA 10]** A. CHAIBA « Commande de la machine asynchrone à double alimentation par des techniques de l'intelligence artificielle », Thèse Pour l'Obtention du Diplôme de Doctorat en Sciences en Electrotechnique, Université de Batna,2010.

**[CHI 17]** EL. CHIALI « Commande directe du couple d'une machine asynchrone pilotée par un Convertisseur matriciel », Thèse de doctorat, UNIVERSITE DJILLALI LIABES DE SIDI-BEL-ABBES,2017.

**[CHE 18]** A. CHEMIDI, S. M. MELIANI and M. C. BENHABIB, « DFIG Wind Power System with PhD Method Controlled Matrix Converter », International Conference on Communications and Electrical Engineering (ICCEE), pp. 1-6, doi: 10.1109/CCEE.2018.8634441 ,2018.

**[DID 06]** J. DIDAT, « Etude de l'association des convertisseurs de puissance dans une chaîne éolienne de petite puissance ». Thèse doctorat, l'Université Montpellier II, 2006.

**[DJE 15]** Y**.** DJERIRI, « Commande directe du couple et des puissances d'une MADA associée à un système éolien par les techniques de l'intelligence artificielle », Thèse de doctorat, Université Djilali Liabes de Sidi-Bel-Abbès, 2015.

**[DEC 21]** [https://www.projetecolo.com/avantages-et-inconvenients-de-l-energie-eolienne-](https://www.projetecolo.com/avantages-et-inconvenients-de-l-energie-eolienne-119.html)[119.html.](https://www.projetecolo.com/avantages-et-inconvenients-de-l-energie-eolienne-119.html)

**[DUS 21]**[https://www.choisir.com/energie/articles/169594/les-avantages-et-les-inconvenients](https://www.choisir.com/energie/articles/169594/les-avantages-et-les-inconvenients-de-lenergie-eolienne)[de-lenergie-eolienne.](https://www.choisir.com/energie/articles/169594/les-avantages-et-les-inconvenients-de-lenergie-eolienne)

**[DJO 16]** A. DJOUDI, « Contribution à la Conduite Robuste d'une Eolienne Basée sur une Machine Asynchrone à Double Alimentation, Connectée au Réseau Electrique », Doctorat en Science en Electrotechnique, Ecole Nationale Polytechnique, El-Harrach, Alger 2016.

**[DEN 10]** A. DENDOUGA « Contrôle des puissances active et réactive de la machine à double alimentation (DFIM) », Thèse Pour l'Obtention du Diplôme de Doctorat en Sciences en Electrotechnique, Université de Batna,2010.

**[DRI 05]** S. DRID « Contribution à la Modélisation et à la Commande Robuste d'une Machine à Induction Double Alimentée à Flux Orienté avec Optimisation de la Structure d'Alimentation : Théorie & Expérimentation » Thèse Pour l'Obtention du Diplôme de Doctorat en Sciences, Université de Batna,2005.

**[DOR 06]** A. DORIA-CEREZO, « Modeling, Simulation and Control of a Doubly-Fed Induction Machine Controlled by a Back-to-Back Converter », Doctoral thesis, Universitat Politècnica de Catalunya, 2006.

**[DEL 15]** P.Delarue., F. Labrique, G. Séguier, « Electronique de puissance :structures, commandes ,applications »,10emme édition,DUNOD,2015.

**[DEL 07]** Delarue. P, Rombaut. P, Suegier. G. « les convertisseurs de l'électronique de puissance, volume 2 la conversion alternatif-alternatif ». TEC&DOC Lavoisier : 3ème édition, 2007.

**[ECO21]**[https://www.lesenergiesrenouvelables.eu/conseils/eolienne/principefonctionnement](https://www.lesenergiesrenouvelables.eu/conseils/eolienne/principefonctionnement-eolienne/)[eolienne/.](https://www.lesenergiesrenouvelables.eu/conseils/eolienne/principefonctionnement-eolienne/)

**[ELE 08]** [https://www.electrotechnique-fr.com/t250-schemas-de-principe-d-une-eolienne.](https://www.electrotechnique-fr.com/t250-schemas-de-principe-d-une-eolienne)

**[ELA 04]** S. El Aimani, « Modélisation de différentes technologies d'éoliennes intégrées dans un réseau de moyenne tension », thèse de doctorat de l'école centrale de Lille (ECL), 2004.

**[ELB 09]** Y. Elbia « Commande Floue Optimisée d'une Machine Asynchrone à Double Alimentation et à Flux Orienté », Mémoire Présenté en vue de l'obtention du diplôme de Magister En Electrotechnique,2009.

**[ELO 16]** N. EL OUANJLI, A. DEROUICH, A. EL GHZIZAL, M. TAOUSSI « Contribution à l'optimisation des performances d'une Machine Asynchrone à Double Alimentation (MADA) fonctionnant en mode moteur », Première édition du congrès international sur les Technologies de l'Information et des Systèmes de Production Intégrée (TISPI) à l'EHEI, Oujda les 26-27 et 28 Mai 2016.

**[FOR 02]** FORCHTTEI, D, GARCIA, G et VALLA, MI. « Vector control strategy for a doubly-fed standalone induction generator vector ». IEEE Trans. Energy conversion, pp : 991- 995, 2002.

[**GUD 05]** S.R.Guda, « Modeling and power management of a hybrid wind-microturbine power generation ». mémoire de master de l'université de Bozeman, Monata. Juillet 2005.

**[GON 11]** A.Gonzalo,L. Jesus,A.R. Miguel,M. Luis,I. Grzegorz «Doubly Fed Induction Machine ,Modeling And Control For Wind Energy Generation »,2011

**[GYU 76]** L. Gyugi and B. Pelly, « Static Power Frequency Changers: Theory, Performance and Applications » , New York: Wiley. 438,1976.

**[GRU 10]** F.Gruson. « Modulation naturelle généralisée des convertisseurs matriciels pour variation de vitesse ». Thèse de doctorat, école centrale de Lille, France, 2010.

**[GUS 05]** S.Gusia , "Modélisation des systèmes électroniques de puissance à commande MLI: Application aux actionnements électriques", Thèse de Doctorat, Université catholique de Louvain, France, 2005.

**[HAM 15]** B. Hamane, M. Doumbia, H. Chaoui, M. Bouhan1ida, A. Chériti, M. Benghanem, "PI and RST Control Design and Comparison for Matrix Converters Using Venturini Modulation Strategy", Journal of Power and Energy Engineering, Vol 3, pp: 36-54, 2015.

**[HUB 89]** Huber, L. and D. Borojevic. « Space vector modulator for forced commutated cycloconverters ». In Conference Record of the IEEE Industry Applications Society Annual Meeting (Cat. No.89CH2792-0), 1-5 Oct. 1989. New York, NY, USA : IEEE.

**[HEC 13]** R. HECHIM, H. OULAGHA « Implémentation virtuelle de la modulation vectorielle pour un Convertisseur Matriciel Direct », mémoire de master, UniversitéAbderrahmaneMIRA-Bejaia,2013.

**[KEN 12]** F. KENDOULI « Centrale éolienne et qualité de l'énergie électrique », Thèse Pour l'Obtention du Diplôme de Doctorat en Sciences en Electrotechnique, Université Mentouri de Constantine, 2012.

**[KER 13]** A. KERBOUA, « Régulation des puissances d'une éolienne à base d'une machine asynchrone à double alimentation reliée au réseau électrique », thèse de doctorat, Université Djillali Liabes, Sidi-Bel-Abbes, Algérie,2013.

**[KER 21]** A. KERBOUA, « Modélisation des Machines électriques », cours pédagogique, Ecole supérieure en sciences appliquées, Tlemcen, Algérie, 2021.

**[KEL 11]** B. Kelkoul, « Etude et commande d'une turbine éolienne utilisant une Machine Asynchrone à Double Alimentation ». Mémoire présenté Pour obtenir le grade de Magister API, Université de TLEMCEN, 2011.

**[LOU 16]** M. LOUCIF, « Synthèse de lois de commande non-linéaires pour le contrôle d'une machine asynchrone à double alimentation dédiée à un système d'aérogénérateur », Thèse de doctorat, Université Aboubakr Belkaid, Tlemcen, Algérie, 2016.

**[LOP 10]** S. Lopez Arevalo, P. Zanchetta, P. Wheeler, A. Trentin, L. Empringham, "Control and Implementation of a Matrix-Converter-Based AC Ground Power-Supply Unit for Aircraft Servicing", IEEE Transactions on Industrial Electronics 57(6), pp:2076-2084, 2010.

**[MIR 05]** A.Mireck, « Etude comparative de chaînes de conversion d'énergie dédiées à une éolienne de petite puissance », Thèse de doctorat, Université des sciences et technologies de Lille, 2005.

**[MAZ 20]** F. Mazouz, « Contrôle des Puissances Actives et Réactives dans les Aérogénérateurs Doubles Alimentés », Doctorat en Science en Electrotechnique, Option Commande Electrique, Université de Batna, 2020.

**[MAY 14]** M. Mayouf, « Etude comparative des architectures et stratégies de contrôle d'un aérogénérateur synchrone a aimants permanents », Thèse de doctorat, Université de Batna, 2014.

**[MAY 08]** M. Mayouf, « Contribution à la modélisation de l'aérogénérateur synchrone à aimants permanents ». Mémoire présenté pour l'obtention du diplôme de Magister, Université de Biskra, Algérie, 2008.

**[MES 17]** A. MESAI, K. NADIR « Commande de la machine asynchrone à double alimentation – apport des techniques de l'intelligence artificielle ». Pour l'obtention du diplôme de Master en Electrotechnique, Université de Djilali Liabes de Sidi Bel-abbes, 2017.

**[NAT 10]** National academy of sciences, national academy of engineering, and national research council. 2010*.* electricity from renewable resources: status, prospects, and impediments*. washington,* dc: the national academies press. [https://doi.org/10.17226/12619,2010.](https://doi.org/10.17226/12619,2010)

**[POI 03]** F. POITIERS, « Etude et commande de génératrices asynchrones pour l'utilisation de l'énergie éolienne », Thèse de Doctorat, Ecole polytechnique de l'université de Nantes, France, 2003.

**[PEN 10]** L. Peng, « Reconfiguration du dispositif de commande d'une éolienne en cas de creux de tension », Thèse de Doctorat, Ecole Centrale De Lille, 2010.

**[PIR 07]** V. Piriyawong, « Design and implementation of simple commutation method matrix converter », Thèse de Master science, King Mongkut's institute of technology north Bankok, Thailand, 2007.

**[ROG 04]** V. ROGEZ, « Modélisation simplifiée de sources de production décentralisée pour des études de dynamique des réseaux. Application à l'intégration d'une production éolienne dans un réseau de distribution insulaire ». Thèse de Doctorat, Université D'Artois 2004.

**[ROU 16]** R. ROUABHI, « Contrôle des puissances générées par un système éolien à vitesse variable basé sur une machine asynchrone double alimentée ». Thèse doctorat, Université Batna 2, 2016.

**[ROU 19]** Kh. Roummani « Intitulé Contribution à des commandes robustes à des sources d ' énergie nouvelle et à leur connexion aux réseaux électriques »[,Université](https://www.researchgate.net/institution/Universite_des_Sciences_et_de_la_Technologie_dOran_Mohamed_Boudiaf) des Sciences et de la [Technologie](https://www.researchgate.net/institution/Universite_des_Sciences_et_de_la_Technologie_dOran_Mohamed_Boudiaf) d'Oran Mohamed Boudiaf,2019.

**[ROB 12]** B. ROBYNS, A. DAVIGNY, B. FRANCOIS, A. HENNETON, J. SPROOTEN, « Production d'énergie électrique à partir des sources renouvelables », LAVOISIER 2012.

**[ROD 84]** Rodriguez, J. A « new control technique for AC-AC converters. in Control in Power Electronics and Electrical Drives ». Proceedings of the Third IFAC Symposium, 12-14 Sept. 1983. 1984. Oxford, UK : Pergamon.

**[ROY 89]** Roy, G. and G.E. April. « Cycloconverter operation under a new scalar control algorithm. In 20th Annual IEEE Power Electronics Specialists Conference - PESC'89, June 26, 1989 - June 29, 1989. Milwaukee, WI, USA: Publ by IEEE.

**[SLI 21]** W. SLIMANE, « Modélisation et Commande d'une GADA Destinée à la Production de l'Énergie Electrique dans une Chaine Éolienne », Thèse présentée pour l'obtention du diplôme de Doctorat, Université Mohamed Khider de Biskra, 2021.

**[SMA 13]** M. SMAILI, « Modélisation et Commande d'un aérogénérateur à machine asynchrone à double alimentation en vue de simulation des problèmes de cogénération ». Mémoire présenté comme exigence partielle de la maitrise en ingénierie, Université du Quebec en Abitibi-Temiscamingue,2013.

**[SAL 07]** G. Salloum, « Contribution à la commande robuste de la machine asynchrone à double alimentation », Thèse de doctorat de l'université de Toulouse Mars 2007.

**[SER 17]** A. SERIER REDHA, « Estimation Des Paramètres D'une Machine Asynchrone A Cage », Mémoire de Master pour l'obtention du diplôme de Master en Electrotechnique, Université SAAD DAHLAB de BLIDA,2017.

**[SAA 11]** A. SAADI, « Convertisseur Matriciel », cours pédagogique, Université de Mohammed Kheider, Biskra, 2011.

**[TON 10]** Wei Tong « Wind Power Generation and Wind Turbine Design »,ISBN 978-1- 84564-205-1,WIT Press,2010.

**[TIR 14]** Z. Tir, « Contribution à l'étude d'une machine asynchrone à double alimentation sans balais en vue de son application dans le domaine de l'énergie éolienne », Thèse de doctorat, Université Batna, 2014.

**[TAH 15]** M. DOUMI, A. AISSAOUI, A. TAHOUR, M. ABID « Commande Adaptative D'un Système Éolien » Rev. Roum. Sci. Techn. – Électrotechn. et Énerg., 60, 1, p. 99–110, Bucarest, 2015.

**[VIN 07]** V. TRACHSEL, « L'énergie éolienne et solaire : alternatives aux besoins énergétiques de la Suisse de demain », Bulletin de la Société des Enseignants Neuchâtelois de Sciences, n° 31, Juillet 2007, Physique.

**[VEN 80]** M. Venturini, A. Alesina, "The generalised transformer : A new bidirectional sinusoidal waveform frequency converter with continuously adjustable input power factor", IEEE Proc, Power electronics specialists Conf PESC'80, pp.242-252, Atlanta, Georgia, USA, Jun 1980.

**[YAH 18]** I.Yahyaoui « Advances in Renewable Energies and Power Technologies, Volume 1 Solar and Wind Energies »,2018.

**[ZES 16]** [https://zestedesavoir.com/forums/sujet/5917/dispositif-de-commande-de-calage-de-pale](https://zestedesavoir.com/forums/sujet/5917/dispositif-de-commande-de-calage-de-pale-dune-eolienne/)[dune-eolienne/](https://zestedesavoir.com/forums/sujet/5917/dispositif-de-commande-de-calage-de-pale-dune-eolienne/) .

**[ZEM 17]** A. ZEMMIT « Contribution à la commande de la machine asynchrone à double alimentation (MADA) par les techniques intelligentes », Thèse présentée en vue de l'obtention du diplôme de Doctorat 3ème Cycle LMD en Electrotechnique Université Mohamed Boudiaf-Msila,2017.

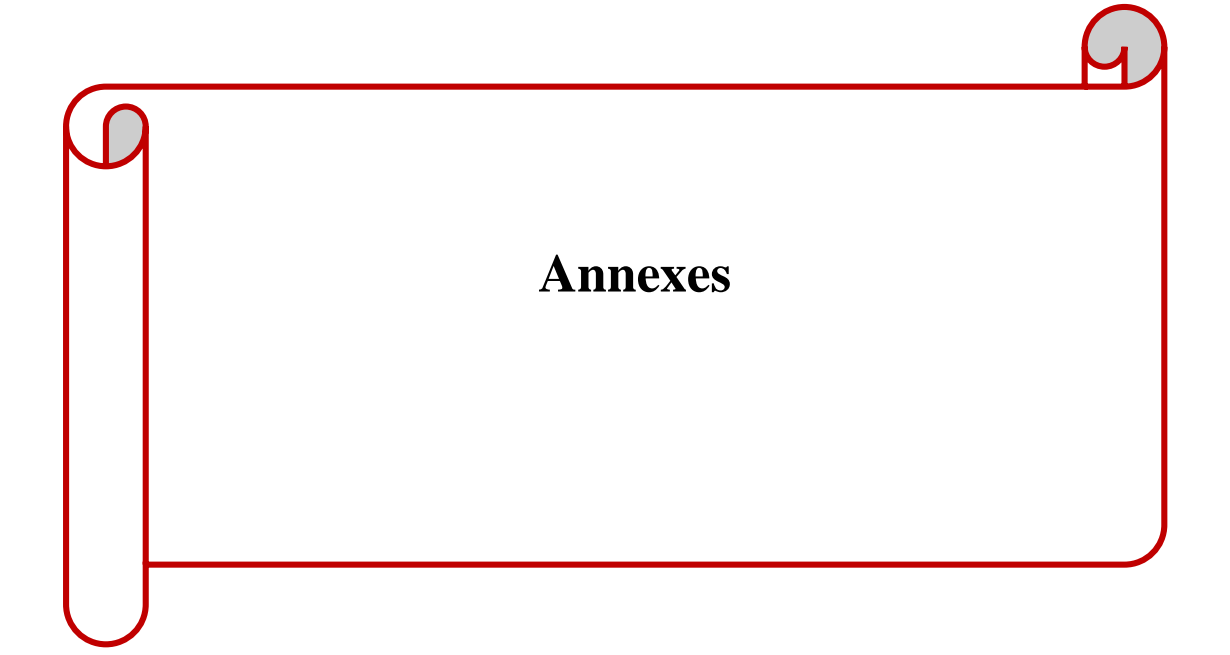

# **Paramètres de la MADA :**

| <b>Nom</b>                          | <b>Valeur</b>  | Unité        |
|-------------------------------------|----------------|--------------|
| Tension nominale                    | 230            | $\mathbf{V}$ |
| Puissance nominale                  | 10             | <b>KW</b>    |
| Fréquence nominale                  | 50             | Hz           |
| Nombre de paires de pôles           | $\overline{2}$ |              |
| Vitesse nominale                    | 1600           | tr/min       |
| Résistance statorique               | 0.455          | $\Omega$     |
| Résistance rotorique                | 0.19           | Ω            |
| Coefficient d'inductance statorique | 0.084          | H            |
| Coefficient d'inductance rotorique  | 0.081          | H            |
| Coefficient d'inductance mutuelle   | 0.078          | H            |
| Moment d'inertie                    | 0.3125         | Nm.s/rad     |
| Coefficient de frottement           | 6.73.10-3      | Kg.m2        |

Tableau 1- Les paramètres de la MADA

# **Paramètres de la turbine :**

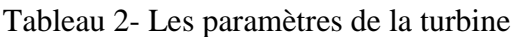

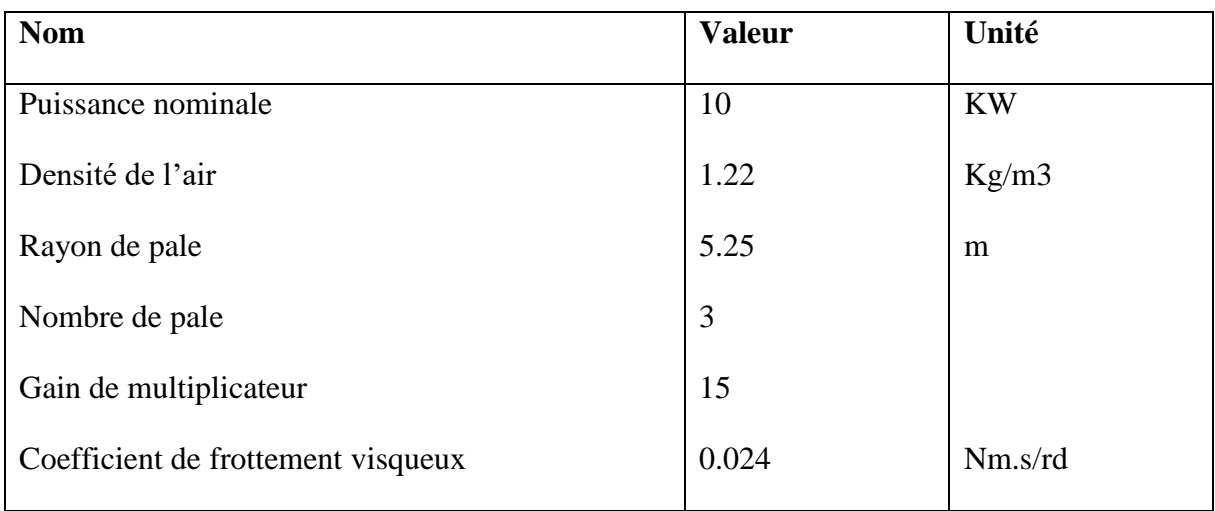